# Scott's version

**KnotTheoryPath = "~/projects/KnotTheory/trunk/"; AppendTo[\$Path, KnotTheoryPath]; << KnotTheory`**

Loading KnotTheory` version of November 19, 2008, 11:39:57.9761. Read more at http://katlas.org/wiki/KnotTheory.

### **KnotTheoryDirectory[]**

/Users/scott/projects/KnotTheory/trunk/KnotTheory

# **Kh[Knot[3, 1], Program → "FastKh"][q, t]**

LinkOpen::linke : Error 19

JLink`InstallJava::launch : The Java runtime could not be launched.

JLink`Java::init : Java is not running. You must call InstallJava[] to start the Java runtime.

JLink`Java::init : Java is not running. You must call InstallJava[] to start the Java runtime.

JLink`KeepJavaObject::obj : At least one argument to KeepJavaObject was not a valid Java object.

KnotTheory::loading : Loading precomputed data in PD4Knots`.

LinkOpen::linke : Error 19

JLink`InstallJava::launch : The Java runtime could not be launched.

JLink`Java::init : Java is not running. You must call InstallJava[] to start the Java runtime.

General::stop : Further output of JLink`Java::init will be suppressed during this calculation.

JLink`KeepJavaObject::obj : At least one argument to KeepJavaObject was not a valid Java object.

KnotTheory::credits : The Khovanov homology program FastKh was written by Dror Bar-Natan.

$$
\frac{1}{q^3} + \frac{1}{q} + \frac{1}{q^9\ t^3} + \frac{1}{q^5\ t^2}
$$

# **Kh[Knot[3, 1], Program → "JavaKh-v1"][q, t]**

KnotTheory::credits : The Khovanov homology program JavaKh-v1 was written by Jeremy Green in the summer of 2005 at the University of Toronto.

$$
\frac{1}{q^3} + \frac{1}{q} + \frac{1}{q^9\ t^3} + \frac{1}{q^5\ t^2}
$$

# **Kh[Knot[3, 1], Program → "JavaKh-v2"][q, t]**

KnotTheory::credits : The Khovanov homology program JavaKh-v2 is an update of Jeremy Green's program JavaKh-v1, written by Scott Morrison in 2008 at Microsoft Station Q.

$$
\frac{1}{q^3} + \frac{1}{q} + \frac{1}{q^9 \ t^3} + \frac{1}{q^5 \ t^2}
$$

```
With[{K = Knot[3, 1], program = "JavaKh-v1"},
 Kh[K, Program \rightarrow program] [q, t] - Kh[K, Program \rightarrow program, Modulus \rightarrow 2] [q, t]]
-\frac{1}{\sqrt{2}}rac{1}{q^7 t^3} - \frac{1}{q^7 t^2}With[{K = Knot[3, 1], program = "JavaKh-v2"},
 Kh[K, Program \rightarrow program][q, t] - Kh[K, Program \rightarrow program, Modulus \rightarrow 2][q, t]]
-\frac{1}{q^7 t^3} - \frac{1}{q^7 t^2}Clear[BenchmarkData]
BenchmarkData[tag_String] := {}
BenchmarkData[tag_String, n_] := Cases[BenchmarkData[tag], {_, n, ___}]
KnotWidth[K] := First[BR[K]]KnotLength[K] : = Length[KK][2]echo[x_] := ( \text{Print}[x]; x)Off[Unset::norep]
Off[Unset::write]
Clear[benchmark]
benchmark[tag_, invariantFunction_, K_] := Module{data},
    If[MemberQ[BenchmarkData[tag], {K, ___}], Return[]];
    data = \{K, KnotWidth[K], KnotLength[K],
      Sequence @@ AbsoluteTiming[invariantFunction[BR[K]]] /. Second → 1;
    invariantFunction[K] =.;
    If[data〚4〛 > 0.5,
     Print[data];
     AppendTo[BenchmarkData[tag], data];
   ];
  ;
benchmark[tag_, invariantFunction_, knots_List] :=
 benchmark[tag, invariantFunction, #] & /@ knots;
benchmark["FastKh", Kh[#, Program → "FastKh", "chaff" → Random[]][q, t] &,
 Take[AllKnots[{11, 11}], -10]]
KnotTheory::loading : Loading precomputed data in DTCode4KnotsTo11`.
```
KnotTheory::credits : The GaussCode to PD conversion was written by Siddarth Sankaran at the University of Toronto in the summer of 2005.

KnotTheory::credits : Vogel's algorithm was implemented by Dan Carney in the summer of 2005 at the University of Toronto.

$$
\begin{aligned}\n&\left\{\text{Knot}\left[11,\text{ NonAlternating, }176\right],\ 4,\ 11,\ 10.486992,\ \frac{2}{q^3}+\frac{4}{q}+\frac{1}{q^{19}t^8}+\frac{2}{q^{17}t^7}+\frac{1}{q^{15}t^7}+\frac{4}{q^{15}t^6}+\frac{2}{q^{15}t^6}+\frac{5}{q^{15}t^6}+\frac{5}{q^{13}t^5}+\frac{4}{q^{11}t^5}+\frac{5}{q^{11}t^4}+\frac{5}{q^9t^4}+\frac{6}{q^9t^3}+\frac{5}{q^7t^3}+\frac{4}{q^7t^2}+\frac{6}{q^5t^2}+\frac{3}{q^5t}+\frac{4}{q^3t}+q^t\right\} \\
&\left\{\text{Knot}\left[11,\text{ NonAlternating, }177\right],\ 4,\ 11,\ 5.\ 671079,\ 8\ q+7\ q^3+\frac{1}{q^7t^4}+\frac{3}{q^5t^3}+\frac{1}{q^3t^3}+\frac{5}{q^3t^2}+\frac{3}{q^3t^2}+\frac{5}{q^3t^2}+\frac{3}{q^3t^2}+\frac{6}{q^4t^2}+\frac{5q}{q^4t}+\frac{7q^3t+7q^5t+6q^5t^2+7q^7t^2+4q^7t^3+6q^9t^3+2q^9t^4+4q^{11}t^4+2q^{13}t^5\right\} \\
&\left\{\text{Knot}\left[11,\text{ NonAlternating, }178\right],\ 4,\ 11,\ 12.\ 453166,\ 5q+3q^3+\frac{2}{q^4}+7q^3t+4q^5t+8q^5t^2+7q^7t^2+\frac{19}{q^4}t^8\right\} \\
&8q^7t^3+8q^9t^3+8q^9t^4+8q^{11}t^4+5q^{11}t^5+8q^{13}t^5+4q^{13}t^6+5q^{15}t^6+q^{15}t^7+4q^{17}t^7+q^{19}t^8\right\}\n\end{aligned}
$$

\$Aborted

```
Khv1 = Function[{K}, Kh[K, Program → "JavaKh-v1", "chaff" → Random[]][q, t]];
Khv2 = Function[{K}, Kh[K, Program → "JavaKh-v2", "chaff" → Random[]][q, t]];
```

```
KhU = Function[{K}, UniversalKh[PD[K]]];
```

```
benchmarkComparision := Show[Plot[x, {x, 0, 100}], ListPlot[
   Cases [Flatten [BenchmarkData ["JavaKh-v1"] /. \{K_-, w_-, L_-, T_-, Except [$Failed [q, t]]} :>
        Cases [BenchmarkData ["JavaKh-v2"], {K, w, l, T2_, Except [$Failed [q, t]]} :+ {71, T2}],
      1], {_, _}]], AspectRatio → 1, PlotRange → All]
```
**benchmarkComparision**

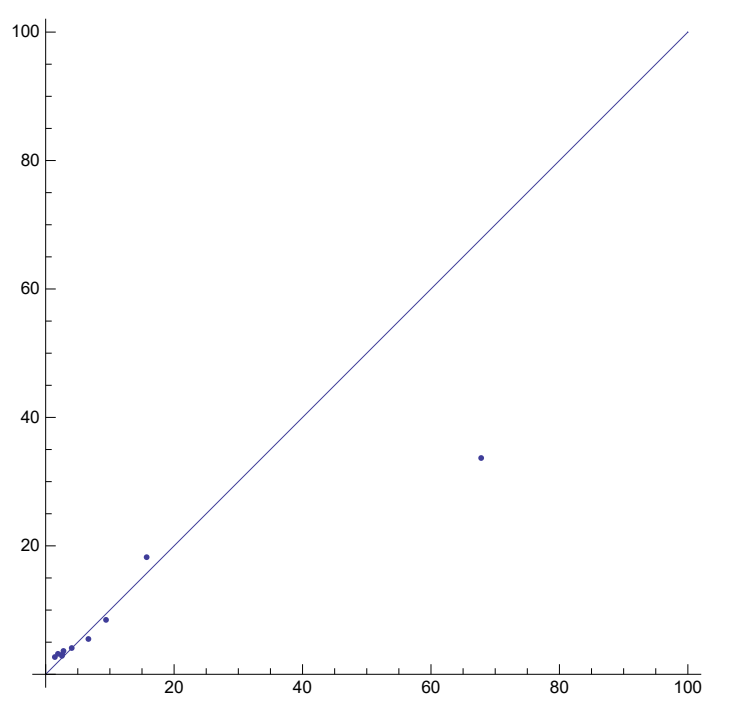

**Cases[Flatten[BenchmarkData["UniversalKh"] /.**

```
\{K_-, w_-, L_-, T_-, Except [$Failed[q, t]]} :> Cases [BenchmarkData ["JavaKh-v2"],
  {K, w, l, T2_, Except[$Failed[q, t]]} ⧴ {T1, T2}], 1], {_, _}]
```
 $\{ {10.489661, 6.618100} \}, \{ 34.334558, 5.545078 \}, \{ 198.031880, 5.731359 \}$ 

```
{12.333347, 5.609656}, {11.491778, 6.130841}, {19.394953, 7.662614},
```
 ${47.122912, 12.517523}, {8.786689, 4.790217}, {17.378746, 5.883860}$ 

```
\frac{1}{2} /. \{a, b\} \Rightarrow a/b
```

```
{1.584996, 6.191898, 34.55234, 2.198592, 1.874421, 2.531114, 3.764556, 1.834299, 2.953630}
```

```
benchmarkComparision2 := Show[Plot[x, {x, 0, 100}], ListPlot[
```

```
Cases [Flatten [BenchmarkData ["UniversalKh"] /. {K_, W_, L_, T1_, Except [$Failed [q, t]]} :>
    Cases [BenchmarkData ["JavaKh-v2"], \{K, w, l, T2\}, Except [$Failed [q, t]] :> \{T1, T2\}],
  1], {_, _}]], AspectRatio → 1, PlotRange → All]
```

```
benchmarkComparision2
```
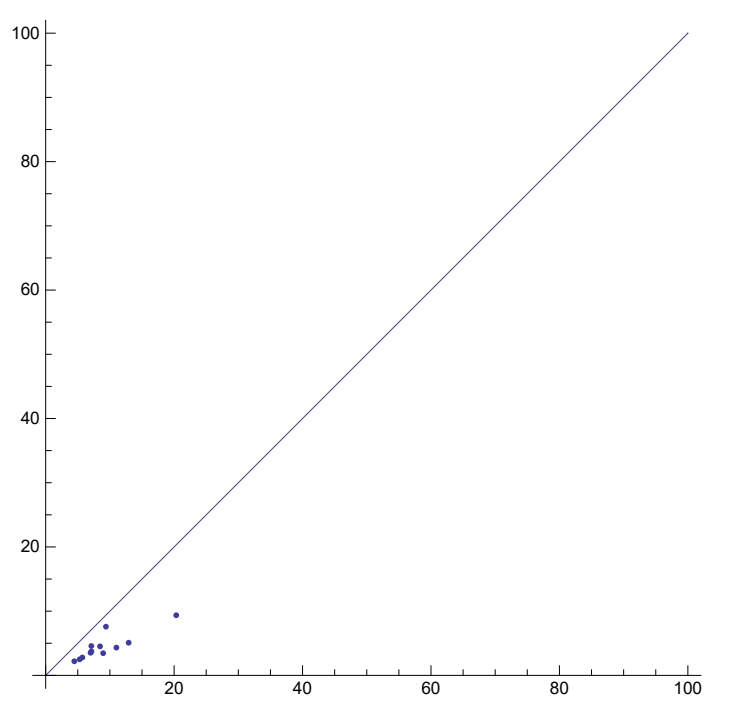

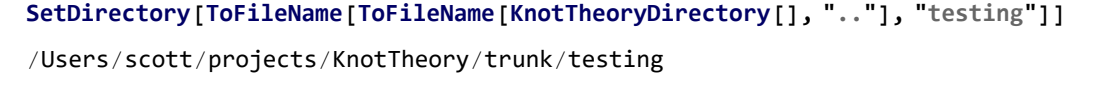

```
FileNames["*.m"]
```
{benchmarkdata.m}

```
<< benchmarkdata.m;
```

```
Save["benchmarkdata.m", BenchmarkData]
```

```
{benchmark["JavaKh-v1", Khv1, #],
    benchmark["JavaKh-v2", Khv2, #], benchmark["UniversalKh", KhU, #]};
   Print[benchmarkComparision2] & /@ RandomSample[AllKnots[{15, 15}], 40]
```
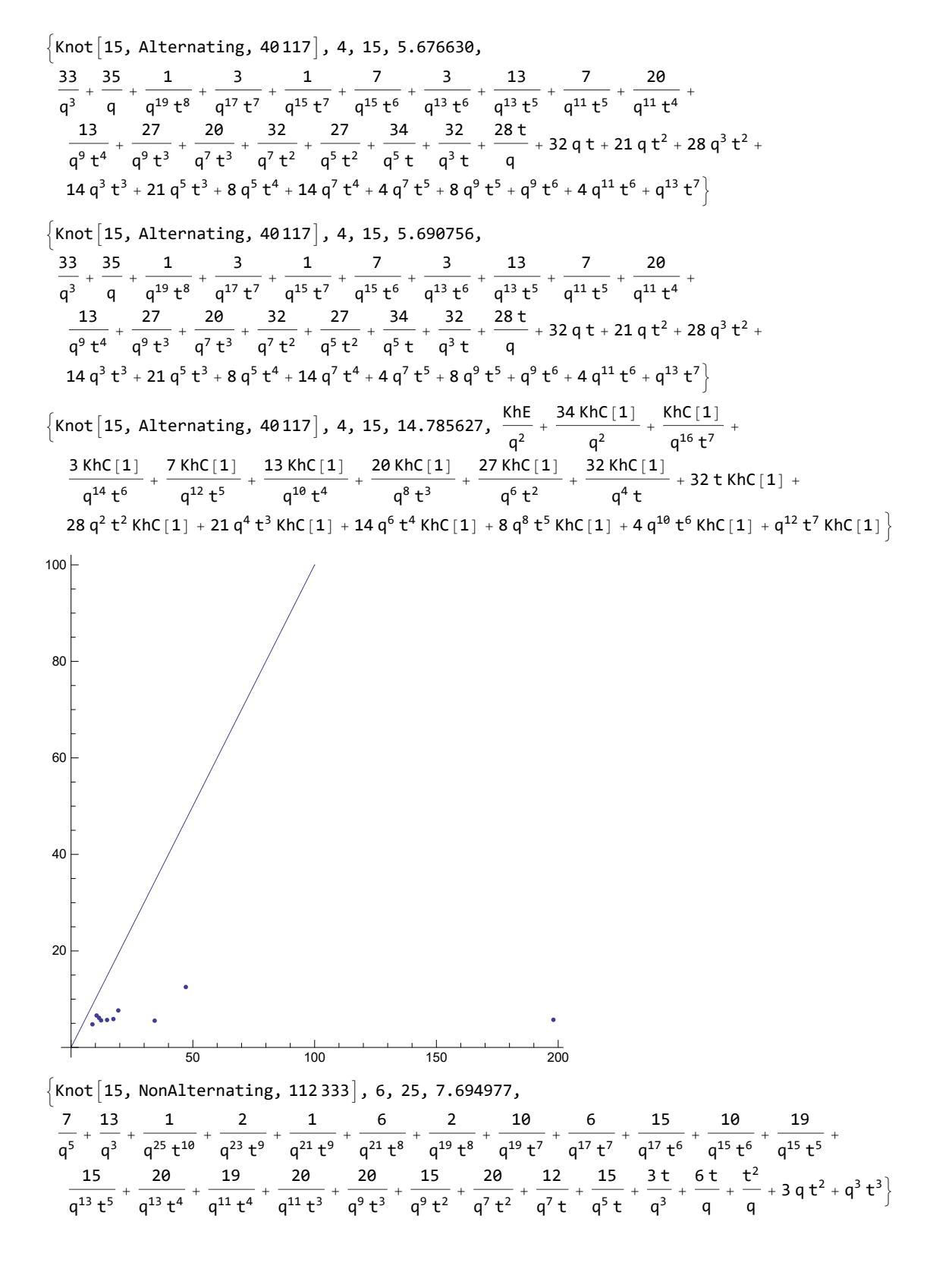

 $\{$ Knot $[15,$  NonAlternating, 112 333 $]$ , 6, 25, 7.296688  $\frac{7}{q^5}$  +  $\frac{13}{q^3}$  +  $\frac{1}{q^{25} t^{10}}$  +  $\frac{2}{q^{23} t^9}$  +  $\frac{16}{q^{21} t^8}$  +  $\frac{2}{q^{19} t^8}$  +  $\frac{10}{q^{19} t^7}$  +  $\frac{6}{q^{17} t^7}$  +  $\frac{15}{q^{17} t^6}$  +  $\frac{10}{q^{15} t^6}$  +  $\frac{19}{q^{15} t^5}$  +  $\frac{15}{q^{13} t^5} + \frac{20}{q^{13} t^4} + \frac{19}{q^{11} t^4} + \frac{20}{q^{11} t^3} + \frac{20}{q^9 t^3} + \frac{15}{q^9 t^2} + \frac{20}{q^7 t^2} + \frac{12}{q^7 t}$  $+ 15$ q<sup>5</sup> t  $+\frac{3t}{q^3}+\frac{6t}{q}+\frac{t^2}{q}+3qt^2+q^3t^3$  $\{$ Knot $[15,$  NonAlternating, 112 333 $]$ , 6, 25, 39.876647  $\frac{KhE}{q^4} + \frac{12 KhC[1]}{q^4} + \frac{KhC[1]}{q^{22} t^9} + \frac{2 KhC[1]}{q^{20} t^8} + \frac{6 KhC[1]}{q^{18} t^7} + \frac{10 KhC[1]}{q^{16} t^6} + \frac{15 KhC[1]}{q^{14} t^5} + \cdots$  $\frac{19 \text{ KhC} [1]}{q^{12} t^4} + \frac{20 \text{ KhC} [1]}{q^{10} t^3} + \frac{20 \text{ KhC} [1]}{q^8 t^2} + \frac{15 \text{ KhC} [1]}{q^6 t} + \frac{6 \text{ KhC} [1]}{q^2} + 3 t^2 \text{ KhC} [1] + q^2 t^3 \text{ KhC} [1] \bigg\}$ 50 100 150 200 20 40 60 80 100  $\Big\{$ Knot $\Big[$ 15, NonAlternating, 63 220 $\Big]$ , 6, 25, 6.182779, 21 q + 18 q $^3$  +  $\frac{1}{\mathsf{q}^\mathsf{9} \mathsf{t}^\mathsf{5}} + \frac{3}{\mathsf{q}^\mathsf{7} \mathsf{t}^\mathsf{4}} + \frac{1}{\mathsf{q}^\mathsf{5} \mathsf{t}^\mathsf{4}} + \frac{1}{\mathsf{q}^\mathsf{6} \mathsf{t}^\mathsf{4}} + \frac{1}{\mathsf{q}^\mathsf{8}$  $\frac{7}{q^5 \text{ t}^3}$  +  $\frac{3}{q^3 \text{ t}^3}$  +  $\frac{11}{q^3 \text{ t}^2}$  +  $\frac{7}{q \text{ t}^2}$  +  $\frac{17}{q \text{ t}}$  +  $\frac{11 q}{t}$  + 23  $q^3$  t + 20  $q^5$  t + 22  $q^5$  t  $^2$  + 23  $q^7$  t  $^2$  + 17  $q^7$  t  $^3$  +  $22 q^9 t^3 + 14 q^9 t^4 + 17 q^{11} t^4 + 7 q^{11} t^5 + 14 q^{13} t^5 + 4 q^{13} t^6 + 7 q^{15} t^6 + q^{15} t^7 + 4 q^{17} t^7 + q^{19} t^8$  $\Big\{$ Knot $\Big[$ 15, NonAlternating, 63 220 $\Big]$ , 6, 25, 4.459862, 21 q + 18 q $^3$  +  $\frac{1}{\mathsf{q}^9\,\mathsf{t}^5}$  +  $\frac{3}{\mathsf{q}^7\,\mathsf{t}^4}$  +  $\frac{1}{\mathsf{q}^5\,\mathsf{t}^4}$  +  $\frac{7}{q^5 \text{ t}^3}$  +  $\frac{3}{q^3 \text{ t}^3}$  +  $\frac{11}{q^3 \text{ t}^2}$  +  $\frac{7}{q \text{ t}^2}$  +  $\frac{17}{q \text{ t}}$  +  $\frac{11q}{q}$  + 23  $q^3$  t + 20  $q^5$  t + 22  $q^5$  t  $^2$  + 23  $q^7$  t  $^2$  + 17  $q^7$  t  $^3$  +  $22 q^9 t^3 + 14 q^9 t^4 + 17 q^{11} t^4 + 7 q^{11} t^5 + 14 q^{13} t^5 + 4 q^{13} t^6 + 7 q^{15} t^6 + q^{15} t^7 + 4 q^{17} t^7 + q^{19} t^8$  $\{$ Knot $[15,$  NonAlternating, 63 220, 6, 25, 11.871430, KhE  $q^2 + 17 q^2$  KhC $[1] + \frac{KhC[1]}{q^6 t^4} + \frac{3 KhC[1]}{q^4 t^3} + \frac{7 KhC[1]}{q^2 t^2} + \frac{11 KhC[1]}{t} + 20 q^4 t KhC[1] + 23 q^6 t^2 KhC[1] +$ 22  $q^8$  t<sup>3</sup> KhC[1] + 17  $q^{10}$  t<sup>4</sup> KhC[1] + 14  $q^{12}$  t<sup>5</sup> KhC[1] + 7  $q^{14}$  t<sup>6</sup> KhC[1] + 4  $q^{16}$  t<sup>7</sup> KhC[1] +  $q^{18}$  t<sup>8</sup> KhC[1] }

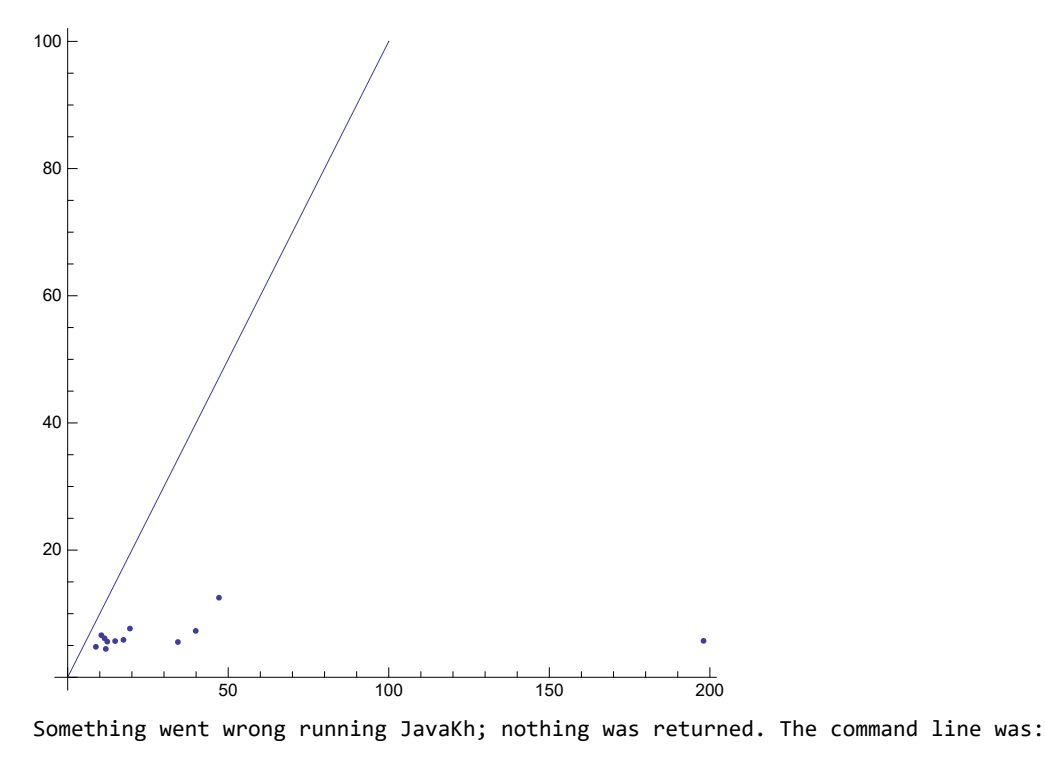

!java -classpath "/Users/scott/projects/KnotTheory/trunk/KnotTheory/JavaKh-v1" org.katlas.JavaKh.JavaKh -mod 0 < pd 2> JavaKh.log

There may have been an error log produced by Java:

```
Exception in thread "main" java.lang.OutOfMemoryError: Java heap space
   at org.katlas.JavaKh.LCCC.<init>(LCCC.java:19)
   at org.katlas.JavaKh.LCCC.compose(LCCC.java:152)
   at org.katlas.JavaKh.Komplex.compose(Komplex.java:1176)
   at org.katlas.JavaKh.Komplex.generateFast(Komplex.java:1092)
   at org.katlas.JavaKh.JavaKh.main(JavaKh.java:43)
Exception in thread "main" java.lang.OutOfMemoryError: Java heap space
   at org.katlas.JavaKh.Cap.compose2(Cap.java:143)
   at org.katlas.JavaKh.Cap$ComposeOutput.<init>(Cap.java:281)
   at org.katlas.JavaKh.Cap.compose(Cap.java:98)
   at org.katlas.JavaKh.CannedCobordismImpl.compose(CannedCobordismImpl.java:723)
   at org.katlas.JavaKh.LCCCMap.compose(LCCCMap.java:136)
   at org.katlas.JavaKh.Komplex.compose(Komplex.java:1857)
   at org.katlas.JavaKh.Komplex.generateFast(Komplex.java:1713)
   at org.katlas.JavaKh.JavaKh.main(JavaKh.java:114)
Exception in thread "main" java.lang.OutOfMemoryError: Java heap space
   at java.math.MutableBigInteger.<init>(MutableBigInteger.java:99)
   at java.math.BigInteger.gcd(BigInteger.java:1390)
   at org.katlas.JavaKh.Rational.<init>(Rational.java:13)
   at org.katlas.JavaKh.Rational.multiply(Rational.java:28)
   at org.katlas.JavaKh.LCCC.compose(LCCC.java:143)
   at org.katlas.JavaKh.Komplex.deLoop(Komplex.java:525)
   at org.katlas.JavaKh.Komplex.reduce(Komplex.java:437)
   at org.katlas.JavaKh.Komplex.generateFast(Komplex.java:1110)
   at org.katlas.JavaKh.JavaKh.main(JavaKh.java:43)
Exception in thread "main" java.lang.OutOfMemoryError: Java heap space
   at java.math.BigInteger.trustedStripLeadingZeroInts(BigInteger.java:2840)
   at java.math.BigInteger.multiply(BigInteger.java:1167)
   at org.katlas.JavaKh.Rational.multiply(Rational.java:28)
   at org.katlas.JavaKh.LCCC.compose(LCCC.java:143)
```

```
at org.katlas.JavaKh.Komplex.deLoop(Komplex.java:514)
   at org.katlas.JavaKh.Komplex.reduce(Komplex.java:437)
   at org.katlas.JavaKh.Komplex.generateFast(Komplex.java:1110)
   at org.katlas.JavaKh.JavaKh.main(JavaKh.java:43)
Exception in thread "main" java.lang.OutOfMemoryError: Java heap space
   at java.math.BigInteger.multiply(BigInteger.java:1168)
   at org.katlas.JavaKh.Rational.multiply(Rational.java:28)
   at org.katlas.JavaKh.LCCC.compose(LCCC.java:143)
   at org.katlas.JavaKh.Komplex.deLoop(Komplex.java:525)
   at org.katlas.JavaKh.Komplex.reduce(Komplex.java:437)
   at org.katlas.JavaKh.Komplex.generateFast(Komplex.java:1110)
   at org.katlas.JavaKh.JavaKh.main(JavaKh.java:43)
Exception in thread "main" java.lang.OutOfMemoryError: Java heap space
   at org.katlas.JavaKh.CannedCobordismImpl.compose(CannedCobordismImpl.java:736)
   at org.katlas.JavaKh.LCCCMap.compose(LCCCMap.java:136)
   at org.katlas.JavaKh.Komplex.compose(Komplex.java:1857)
   at org.katlas.JavaKh.Komplex.generateFast(Komplex.java:1715)
   at org.katlas.JavaKh.JavaKh.main(JavaKh.java:114)
Exception in thread "main" java.lang.OutOfMemoryError: Java heap space
   at org.katlas.JavaKh.CannedCobordism$ComposeOutput.get(CannedCobordism.java:1334)
   at org.katlas.JavaKh.CannedCobordism.compose(CannedCobordism.java:401)
   at org.katlas.JavaKh.LCCC.compose(LCCC.java:142)
   at org.katlas.JavaKh.Komplex.deLoop(Komplex.java:525)
   at org.katlas.JavaKh.Komplex.reduce(Komplex.java:437)
   at org.katlas.JavaKh.Komplex.generateFast(Komplex.java:1110)
   at org.katlas.JavaKh.JavaKh.main(JavaKh.java:43)
Exception in thread "main" java.lang.OutOfMemoryError: Java heap space
   at org.katlas.JavaKh.CannedCobordism.compose(CannedCobordism.java:749)
   at org.katlas.JavaKh.LCCC.compose(LCCC.java:159)
   at org.katlas.JavaKh.Komplex.compose(Komplex.java:1176)
   at org.katlas.JavaKh.Komplex.generateFast(Komplex.java:1094)
   at org.katlas.JavaKh.JavaKh.main(JavaKh.java:43)
Exception in thread "main" java.lang.OutOfMemoryError: Java heap space
   at java.math.MutableBigInteger.<init>(MutableBigInteger.java:62)
   at java.math.MutableBigInteger.hybridGCD(MutableBigInteger.java:977)
   at java.math.BigInteger.gcd(BigInteger.java:1393)
   at org.katlas.JavaKh.algebra.rings.Rational.<init>(Rational.java:21)
   at org.katlas.JavaKh.algebra.rings.Rational.multiply(Rational.java:35)
   at org.katlas.JavaKh.algebra.rings.Rational.multiply(Rational.java:1)
   at org.katlas.JavaKh.algebra.implementations.LinearComboMap.multiply(LinearComboMap.java:126)
   at org.katlas.JavaKh.algebra.implementations.LinearComboMap.multiply(LinearComboMap.java:1)
   at org.katlas.JavaKh.Komplex.compose(Komplex.java:1862)
   at org.katlas.JavaKh.Komplex.generateFast(Komplex.java:1715)
   at org.katlas.JavaKh.JavaKh.main(JavaKh.java:114)
Exception in thread "main" java.lang.OutOfMemoryError: Java heap space
   at org.katlas.JavaKh.CannedCobordism.compose(CannedCobordism.java:749)
   at org.katlas.JavaKh.LCCC.compose(LCCC.java:159)
   at org.katlas.JavaKh.Komplex.compose(Komplex.java:1176)
   at org.katlas.JavaKh.Komplex.generateFast(Komplex.java:1092)
   at org.katlas.JavaKh.JavaKh.main(JavaKh.java:43)
Exception in thread "main" java.lang.OutOfMemoryError: Java heap space
   at org.katlas.JavaKh.Cap.compose2(Cap.java:134)
   at org.katlas.JavaKh.Cap$ComposeOutput.<init>(Cap.java:281)
   at org.katlas.JavaKh.Cap.compose(Cap.java:98)
   at org.katlas.JavaKh.CannedCobordismImpl.compose(CannedCobordismImpl.java:723)
   at org.katlas.JavaKh.LCCCMap.compose(LCCCMap.java:136)
   at org.katlas.JavaKh.Komplex.compose(Komplex.java:1857)
   at org.katlas.JavaKh.Komplex.generateFast(Komplex.java:1713)
   at org.katlas.JavaKh.JavaKh.main(JavaKh.java:114)
Exception in thread "main" java.lang.OutOfMemoryError: Java heap space
```
at org.katlas.JavaKh.CannedCobordism\$ComposeOutput.get(CannedCobordism.java:1334) at org.katlas.JavaKh.CannedCobordism.compose(CannedCobordism.java:401) at org.katlas.JavaKh.LCCC.compose(LCCC.java:142) at org.katlas.JavaKh.Komplex.deLoop(Komplex.java:525) at org.katlas.JavaKh.Komplex.reduce(Komplex.java:437) at org.katlas.JavaKh.Komplex.generateFast(Komplex.java:1110) at org.katlas.JavaKh.JavaKh.main(JavaKh.java:43) Exception in thread "main" java.lang.OutOfMemoryError: Java heap space at java.math.MutableBigInteger.<init>(MutableBigInteger.java:62) at java.math.MutableBigInteger.hybridGCD(MutableBigInteger.java:978) at java.math.BigInteger.gcd(BigInteger.java:1393) at org.katlas.JavaKh.algebra.rings.Rational.<init>(Rational.java:21) at org.katlas.JavaKh.algebra.rings.Rational.multiply(Rational.java:35) at org.katlas.JavaKh.algebra.rings.Rational.multiply(Rational.java:1) at org.katlas.JavaKh.algebra.implementations.LinearComboMap.compose(LinearComboMap.java:143) at org.katlas.JavaKh.LCCCMap.compose(LCCCMap.java:168) at org.katlas.JavaKh.LCCCMap.compose(LCCCMap.java:1) at org.katlas.JavaKh.algebra.implementations.LinearComboMap.compose(LinearComboMap.java:1) at org.katlas.JavaKh.Komplex.deLoop(Komplex.java:712) at org.katlas.JavaKh.Komplex.reduce(Komplex.java:513) at org.katlas.JavaKh.Komplex.generateFast(Komplex.java:1732) at org.katlas.JavaKh.JavaKh.main(JavaKh.java:114) Exception in thread "main" java.lang.OutOfMemoryError: Java heap space at java.math.MutableBigInteger.<init>(MutableBigInteger.java:99) at java.math.BigInteger.gcd(BigInteger.java:1391) at org.katlas.JavaKh.Rational.<init>(Rational.java:13) at org.katlas.JavaKh.Rational.multiply(Rational.java:28) at org.katlas.JavaKh.LCCC.compose(LCCC.java:143) at org.katlas.JavaKh.Komplex.deLoop(Komplex.java:525) at org.katlas.JavaKh.Komplex.reduce(Komplex.java:437) at org.katlas.JavaKh.Komplex.generateFast(Komplex.java:1110) at org.katlas.JavaKh.JavaKh.main(JavaKh.java:43) Exception in thread "main" java.lang.OutOfMemoryError: Java heap space at org.katlas.JavaKh.CannedCobordismImpl.composeWithoutCache(CannedCobordismImpl.java:355) at org.katlas.JavaKh.CannedCobordismImpl.compose(CannedCobordismImpl.java:341) at org.katlas.JavaKh.CannedCobordismImpl.compose(CannedCobordismImpl.java:1) at org.katlas.JavaKh.algebra.implementations.LinearComboMap.compose(LinearComboMap.java:142) at org.katlas.JavaKh.LCCCMap.compose(LCCCMap.java:168) at org.katlas.JavaKh.LCCCMap.compose(LCCCMap.java:1) at org.katlas.JavaKh.algebra.implementations.LinearComboMap.compose(LinearComboMap.java:1) at org.katlas.JavaKh.CobMatrix.compose(CobMatrix.java:190) at org.katlas.JavaKh.Komplex.blockReductionLemma(Komplex.java:1346) at org.katlas.JavaKh.Komplex.blockReductionLemma(Komplex.java:1066) at org.katlas.JavaKh.Komplex.reduce(Komplex.java:525) at org.katlas.JavaKh.Komplex.generateFast(Komplex.java:1732) at org.katlas.JavaKh.JavaKh.main(JavaKh.java:114) Exception in thread "main" java.lang.OutOfMemoryError: Java heap space at java.math.BigInteger.trustedStripLeadingZeroInts(BigInteger.java:2840) at java.math.BigInteger.multiply(BigInteger.java:1167) at org.katlas.JavaKh.Rational.multiply(Rational.java:28) at org.katlas.JavaKh.LCCC.compose(LCCC.java:143) at org.katlas.JavaKh.Komplex.deLoop(Komplex.java:514) at org.katlas.JavaKh.Komplex.reduce(Komplex.java:437) at org.katlas.JavaKh.Komplex.generateFast(Komplex.java:1110) at org.katlas.JavaKh.JavaKh.main(JavaKh.java:43) Exception in thread "main" java.lang.OutOfMemoryError: Java heap space at org.katlas.JavaKh.CannedCobordismImpl.reverseMaps(CannedCobordismImpl.java:163) at org.katlas.JavaKh.CannedCobordismImpl.composeWithoutCache(CannedCobordismImpl.java:555) at org.katlas.JavaKh.CannedCobordismImpl.compose(CannedCobordismImpl.java:341) at org.katlas.JavaKh.CannedCobordismImpl.compose(CannedCobordismImpl.java:1)

```
at org.katlas.JavaKh.algebra.implementations.LinearComboMap.compose(LinearComboMap.java:142)
at org.katlas.JavaKh.LCCCMap.compose(LCCCMap.java:168)
at org.katlas.JavaKh.LCCCMap.compose(LCCCMap.java:1)
at org.katlas.JavaKh.algebra.implementations.LinearComboMap.compose(LinearComboMap.java:1)
at org.katlas.JavaKh.CobMatrix.compose(CobMatrix.java:190)
at org.katlas.JavaKh.Komplex.blockReductionLemma(Komplex.java:1346)
at org.katlas.JavaKh.Komplex.blockReductionLemma(Komplex.java:1066)
at org.katlas.JavaKh.Komplex.reduce(Komplex.java:525)
at org.katlas.JavaKh.Komplex.generateFast(Komplex.java:1732)
at org.katlas.JavaKh.JavaKh.main(JavaKh.java:114)
```

```
\{Knot[15, Alternating, 84 498], 8, 39, 56.526882, $Failed[q, t]\}
```
Something went wrong running JavaKh; nothing was returned. The command line was:

```
!java -classpath
```

```
"/Users/scott/projects/KnotTheory/trunk/KnotTheory/JavaKh-v2/bin:/Users/scott/projects/
KnotTheory/trunk/KnotTheory/JavaKh-v2/jars/commons-cli-1.0.jar:/Users/scott/projects/
KnotTheory/trunk/KnotTheory/JavaKh-v2/jars/commons-io-1.2.jar:/Users/scott/projects/KnotTheory
/trunk/KnotTheory/JavaKh-v2/jars/commons-logging-1.1.jar:/Users/scott/projects/KnotTheory/
trunk/KnotTheory/JavaKh-v2/jars/log4j-1.2.12.jar"
org.katlas.JavaKh.JavaKh --mod 0 < pd 2> JavaKh.log
```
There may have been an error log produced by Java:

 $\{$ Knot $[15,$  Alternating, 84 498 $],$  8, 39, 195.604699, \$Failed $[q, t]\}$ 

 $\{$  Knot  $[15,$  Alternating, 84 498, 8, 39, 141.201949,

```
KhE q^8 + 3 q^{12} t<sup>2</sup> KhC[1] + 5 q^{14} t<sup>3</sup> KhC[1] + 10 q^{16} t<sup>4</sup> KhC[1] + 15 q^{18} t<sup>5</sup> KhC[1] +
  20 q^{20} t<sup>6</sup> KhC [1] + 25 q^{22} t<sup>7</sup> KhC [1] + 25 q^{24} t<sup>8</sup> KhC [1] + 25 q^{26} t<sup>9</sup> KhC [1] + 20 q^{28} t<sup>10</sup> KhC [1] +
  16 q^{30} t<sup>11</sup> KhC [1] + 9 q^{32} t<sup>12</sup> KhC [1] + 6 q^{34} t<sup>13</sup> KhC [1] + 2 q^{36} t<sup>14</sup> KhC [1] + q^{38} t<sup>15</sup> KhC [1] }
```
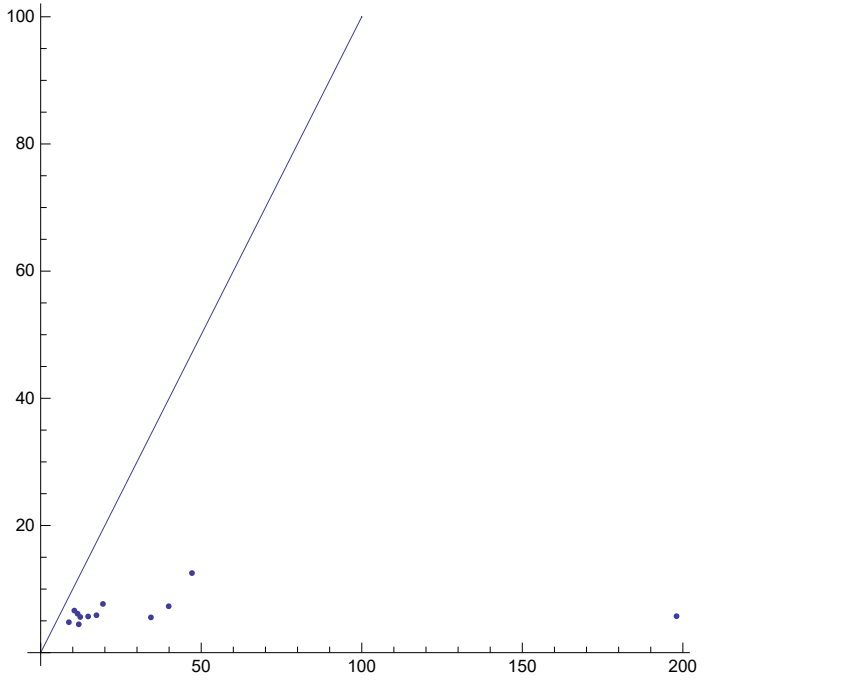

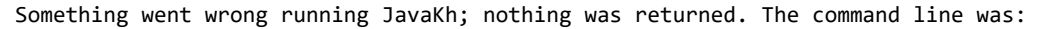

!java -classpath "/Users/scott/projects/KnotTheory/trunk/KnotTheory/JavaKh-v1" org.katlas.JavaKh.JavaKh -mod 0 < pd 2> JavaKh.log

There may have been an error log produced by Java:

 $\{$ Knot $[15,$  NonAlternating, 143 071, 8, 37, 145.776741, \$Failed $[q, t]\}$ 

 $\{$ Knot $\lceil 15,$  NonAlternating, 143 071 $\rceil$ , 8, 37, 182.974860,

$$
15q + 9q^{3} + \frac{1}{q^{5}t^{3}} + \frac{4}{q^{3}t^{2}} + \frac{1}{q t^{2}} + \frac{8}{q t} + \frac{4q}{t} + 20q^{3}t + 14q^{5}t + 22q^{5}t^{2} + 20q^{7}t^{2} + 22q^{7}t^{3} + 22q^{9}t^{3} + 20q^{9}t^{4} + 22q^{11}t^{4} + 14q^{11}t^{5} + 20q^{13}t^{5} + 9q^{13}t^{6} + 14q^{15}t^{6} + 4q^{15}t^{7} + 9q^{17}t^{7} + q^{17}t^{8} + 4q^{19}t^{8} + q^{21}t^{9}
$$

Something went wrong running JavaKh; nothing was returned. The command line was:

```
!java -classpath
```
"/Users/scott/projects/KnotTheory/trunk/KnotTheory/JavaKh-v2/bin:/Users/scott/projects/ KnotTheory/trunk/KnotTheory/JavaKh-v2/jars/commons-cli-1.0.jar:/Users/scott/projects/ KnotTheory/trunk/KnotTheory/JavaKh-v2/jars/commons-io-1.2.jar:/Users/scott/projects/KnotTheory /trunk/KnotTheory/JavaKh-v2/jars/commons-logging-1.1.jar:/Users/scott/projects/KnotTheory/ trunk/KnotTheory/JavaKh-v2/jars/log4j-1.2.12.jar" org.katlas.JavaKh.JavaKh -U -Q < pd

Something went wrong running JavaKh; nothing was returned. The command line was:

!java -classpath

"/Users/scott/projects/KnotTheory/trunk/KnotTheory/JavaKh-v2/bin:/Users/scott/projects/ KnotTheory/trunk/KnotTheory/JavaKh-v2/jars/commons-cli-1.0.jar:/Users/scott/projects/ KnotTheory/trunk/KnotTheory/JavaKh-v2/jars/commons-io-1.2.jar:/Users/scott/projects/KnotTheory /trunk/KnotTheory/JavaKh-v2/jars/commons-logging-1.1.jar:/Users/scott/projects/KnotTheory/ trunk/KnotTheory/JavaKh-v2/jars/log4j-1.2.12.jar" org.katlas.JavaKh.JavaKh -U -Q < pd

 $\{$  Knot $[15,$  NonAlternating, 143 071, 8, 37,

```
202.208372, KnotTheory`UniversalKh`Private`DecomposeComplex
 KnotTheory`UniversalKh`Private`GradingsList [\frac{1}{2}FAi1ed],
 KnotTheory`UniversalKh`Private`Matrices |\text{\$Failed}| }
```
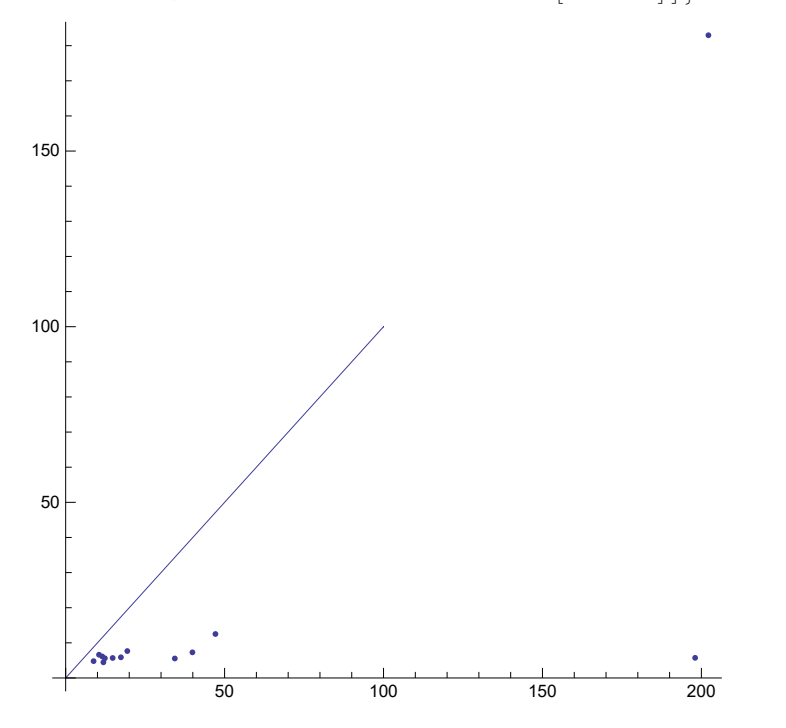

 $22$  q<sup>7</sup> t<sup>2</sup> + 14 q<sup>7</sup> t<sup>3</sup> + 19 q<sup>9</sup> t<sup>3</sup> + 9 q<sup>9</sup> t<sup>4</sup> + 14 q<sup>11</sup> t<sup>4</sup> + 3 q<sup>11</sup> t<sup>5</sup> + 9 q<sup>13</sup> t<sup>5</sup> + q<sup>13</sup> t<sup>6</sup> + 3 q<sup>15</sup> t<sup>6</sup> + q<sup>17</sup> t<sup>7</sup>

{Knot [15, Alternating, 59227], 6, 23, 13.065633,  
\n
$$
\frac{76}{q} + 75 q + \frac{1}{q^{15}t^{4}} + \frac{6}{q^{14}t^{6}} + \frac{1}{q^{14}t^{6}} + \frac{16}{q^{14}t^{5}} + \frac{6}{q^{9}t^{4}} + \frac{31}{q^{7}t^{4}} + \frac{16}{q^{7}t^{3}} + \frac{31}{q^{5}t^{3}} + \frac{64}{q^{5}t^{4}} + \frac{48}{q^{1}t^{2}} + \frac{74}{q^{3}t^{4}} + \frac{64}{q^{4}t^{4}} + 69 q t + 75 q^{3} t + 54 q^{3} t^{2} + 69 q^{5} t^{2} + 37 q^{5} t^{3} + 54 q^{7} t^{3} + 22 q^{7} t^{4} + 37 q^{9} t^{4} + 10 q^{9} t^{5} + 22 q^{11} t^{5} + 4 q^{11} t^{6} + 10 q^{13} t^{6} + q^{13} t^{7} + 4 q^{15} t^{7} + q^{17} t^{8}
$$
\n{knot [15, Alternating, 59222], 6, 23, 5.405484,  
\n
$$
\frac{76}{q} + 75 q + \frac{1}{q^{13}t^{7}} + \frac{6}{q^{13}t^{6}} + \frac{1}{q^{11}t^{6}} + \frac{16}{q^{11}t^{5}} + \frac{6}{q^{9}t^{5}} + \frac{31}{q^{9}t^{4}} + \frac{16}{q^{7}t^{4}} + \frac{48}{q^{7}t^{3}} + \frac{31}{q^{5}t^{3}} + \frac{64}{q^{5}t^{2}} + \frac{74}{q^{3}t^{2}} + \frac{16}{q^{3}t^{2}} + \frac{16}{q^{4}t^{4}} + \frac{16}{q^{4}t^{4}} + \frac{16}{q^{4}t^{4}} + \frac{16}{q^{4}t^{4}} + \frac{16}{q^{4}t^{4}} + \frac{16}{q^{4}t^{4}} + \frac{16}{q^{4}t^{4}} + \frac{16}{q^{4}t^{2}} + \frac
$$

Knot15, NonAlternating, 129 801, 6, 23, 5.901609, 21 q <sup>+</sup> 19 q<sup>3</sup> <sup>+</sup> <sup>3</sup> <sup>q</sup><sup>7</sup> <sup>t</sup><sup>4</sup> <sup>+</sup> <sup>7</sup> <sup>q</sup><sup>5</sup> <sup>t</sup><sup>3</sup> <sup>+</sup> <sup>3</sup> <sup>q</sup><sup>3</sup> <sup>t</sup><sup>3</sup> <sup>+</sup> <sup>13</sup> <sup>q</sup><sup>3</sup> <sup>t</sup><sup>2</sup> <sup>+</sup> <sup>7</sup> q t<sup>2</sup> <sup>+</sup> <sup>18</sup> q t <sup>+</sup> 13 q <sup>t</sup> <sup>+</sup> 22 q<sup>3</sup> <sup>t</sup> <sup>+</sup> 20 q<sup>5</sup> <sup>t</sup> <sup>+</sup> 19 q<sup>5</sup> <sup>t</sup><sup>2</sup> <sup>+</sup> 22 q<sup>7</sup> t<sup>2</sup> + 14 q<sup>7</sup> t<sup>3</sup> + 19 q<sup>9</sup> t<sup>3</sup> + 9 q<sup>9</sup> t<sup>4</sup> + 14 q<sup>11</sup> t<sup>4</sup> + 3 q<sup>11</sup> t<sup>5</sup> + 9 q<sup>13</sup> t<sup>5</sup> + q<sup>13</sup> t<sup>6</sup> + 3 q<sup>15</sup> t<sup>6</sup> + q<sup>17</sup> t7 Knot15, NonAlternating, 129 801, 6, 23, 18.892209, KhE q<sup>2</sup> + 18 q<sup>2</sup> KhC[1] + 3 KhC[1] <sup>q</sup><sup>4</sup> <sup>t</sup><sup>3</sup> <sup>+</sup> 7 KhC[1] <sup>q</sup><sup>2</sup> <sup>t</sup><sup>2</sup> <sup>+</sup> 13 KhC[1] <sup>t</sup> <sup>+</sup> 20 q<sup>4</sup> t KhC[1] + 22 q<sup>6</sup> <sup>t</sup><sup>2</sup> KhC[1] + 19 q<sup>8</sup> t<sup>3</sup> KhC[1] + 14 q<sup>10</sup> t<sup>4</sup> KhC[1] + 9 q<sup>12</sup> t<sup>5</sup> KhC[1] + 3 q<sup>14</sup> t<sup>6</sup> KhC[1] + q<sup>16</sup> t<sup>7</sup> KhC[1] 50 100 150 200 50 100 150 Knot15, NonAlternating, 155 156, 6, 23, 9.327513, 18 <sup>q</sup><sup>5</sup> <sup>+</sup> <sup>31</sup> <sup>q</sup><sup>3</sup> <sup>+</sup> <sup>1</sup> <sup>q</sup><sup>25</sup> <sup>t</sup><sup>10</sup> <sup>+</sup> <sup>5</sup> <sup>q</sup><sup>23</sup> <sup>t</sup><sup>9</sup> <sup>+</sup> <sup>1</sup> <sup>q</sup><sup>21</sup> <sup>t</sup><sup>9</sup> <sup>+</sup> <sup>12</sup> <sup>q</sup><sup>21</sup> <sup>t</sup><sup>8</sup> <sup>+</sup> <sup>5</sup> <sup>q</sup><sup>19</sup> <sup>t</sup><sup>8</sup> <sup>+</sup> <sup>23</sup> <sup>q</sup><sup>19</sup> <sup>t</sup><sup>7</sup> <sup>+</sup> <sup>12</sup> <sup>q</sup><sup>17</sup> <sup>t</sup><sup>7</sup> <sup>+</sup> <sup>35</sup> <sup>q</sup><sup>17</sup> <sup>t</sup><sup>6</sup> <sup>+</sup> <sup>23</sup> <sup>q</sup><sup>15</sup> <sup>t</sup><sup>6</sup> <sup>+</sup> <sup>45</sup> <sup>q</sup><sup>15</sup> <sup>t</sup><sup>5</sup> <sup>+</sup> <sup>35</sup> <sup>q</sup><sup>13</sup> <sup>t</sup><sup>5</sup> <sup>+</sup> 50 <sup>q</sup><sup>13</sup> <sup>t</sup><sup>4</sup> <sup>+</sup> <sup>45</sup> <sup>q</sup><sup>11</sup> <sup>t</sup><sup>4</sup> <sup>+</sup> <sup>48</sup> <sup>q</sup><sup>11</sup> <sup>t</sup><sup>3</sup> <sup>+</sup> <sup>50</sup> <sup>q</sup><sup>9</sup> <sup>t</sup><sup>3</sup> <sup>+</sup> <sup>41</sup> <sup>q</sup><sup>9</sup> <sup>t</sup><sup>2</sup> <sup>+</sup> <sup>48</sup> <sup>q</sup><sup>7</sup> <sup>t</sup><sup>2</sup> <sup>+</sup> <sup>30</sup> q<sup>7</sup> t <sup>+</sup> <sup>41</sup> q<sup>5</sup> t <sup>+</sup> 9 t <sup>q</sup><sup>3</sup> <sup>+</sup> 17 t <sup>q</sup> <sup>+</sup> 2 t<sup>2</sup> <sup>q</sup> <sup>+</sup> 9 q t<sup>2</sup> <sup>+</sup> 2 q<sup>3</sup> <sup>t</sup>3 Knot15, NonAlternating, 155 156, 6, 23, 5.943537, 18 <sup>q</sup><sup>5</sup> <sup>+</sup> <sup>31</sup> <sup>q</sup><sup>3</sup> <sup>+</sup> <sup>1</sup> <sup>q</sup><sup>25</sup> <sup>t</sup><sup>10</sup> <sup>+</sup> <sup>5</sup> <sup>q</sup><sup>23</sup> <sup>t</sup><sup>9</sup> <sup>+</sup> <sup>1</sup> <sup>q</sup><sup>21</sup> <sup>t</sup><sup>9</sup> <sup>+</sup> <sup>12</sup> <sup>q</sup><sup>21</sup> <sup>t</sup><sup>8</sup> <sup>+</sup> <sup>5</sup> <sup>q</sup><sup>19</sup> <sup>t</sup><sup>8</sup> <sup>+</sup> <sup>23</sup> <sup>q</sup><sup>19</sup> <sup>t</sup><sup>7</sup> <sup>+</sup> <sup>12</sup> <sup>q</sup><sup>17</sup> <sup>t</sup><sup>7</sup> <sup>+</sup> <sup>35</sup> <sup>q</sup><sup>17</sup> <sup>t</sup><sup>6</sup> <sup>+</sup> <sup>23</sup> <sup>q</sup><sup>15</sup> <sup>t</sup><sup>6</sup> <sup>+</sup> <sup>45</sup> <sup>q</sup><sup>15</sup> <sup>t</sup><sup>5</sup> <sup>+</sup> <sup>35</sup> <sup>q</sup><sup>13</sup> <sup>t</sup><sup>5</sup> <sup>+</sup> 50 <sup>q</sup><sup>13</sup> <sup>t</sup><sup>4</sup> <sup>+</sup> <sup>45</sup> <sup>q</sup><sup>11</sup> <sup>t</sup><sup>4</sup> <sup>+</sup> <sup>48</sup> <sup>q</sup><sup>11</sup> <sup>t</sup><sup>3</sup> <sup>+</sup> <sup>50</sup> <sup>q</sup><sup>9</sup> <sup>t</sup><sup>3</sup> <sup>+</sup> <sup>41</sup> <sup>q</sup><sup>9</sup> <sup>t</sup><sup>2</sup> <sup>+</sup> <sup>48</sup> <sup>q</sup><sup>7</sup> <sup>t</sup><sup>2</sup> <sup>+</sup> <sup>30</sup> q<sup>7</sup> t <sup>+</sup> <sup>41</sup> q<sup>5</sup> t <sup>+</sup> 9 t <sup>q</sup><sup>3</sup> <sup>+</sup> 17 t <sup>q</sup> <sup>+</sup> 2 t<sup>2</sup> <sup>q</sup> <sup>+</sup> 9 q t<sup>2</sup> <sup>+</sup> 2 q<sup>3</sup> <sup>t</sup>3 Knot15, NonAlternating, 155 156, 6, 23, 32.590847, KhE <sup>q</sup><sup>4</sup> <sup>+</sup> 30 KhC[1] <sup>q</sup><sup>4</sup> <sup>+</sup> KhC[1] <sup>q</sup><sup>22</sup> <sup>t</sup><sup>9</sup> <sup>+</sup> 5 KhC[1] <sup>q</sup><sup>20</sup> <sup>t</sup><sup>8</sup> <sup>+</sup> 12 KhC[1] <sup>q</sup><sup>18</sup> <sup>t</sup><sup>7</sup> <sup>+</sup> 23 KhC[1] <sup>q</sup><sup>16</sup> <sup>t</sup><sup>6</sup> <sup>+</sup> 35 KhC[1] <sup>q</sup><sup>14</sup> <sup>t</sup><sup>5</sup> <sup>+</sup> 45 KhC[1] <sup>q</sup><sup>12</sup> <sup>t</sup><sup>4</sup> <sup>+</sup> 50 KhC[1] <sup>q</sup><sup>10</sup> <sup>t</sup><sup>3</sup> <sup>+</sup> 48 KhC[1] <sup>q</sup><sup>8</sup> <sup>t</sup><sup>2</sup> <sup>+</sup> 41 KhC[1] <sup>q</sup><sup>6</sup> <sup>t</sup> <sup>+</sup> 17 t KhC[1] <sup>q</sup><sup>2</sup> <sup>+</sup> 9 t<sup>2</sup> KhC[1] + 2 q<sup>2</sup> <sup>t</sup><sup>3</sup> KhC[1]

 $\{$ Knot $[15,$  NonAlternating, 11941, 6, 23, 10.576193, KhE  $q^6 + q^{10} t^2$  KhC $[1] + 2 q^{12} t^3$  KhC $[1] + q^{14} t^4$  KhC $[1] + 2 q^{16} t^5$  KhC $[1] + q^{16} t^6$  KhC $[1] +$  $q^{18} t^6$  KhC[1] + 2  $q^{18} t^7$  KhC[1] +  $q^{20} t^7$  KhC[1] + 2  $q^{20} t^8$  KhC[1] +  $q^{22} t^8$  KhC[1] + 3  $q^{22} t^9$  KhC[1] + 3  $q^{24}$  t<sup>10</sup> KhC [1] + 2  $q^{26}$  t<sup>11</sup> KhC [1] + 2  $q^{28}$  t<sup>12</sup> KhC [1] +  $q^{30}$  t<sup>13</sup> KhC [1] +  $q^{16}$  t<sup>5</sup> KhC [2] }

 $\{$ Knot $[15,$  NonAlternating, 11 941 $]$ , 6, 23, 4.085083,  $\frac{1}{4}q^5 + q^7 + q^7t + 2q^9t^2 + q^{11}t^2 + q^{11}t^3 + 2q^{13}t^3 + q^{11}t^4 + 3q^{13}t^4 + q^{15}t^4 + q^{13}t^5 + 2q^{15}t^5 +$  $3q^{17}t^5 + 2q^{15}t^6 + 2q^{17}t^6 + q^{19}t^6 + 2q^{17}t^7 + 3q^{19}t^7 + q^{21}t^7 + 3q^{19}t^8 + 2q^{21}t^8 + q^{23}t^8 +$  $3 q^{21} t^{9} + 3 q^{23} t^{9} + 2 q^{23} t^{10} + 3 q^{25} t^{10} + 2 q^{25} t^{11} + 2 q^{27} t^{11} + q^{27} t^{12} + 2 q^{29} t^{12} + q^{31} t^{13}$ 

 $\{$ Knot $[15,$  NonAlternating, 11941, 6, 23, 4.339319,  $\mathsf{q}^5$  +  $\mathsf{q}^7$  +  $\mathsf{q}^7$  t +  $2$   $\mathsf{q}^9$  t<sup>2</sup> +  $\mathsf{q}^{11}$  t<sup>2</sup> +  $\mathsf{q}^{11}$  t<sup>3</sup> +  $2$   $\mathsf{q}^{13}$  t<sup>4</sup> +  $\mathsf{q}^{14}$  t<sup>4</sup> +  $\mathsf{q}^{15}$  t<sup>4</sup> +  $\mathsf{q}^{13}$  t<sup>4</sup> +  $\mathsf{q}^{13}$  t<sup>5</sup> +  $2$   $\mathsf{q}^{15$  $3q^{17}t^5 + 2q^{15}t^6 + 2q^{17}t^6 + q^{19}t^6 + 2q^{17}t^7 + 3q^{19}t^7 + q^{21}t^7 + 3q^{19}t^8 + 2q^{21}t^8 + q^{23}t^8 +$  $3 q^{21} t^{9} + 3 q^{23} t^{9} + 2 q^{23} t^{10} + 3 q^{25} t^{10} + 2 q^{25} t^{11} + 2 q^{27} t^{11} + q^{27} t^{12} + 2 q^{29} t^{12} + q^{31} t^{13}$ 

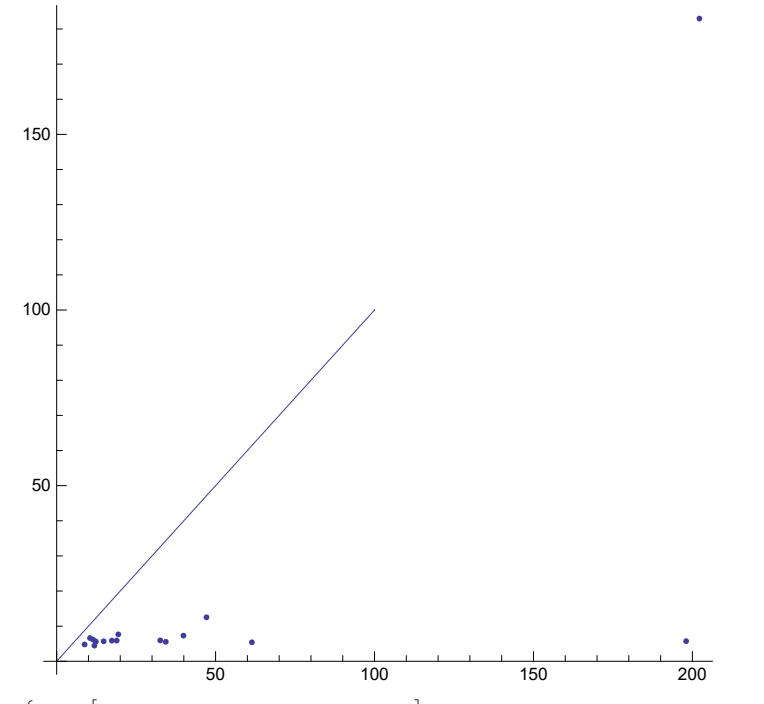

50 100 150 200 50 100 150  $\{$ Knot $[15,$  NonAlternating, 126081, 4, 15, 3.371669,  $6 q^3 + 3 q^5 + \frac{1}{q t^2} + \frac{2 q}{t} + \frac{q^3}{t} + 10 q^5 t + 5 q^7 t + 14 q^7 t^2 + 10 q^9 t^2 + 18 q^9 t^3 +$  $14$   $q^{11}$   $t^3$  +  $20$   $q^{11}$   $t^4$  +  $18$   $q^{13}$   $t^4$  +  $18$   $q^{13}$   $t^5$  +  $20$   $q^{15}$   $t^5$  +  $16$   $q^{15}$   $t^6$  +  $18$   $q^{17}$   $t^6$  +  $11$   $q^{17}$   $t^7$  +  $16$   $q^{19}$   $t^7$  + 7  $q^{19}$   $t^8$  +  $11$   $q^{21}$   $t^8$  + 3  $q^{21}$   $t^9$  + 7  $q^{23}$   $t^9$  +  $q^{23}$   $t^{10}$  +  $3$   $q^{25}$   $t^{10}$  +  $q^{27}$   $t^{11}$  $\{$ Knot $[15,$  NonAlternating, 126081, 4, 15, 4.260404,  $6 q^3 + 3 q^5 + \frac{1}{q t^2} + \frac{2 q}{t} + \frac{q^3}{t} + 10 q^5 t + 5 q^7 t + 14 q^7 t^2 + 10 q^9 t^2 + 18 q^9 t^3 +$  $14$   $q^{11}$   $t^3$  + 20  $q^{11}$   $t^4$  +  $18$   $q^{13}$   $t^4$  +  $18$   $q^{13}$   $t^5$  +  $20$   $q^{15}$   $t^5$  +  $16$   $q^{15}$   $t^6$  +  $18$   $q^{17}$   $t^6$  +  $11$   $q^{17}$   $t^7$  +  $16$   $q^{19}$   $t^7$  + 7  $q^{19}$   $t^8$  +  $11$   $q^{21}$   $t^8$  + 3  $q^{21}$   $t^9$  + 7  $q^{23}$   $t^9$  +  $q^{23}$   $t^{10}$  + 3  $q^{25}$   $t^{10}$  +  $q^{27}$   $t^{11}$   $\}$  $\{$ Knot $[15,$  NonAlternating, 126081, 4, 15, 9.882056, KhE  $q^4 + 2 q^4$  KhC $[1] + \frac{q^2$  KhC $[1] + 5 q^6$  t KhC $[1] + 10 q^8$  t<sup>2</sup> KhC $[1] + 14 q^{10}$  t<sup>3</sup> KhC $[1] +$ 18  $q^{12}$  t<sup>4</sup> KhC[1] + 20  $q^{14}$  t<sup>5</sup> KhC[1] + 18  $q^{16}$  t<sup>6</sup> KhC[1] + 16  $q^{18}$  t<sup>7</sup> KhC[1] + 11  $q^{20}$  t<sup>8</sup> KhC[1] + 7  $q^{22}$  t<sup>9</sup> KhC[1] + 3  $q^{24}$  t<sup>10</sup> KhC[1] +  $q^{26}$  t<sup>11</sup> KhC[1]

50 100 150 200 50 100 150  $\{$ Knot $[15,$  Alternating, 7755 $]$ , 6, 23, 12.765224,  $\frac{66}{9}$  + 72 q +  $\frac{1}{q^{17} t^8}$  +  $\frac{5}{q^{15} t^7}$  +  $\frac{14}{q^{13} t^7}$  +  $\frac{14}{q^{13} t^6}$  +  $\frac{5}{q^{11} t^6}$  +  $\frac{28}{q^{11} t^5}$  +  $\frac{14}{q^9 t^5}$  +  $\frac{44}{q^9 t^4}$  +  $\frac{28}{q^7 t^4} + \frac{59}{q^7 t^3} + \frac{44}{q^5 t^3} + \frac{69}{q^5 t^2} + \frac{59}{q^3 t^2} + \frac{71}{q^3 t}$  $+\frac{69}{q\texttt{t}}$  + 52 q **t** + 65 q<sup>3</sup> **t** + 36 q<sup>3</sup> **t**<sup>2</sup> + 52 q<sup>5</sup> **t**<sup>2</sup> +  $21 q^5 t^3 + 36 q^7 t^3 + 10 q^7 t^4 + 21 q^9 t^4 + 4 q^9 t^5 + 10 q^{11} t^5 + q^{11} t^6 + 4 q^{13} t^6 + q^{15} t^7$  $\{$  Knot  $|15$ , Alternating, 7755 $|$ , 6, 23, 8.162477,  $\frac{66}{9}$  + 72 q +  $\frac{1}{q^{17} t^8}$  +  $\frac{5}{q^{15} t^7}$  +  $\frac{14}{q^{13} t^7}$  +  $\frac{14}{q^{13} t^6}$  +  $\frac{5}{q^{11} t^6}$  +  $\frac{28}{q^{11} t^5}$  +  $\frac{14}{q^9 t^5}$  +  $\frac{44}{q^9 t^4}$  +  $\frac{28}{q^7 t^4} + \frac{59}{q^7 t^3} + \frac{44}{q^5 t^3} + \frac{69}{q^5 t^2} + \frac{59}{q^3 t^2} + \frac{71}{q^3 t}$  $+\frac{69}{q\texttt{t}}$  + 52 q **t** + 65 q<sup>3</sup> **t** + 36 q<sup>3</sup> **t**<sup>2</sup> + 52 q<sup>5</sup> **t**<sup>2</sup> + 21 q<sup>5</sup> t<sup>3</sup> + 36 q<sup>7</sup> t<sup>3</sup> + 10 q<sup>7</sup> t<sup>4</sup> + 21 q<sup>9</sup> t<sup>4</sup> + 4 q<sup>9</sup> t<sup>5</sup> + 10 q<sup>11</sup> t<sup>5</sup> + q<sup>11</sup> t<sup>6</sup> + 4 q<sup>13</sup> t<sup>6</sup> + q<sup>15</sup> t<sup>7</sup>  $\left\{\text{Knot}\left[15,\text{ Alternating}, 7755\right], 6, 23, 48.256582, \text{ Khf} + 71 \text{ Khc}\left[1\right] + \frac{\text{Khc}\left[1\right]}{q^{14} t^7} + \frac{5 \text{ Khc}\left[1\right]}{q^{12} t^6} + \cdots\right\}$  $\frac{14 \text{ KhC} [1]}{q^{10} t^{5}} + \frac{28 \text{ KhC} [1]}{q^{8} t^{4}} + \frac{44 \text{ KhC} [1]}{q^{6} t^{3}} + \frac{59 \text{ KhC} [1]}{q^{4} t^{2}} + \frac{69 \text{ KhC} [1]}{q^{2} t} + 65 q^{2} t \text{ KhC} [1] + 52 q^{4} t^{2} \text{ KhC} [1] +$ 36  $q^6$  t<sup>3</sup> KhC[1] + 21  $q^8$  t<sup>4</sup> KhC[1] + 10  $q^{10}$  t<sup>5</sup> KhC[1] + 4  $q^{12}$  t<sup>6</sup> KhC[1] +  $q^{14}$  t<sup>7</sup> KhC[1] }

50 100 150 200 50 100  $\{$ Knot $[15,$  NonAlternating, 111 795, 6, 23, 11.777314,  $17 q + 10 q^3 + \frac{1}{q^5 t^3} + \frac{4}{q^3 t^2} + \frac{1}{q t^2} + \frac{9}{q t} + \frac{4 q}{t} + 24 q^3 t + 16 q^5 t + 30 q^5 t^2 +$  $24$  q<sup>7</sup>  $t^2$  + 31 q<sup>7</sup>  $t^3$  + 30 q<sup>9</sup>  $t^3$  + 30 q<sup>9</sup>  $t^4$  + 31 q<sup>11</sup>  $t^4$  + 24 q<sup>11</sup>  $t^5$  + 30 q<sup>13</sup>  $t^5$  + 17 q<sup>13</sup>  $t^6$  +  $24$   $q^{15}$   $t^{6}$  + 10  $q^{15}$   $t^{7}$  + 17  $q^{17}$   $t^{7}$  + 4  $q^{17}$   $t^{8}$  + 10  $q^{19}$   $t^{8}$  +  $q^{19}$   $t^{9}$  + 4  $q^{21}$   $t^{9}$  +  $q^{23}$   $t^{10}$  $\{$ Knot $[15,$  NonAlternating, 111 795, 6, 23, 6.212051,  $17 q + 10 q^3 + \frac{1}{q^5 t^3} + \frac{4}{q^3 t^2} + \frac{1}{q t^2} + \frac{9}{q t} + \frac{4 q}{t} + 24 q^3 t + 16 q^5 t + 30 q^5 t^2 +$  $24$  q<sup>7</sup> t<sup>2</sup> + 31 q<sup>7</sup> t<sup>3</sup> + 30 q<sup>9</sup> t<sup>3</sup> + 30 q<sup>9</sup> t<sup>4</sup> + 31 q<sup>11</sup> t<sup>4</sup> + 24 q<sup>11</sup> t<sup>5</sup> + 30 q<sup>13</sup> t<sup>5</sup> + 17 q<sup>13</sup> t<sup>6</sup> + 24  $q^{15}$  t<sup>6</sup> + 10  $q^{15}$  t<sup>7</sup> + 17  $q^{17}$  t<sup>7</sup> + 4  $q^{17}$  t<sup>8</sup> + 10  $q^{19}$  t<sup>8</sup> +  $q^{19}$  t<sup>9</sup> + 4  $q^{21}$  t<sup>9</sup> +  $q^{23}$  t<sup>10</sup>  $\Big\}$  $\left\{$ Knot $\left[15, \text{ NonAlternating, } 111\,795 \right], 6, 23, 67.666664, \text{ Khe } q^2 + 9 q^2 \text{ Khc} [1] + \frac{\text{Khc} [1]}{q^2 t^2} + \cdots \right\}$  $\frac{4 \text{ KhC} [1]}{\text{t}}$  + 16 q<sup>4</sup> t KhC[1] + 24 q<sup>6</sup> t<sup>2</sup> KhC[1] + 30 q<sup>8</sup> t<sup>3</sup> KhC[1] + 31 q<sup>10</sup> t<sup>4</sup> KhC[1] + 30 q<sup>12</sup> t<sup>5</sup> KhC[1] + 24  $q^{14}$  t<sup>6</sup> KhC[1] + 17  $q^{16}$  t<sup>7</sup> KhC[1] + 10  $q^{18}$  t<sup>8</sup> KhC[1] + 4  $q^{20}$  t<sup>9</sup> KhC[1] +  $q^{22}$  t<sup>10</sup> KhC[1]  $\}$ 

150

50 100 150 200 50 100 150  $\{$ Knot $[15,$  NonAlternating, 162 604, 6, 23, 7.052663,  $\frac{14}{q^3} + \frac{17}{q} + \frac{1}{q^{19} t^8} + \frac{2}{q^{17} t^7} + \frac{1}{q^{15} t^7} + \frac{5}{q^{15} t^6} + \frac{2}{q^{13} t^6} + \frac{8}{q^{13} t^5} + \frac{5}{q^{11} t^5} + \frac{12}{q^{11} t^4} + \frac{8}{q^9 t^4} + \frac{15}{q^9 t^3} + \frac{12}{q^7 t^3} + \cdots$  $rac{17}{q^7 t^2} + \frac{15}{q^5 t^2} + \frac{16}{q^5 t}$  $+\frac{17}{1}$ q<sup>3</sup> t  $+$   $\frac{11 \text{ t}}{q}$  + 13 q t + 6 q t<sup>2</sup> + 11 q<sup>3</sup> t<sup>2</sup> + 4 q<sup>3</sup> t<sup>3</sup> + 6 q<sup>5</sup> t<sup>3</sup> + q<sup>5</sup> t<sup>4</sup> + 4 q<sup>7</sup> t<sup>4</sup> + q<sup>9</sup> t<sup>5</sup>)  $\{$ Knot $[15,$  NonAlternating, 162 604 $]$ , 6, 23, 5.331360,  $\frac{14}{q^3} + \frac{17}{q} + \frac{1}{q^{19} t^8} + \frac{2}{q^{17} t^7} + \frac{1}{q^{15} t^7} + \frac{5}{q^{15} t^6} + \frac{2}{q^{13} t^6} + \frac{8}{q^{13} t^5} + \frac{5}{q^{11} t^5} + \frac{12}{q^{11} t^4} + \frac{8}{q^9 t^4} + \frac{15}{q^9 t^3} + \frac{12}{q^7 t^3} + \cdots$  $rac{17}{q^7 t^2} + \frac{15}{q^5 t^2} + \frac{16}{q^5 t}$  $+\frac{17}{1}$ q<sup>3</sup> t  $+$   $\frac{11 \text{ t}}{q}$  + 13 q t + 6 q t<sup>2</sup> + 11 q<sup>3</sup> t<sup>2</sup> + 4 q<sup>3</sup> t<sup>3</sup> + 6 q<sup>5</sup> t<sup>3</sup> + q<sup>5</sup> t<sup>4</sup> + 4 q<sup>7</sup> t<sup>4</sup> + q<sup>9</sup> t<sup>5</sup>)  $\big\{$ Knot $\big[15$ , NonAlternating, 162 604 $\big]$ , 6, 23, 10.055772,  $\frac{KhE}{q^2} + \frac{16 KhC[1]}{q^2} + \frac{KhC[1]}{q^{16} t^7} + \frac{2 KhC[1]}{q^{14} t^6} + \frac{5 KhC[1]}{q^{12} t^5} + \frac{8 KhC[1]}{q^{10} t^4} + \frac{12 KhC[1]}{q^8 t^3} + \frac{15 KhC[1]}{q^6 t^2} + \cdots$  $\frac{17 \text{ KhC} [1]}{q^4 \text{ t}}$  + 13 t KhC[1] + 11  $q^2$  t<sup>2</sup> KhC[1] + 6  $q^4$  t<sup>3</sup> KhC[1] + 4  $q^6$  t<sup>4</sup> KhC[1] +  $q^8$  t<sup>5</sup> KhC[1]  $\Big\}$ 

50 100 150 200 50 100  $\{$ Knot $[15,$  NonAlternating, 20721, 6, 17, 2.571960,  $7q + 6q^3 + q^5 + \frac{1}{q^9 \texttt{t}^6} + \frac{1}{q^7 \texttt{t}^5} + \frac{1}{q^5 \texttt{t}^4} + \frac{1}{q^3 \texttt{t}^4} + \frac{2}{q^3 \texttt{t}^3} + \frac{1}{q \texttt{t}^3} + \frac{3}{q^3 \texttt{t}^2} + \frac{1}{q \texttt{t}^2} + \frac{2q}{t^2} + \frac{4}{q \texttt{t}} + \frac{4q}{t} + \frac{q^3}{t} + 8q^3 \texttt{t} + \frac{1}{q^4 \texttt{$ 6  $q^5$  t +  $q^7$  t + 8  $q^5$  t<sup>2</sup> + 8  $q^7$  t<sup>2</sup> + 7  $q^7$  t<sup>3</sup> + 8  $q^9$  t<sup>3</sup> + 5  $q^9$  t<sup>4</sup> + 7  $q^{11}$  t<sup>4</sup> + 3  $q^{11}$  t<sup>5</sup> + 5  $q^{13}$  t<sup>5</sup> +  $q^{13}$  t<sup>6</sup> + 3  $q^{15}$  t<sup>6</sup> +  $q^{17}$  t<sup>7</sup>  $\{$ Knot $[15,$  NonAlternating, 20721 $]$ , 6, 17, 3.247636,  $7q + 6q^3 + q^5 + \frac{1}{q^9 t^6} + \frac{1}{q^7 t^5} + \frac{1}{q^5 t^5} + \frac{1}{q^5 t^4} + \frac{1}{q^3 t^4} + \frac{2}{q^3 t^3} + \frac{1}{q t^3} + \frac{3}{q^3 t^2} + \frac{1}{q t^2} + \frac{2}{q t^2} + \frac{4}{q t} + \frac{4}{t} + \frac{4}{t} + \frac{4}{t} + \frac{4}{t}$  $6 q^5 t + q^7 t + 8 q^5 t^2 + 8 q^7 t^2 + 7 q^7 t^3 + 8 q^9 t^3 + 5 q^9 t^4 + 7 q^{11} t^4 + 3 q^{11} t^5 + 5 q^{13} t^5 + q^{13} t^6 + 3 q^{15} t^6 + q^{17} t^7$  $\{$ Knot $[15,$  NonAlternating, 20721 $]$ , 6, 17, 10.147349, KhE  $q^2 + 4 q^2$  KhC $[1] + q^4$  KhC $[1] + \frac{KhC[1]}{q^6 t^5} + \frac{KhC[1]}{q^4 t^4} + \frac{KhC[1]}{q^2 t^3} + \frac{2 KhC[1]}{t^2} + \frac{2}{\sqrt{3}}$  $\frac{3 \text{ KhC} [1]}{\text{t}}$  +  $\frac{q^2 \text{ KhC} [1]}{\text{t}}$  + 6  $q^4$  t KhC[1] +  $q^6$  t KhC[1] + 8  $q^6$  t<sup>2</sup> KhC[1] + 8  $q^8$  t<sup>3</sup> KhC[1] + 7  $q^{10}$  t<sup>4</sup> KhC [1] + 5  $q^{12}$  t<sup>5</sup> KhC [1] + 3  $q^{14}$  t<sup>6</sup> KhC [1] +  $q^{16}$  t<sup>7</sup> KhC [1]  $\}$ 

150

 $\{$ Knot $[15,$  NonAlternating, 76 700, 6, 25, 53.274416, KhE  $q^4 + 2 q^6$  KhC $[1] + \frac{KhC[1]}{t^3} + \frac{q^2 KhC[1]}{t^2} + \frac{2 q^4 KhC[1]}{t} + 2 q^6 t KhC[1] + 2 q^8 t KhC[1] + 6 q^8 t^2 KhC[1] +$  $2 q^{10} t^2$  KhC[1] + 12  $q^{10} t^3$  KhC[1] +  $q^{12} t^3$  KhC[1] + 15  $q^{12} t^4$  KhC[1] +  $q^{14} t^4$  KhC[1] + 19  $q^{14} t^5$  KhC[1] + 19  $q^{16}$  t<sup>6</sup> KhC[1] + 17  $q^{18}$  t<sup>7</sup> KhC[1] + 13  $q^{20}$  t<sup>8</sup> KhC[1] + 8  $q^{22}$  t<sup>9</sup> KhC[1] + 4  $q^{24}$  t<sup>10</sup> KhC[1] +  $q^{26}$  t<sup>11</sup> KhC[1]  $\}$ 

{Knot [15, NonAlternating, 76700], 6, 25, 6.883899,  
\n
$$
3q^3 + 3q^5 + 2q^7 + \frac{1}{q^3t^4} + \frac{1}{q^3t^3} + \frac{q}{t^3} + \frac{2q}{t^2} + \frac{q^3}{t^2} + \frac{2q^5}{t} + \frac{2q^5}{t} + \frac{6q^5t + 4q^7t + 2q^9t + 12q^7t^2 + 7q^9t^2 + 2q^1t^2 + 15q^3t^4 + q^{13}t^3 + 19q^{11}t^4 + 15q^{13}t^4 + q^{15}t^4 + 19q^{13}t^5 + 19q^{15}t^5 + 17q^{15}t^6 + 19q^{17}t^6 + 13q^{17}t^7 + 17q^{19}t^7 + 8q^{19}t^8 + 13q^{21}t^8 + 4q^{21}t^9 + 8q^{23}t^9 + q^{23}t^{10} + 4q^{25}t^{10} + q^{27}t^{11}
$$

 $3q^3 + 3q^5 + 2q^7 + \frac{1}{q^3 t^4} + \frac{1}{q t^3} + \frac{q}{t^3} + \frac{2q}{t^2} + \frac{q^3}{t^2} + \frac{2q^3}{t} + \frac{2q^5}{t} + 6q^5 t + 4q^7 t + 2q^9 t + 12q^7 t^2 + 7q^9 t^2 +$ 2 q<sup>11</sup> t<sup>2</sup> + 15 q<sup>9</sup> t<sup>3</sup> + 13 q<sup>11</sup> t<sup>3</sup> + q<sup>13</sup> t<sup>3</sup> + 19 q<sup>11</sup> t<sup>4</sup> + 15 q<sup>13</sup> t<sup>4</sup> + q<sup>15</sup> t<sup>4</sup> + 19 q<sup>13</sup> t<sup>5</sup> + 19 q<sup>15</sup> t<sup>5</sup> + 17 q<sup>15</sup> t<sup>6</sup> +  $19$   $q^{17}$   $t^6$  +  $13$   $q^{17}$   $t^7$  +  $17$   $q^{19}$   $t^7$  +  $8$   $q^{19}$   $t^8$  +  $13$   $q^{21}$   $t^8$  +  $4$   $q^{21}$   $t^9$  +  $8$   $q^{23}$   $t^9$  +  $q^{23}$   $t^{10}$  +  $4$   $q^{25}$   $t^{10}$  +  $q^{27}$   $t^{11}$ 

50 100 150 200 50 100 150

 $\{$ Knot $[15,$  NonAlternating, 76 700, 6, 25, 13.364374,

50 100 150 200 50 100 150  $\{$ Knot $[15,$  NonAlternating, 21097, 6, 23, 10.715335,  $6 q^3 + 3 q^5 + \frac{2 q}{t} + 14 q^5 t + 5 q^7 t + 23 q^7 t^2 + 14 q^9 t^2 + 31 q^9 t^3 + 23 q^{11} t^3 + 39 q^{11} t^4 +$  $31$  q<sup>13</sup> t<sup>4</sup> + 38 q<sup>13</sup> t<sup>5</sup> + 39 q<sup>15</sup> t<sup>5</sup> + 36 q<sup>15</sup> t<sup>6</sup> + 38 q<sup>17</sup> t<sup>6</sup> + 28 q<sup>17</sup> t<sup>7</sup> + 36 q<sup>19</sup> t<sup>7</sup> + 19 q<sup>19</sup> t<sup>8</sup> +  $28\,{\mathsf q}^{21}\,{\mathsf t}^{8} + 10\,{\mathsf q}^{21}\,{\mathsf t}^{9} + 19\,{\mathsf q}^{23}\,{\mathsf t}^{9} + 4\,{\mathsf q}^{23}\,{\mathsf t}^{10} + 10\,{\mathsf q}^{25}\,{\mathsf t}^{10} + {\mathsf q}^{25}\,{\mathsf t}^{11} + 4\,{\mathsf q}^{27}\,{\mathsf t}^{11} + {\mathsf q}^{29}\,{\mathsf t}^{12}\Big\}$  $\{$ Knot $[15,$  NonAlternating, 21 097, 6, 23, 4.648471,  $6 q^3 + 3 q^5 + \frac{2 q}{t} + 14 q^5 t + 5 q^7 t + 23 q^7 t^2 + 14 q^9 t^2 + 31 q^9 t^3 + 23 q^{11} t^3 + 39 q^{11} t^4 +$  $31$   $\mathrm{q}^{13}$   $\mathrm{t}^4$  + 38  $\mathrm{q}^{13}$   $\mathrm{t}^5$  +  $39$   $\mathrm{q}^{15}$   $\mathrm{t}^5$  +  $36$   $\mathrm{q}^{15}$   $\mathrm{t}^6$  +  $38$   $\mathrm{q}^{17}$   $\mathrm{t}^6$  +  $28$   $\mathrm{q}^{17}$   $\mathrm{t}^7$  +  $36$   $\mathrm{q}^{19}$   $\mathrm{t}^7$  +  $19$   $\mathrm{q}^{19}$   $\mathrm$  $28$   $q^{21}$  t $^8$  + 10  $q^{21}$  t $^9$  + 19  $q^{23}$  t $^9$  + 4  $q^{23}$  t $^{10}$  + 10  $q^{25}$  t $^{10}$  +  $q^{25}$  t $^{11}$  + 4  $q^{27}$  t $^{11}$  +  $q^{29}$  t $^{12}$  $\{$ Knot $[15,$  NonAlternating, 21097, 6, 23, 15.663444, KhE  $q^4$  + 2  $q^4$  KhC[1] + 5  $q^6$  t KhC[1] + 14  $q^8$  t<sup>2</sup> KhC[1] + 23  $q^{10}$  t<sup>3</sup> KhC[1] + 31  $q^{12}$  t<sup>4</sup> KhC[1] + 39  $q^{14}$  t<sup>5</sup> KhC[1] + 38  $q^{16}$  t<sup>6</sup> KhC[1] + 36  $q^{18}$  t<sup>7</sup> KhC[1] + 28  $q^{20}$  t<sup>8</sup> KhC[1] + 19  $q^{22}$  t<sup>9</sup> KhC[1] + 10  $q^{24}$  t<sup>10</sup> KhC[1] + 4  $q^{26}$  t<sup>11</sup> KhC[1] +  $q^{28}$  t<sup>12</sup> KhC[1] }

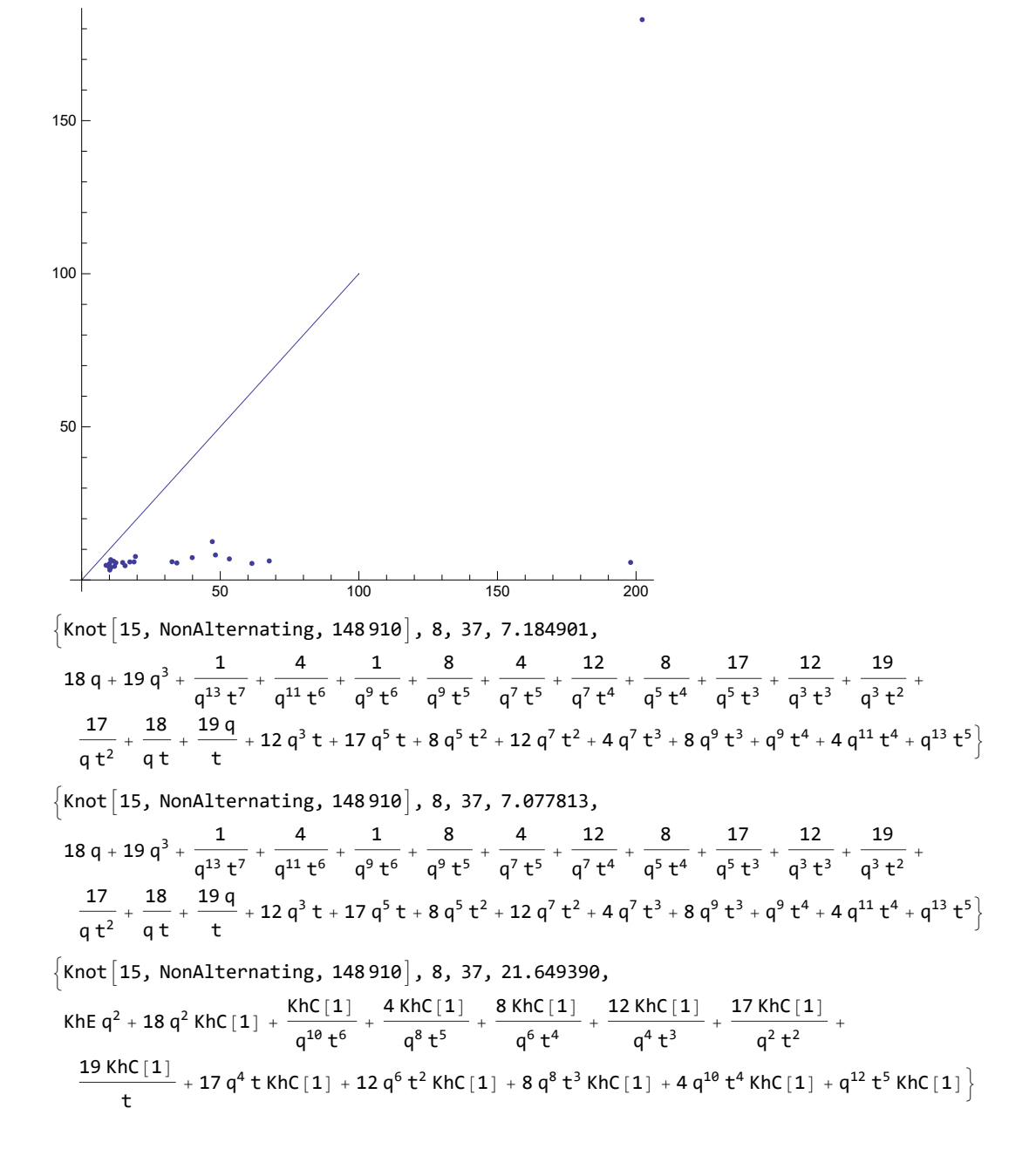

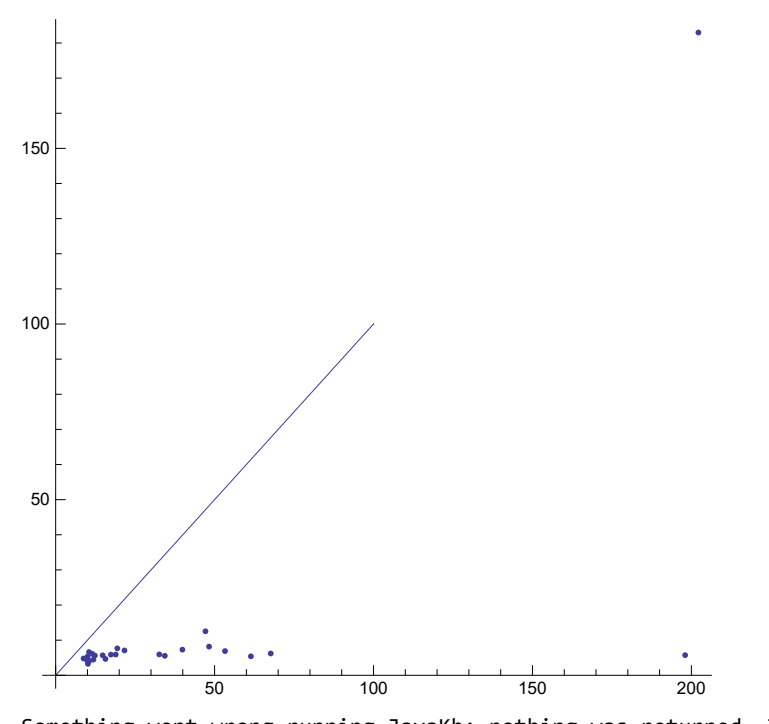

Something went wrong running JavaKh; nothing was returned. The command line was: !java -classpath "/Users/scott/projects/KnotTheory/trunk/KnotTheory/JavaKh-v1" org.katlas.JavaKh.JavaKh -mod 0 < pd 2> JavaKh.log There may have been an error log produced by Java:  $\{$ Knot $\{$ 15, Alternating, 39 605 $\,$ , 6, 25, 70.028555, \$Failed $\lbrack$ q, t $\rbrack\}$  $\{$ Knot $[15,$  Alternating, 39 605 $],$  6, 25, 34.201370,  $32 q + 24 q^3 + \frac{1}{q^9 t^5} + \frac{3}{q^7 t^4} + \frac{1}{q^5 t^4} + \frac{8}{q^5 t^3} + \frac{3}{q^3 t^3} + \frac{15}{q^3 t^2} + \frac{8}{q t^2} + \frac{23}{q t} + \frac{15 q}{t} + 37 q^3 t +$  $31$  q $^5$  t + 39 q $^5$  t  $^2$  + 37 q $^7$  t  $^2$  + 36 q $^7$  t  $^3$  + 39 q $^9$  t  $^3$  + 30 q $^9$  t  $^4$  + 36 q $^{11}$  t  $^4$  + 21 q $^{11}$  t  $^5$  + 30 q $^{13}$  t  $^5$  +  $14$   $q^{13}$   $t^6$  + 21  $q^{15}$   $t^6$  + 7  $q^{15}$   $t^7$  + 14  $q^{17}$   $t^7$  + 3  $q^{17}$   $t^8$  + 7  $q^{19}$   $t^8$  +  $q^{19}$   $t^9$  + 3  $q^{21}$   $t^9$  +  $q^{23}$   $t^{10}$   $\}$  $\{$ Knot $[15,$  Alternating, 39 605, 6, 25, 17.140177, KhE  $q^2 + 23 q^2$  KhC $[1] + \frac{KhC[1]}{q^6 t^4} + \frac{3 KhC[1]}{q^4 t^3} + \frac{8 KhC[1]}{q^2 t^2} + \frac{15 KhC[1]}{t} + 31 q^4 t KhC[1] +$ 37  $\mathsf{q}^6$   $\mathsf{t}^2$  KhC  $\mathsf{[1]}$  + 39  $\mathsf{q}^8$   $\mathsf{t}^3$  KhC  $\mathsf{[1]}$  + 36  $\mathsf{q}^{10}$   $\mathsf{t}^4$  KhC  $\mathsf{[1]}$  + 30  $\mathsf{q}^{12}$   $\mathsf{t}^5$  KhC  $\mathsf{[1]}$  + 21  $\mathsf{q}^{14}$   $\mathsf{t}^6$  KhC  $\mathsf{[1]}$  +

$$
14\;q^{16}\;t^7\;KhC\left[\,1\,\right]\;+\;7\;q^{18}\;t^8\;KhC\left[\,1\,\right]\;+\;3\;q^{20}\;t^9\;KhC\left[\,1\,\right]\;+\;q^{22}\;t^{10}\;KhC\left[\,1\,\right]
$$

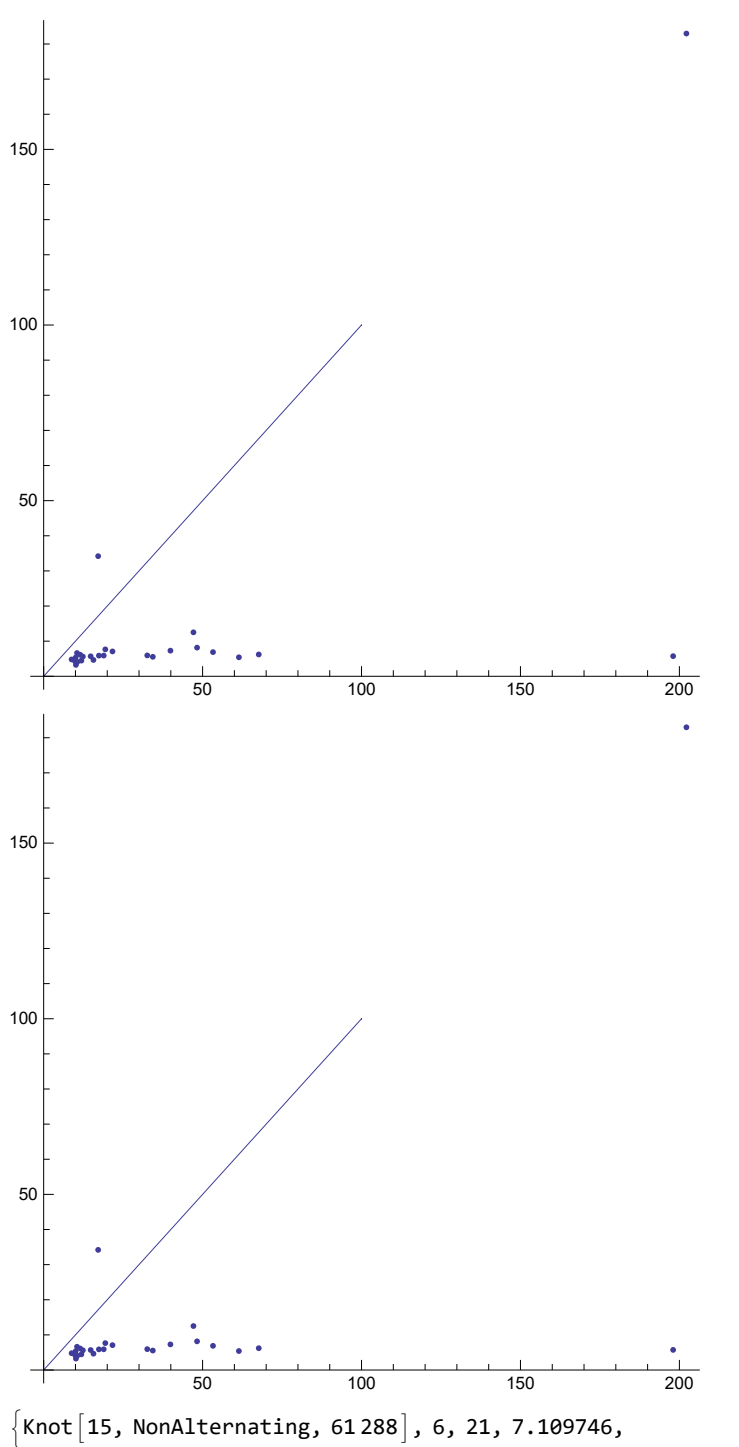

 $18 q + 10 q^3 + \frac{1}{q^5 t^3} + \frac{3}{q^3 t^2} + \frac{1}{q t^2} + \frac{9}{q t} + \frac{3 q}{t} + 26 q^3 t + 17 q^5 t + 32 q^5 t^2 +$ 26 q<sup>7</sup> t<sup>2</sup> + 34 q<sup>7</sup> t<sup>3</sup> + 32 q<sup>9</sup> t<sup>3</sup> + 33 q<sup>9</sup> t<sup>4</sup> + 34 q<sup>11</sup> t<sup>4</sup> + 26 q<sup>11</sup> t<sup>5</sup> + 33 q<sup>13</sup> t<sup>5</sup> + 19 q<sup>13</sup> t<sup>6</sup> +  $q^{15}$   $t^{6}$  +  $10$   $q^{15}$   $t^{7}$  +  $19$   $q^{17}$   $t^{7}$  +  $4$   $q^{17}$   $t^{8}$  +  $10$   $q^{19}$   $t^{8}$  +  $q^{19}$   $t^{9}$  +  $4$   $q^{21}$   $t^{9}$  +  $q^{23}$   $t^{10}$   $\}$ 

18 q + 10 q<sup>3</sup> + 
$$
\frac{1}{q^2t^2}
$$
 +  $\frac{3}{q^2t^2}$  +  $\frac{1}{q^2t^2}$  +  $\frac{1}{q^2t^2}$  +  $\frac{1}{q^2t^2}$  +  $\frac{1}{q^2t^2}$  +  $\frac{1}{q^2t^2}$  +  $\frac{1}{q^2t^2}$  +  $\frac{1}{q^2t^2}$  +  $\frac{1}{q^2t^2}$  +  $\frac{1}{q^2t^2}$  +  $\frac{1}{r^2}$  +  $\frac{1}{r^2}$  + 

 $\{$ Knot $|15$ , NonAlternating, 61 288, 6, 21, 7.049818,

 $Knot[15, NonAlternating, 163 482], 4, 15, 12.744099,$ KhE  $\frac{KhE}{q^2} + \frac{2 KhC[1]}{q^4} +$  $\frac{d_0C[1]}{q^4} + \frac{8 \text{ KhC}[1]}{q^2} + \frac{2 \text{ KhC}[1]}{q^{14} t^6} + \frac{5 \text{ KhC}[1]}{q^{12} t^5} + \frac{9 \text{ KhC}[1]}{q^{10} t^4} + \frac{10 \text{ KhC}[1]}{q^8 t^3} + \cdots$ 12 KhC[1]  $\frac{KhC[1]}{q^6 t^2}$  +  $\frac{KhC[1]}{q^6 t}$  +  $\frac{12 KhC[1]}{q^4 t}$  + 6 t KhC[1] +  $\frac{2 \text{ t} KhC[1]}{q^2}$  + 3 t<sup>2</sup> KhC[1] +  $3 q^{2} t^{2}$  KhC $[1] + 3 q^{2} t^{3}$  KhC $[1] + 2 q^{4} t^{4}$  KhC $[1] + 2 q^{6} t^{5}$  KhC $[1] + q^{8} t^{6}$  KhC $[1]$ 50 100 150 200 50 100 150

Something went wrong running JavaKh; nothing was returned. The command line was:

!java -classpath "/Users/scott/projects/KnotTheory/trunk/KnotTheory/JavaKh-v1" org.katlas.JavaKh.JavaKh -mod 0 < pd 2> JavaKh.log

There may have been an error log produced by Java:

 $\{$ Knot $[15,$  Alternating, 46 513 $],$  8, 35, 165.518848, \$Failed $[q, t]\}$ 

Something went wrong running JavaKh; nothing was returned. The command line was:

!java -classpath

"/Users/scott/projects/KnotTheory/trunk/KnotTheory/JavaKh-v2/bin:/Users/scott/projects/ KnotTheory/trunk/KnotTheory/JavaKh-v2/jars/commons-cli-1.0.jar:/Users/scott/projects/ KnotTheory/trunk/KnotTheory/JavaKh-v2/jars/commons-io-1.2.jar:/Users/scott/projects/KnotTheory /trunk/KnotTheory/JavaKh-v2/jars/commons-logging-1.1.jar:/Users/scott/projects/KnotTheory/ trunk/KnotTheory/JavaKh-v2/jars/log4j-1.2.12.jar" org.katlas.JavaKh.JavaKh --mod 0 < pd 2> JavaKh.log

There may have been an error log produced by Java:

 $\{$ Knot $[15,$  Alternating, 46 513 $],$  8, 35, 51.606729, \$Failed $[q, t]\}$ 

$$
\left\{\text{Knot}\left[15, \text{Alternating, } 46513\right], 8, 35, 26.273400\right\}
$$
\n
$$
\text{Khe } q^4 + 8 q^4 \text{ Khc}\left[1\right] + \frac{\text{Khc}\left[1\right]}{\epsilon^2} + \frac{4 q^2 \text{ Khc}\left[1\right]}{\epsilon} + 16 q^6 \text{ Khc}\left[1\right] + 25 q^8 \text{ K}^2 \text{ Khc}\left[1\right] + 37 q^{18} \text{ K}^3 \text{Khc}\left[1\right] + 27 q^{18} \text{ K}^3 \text{Khc}\left[1\right] + 18 q^{24} \text{ K}^3 \text{Khc}\left[1\right] + 10 q^{24} \text{ K}^3 \text{Khc}\left[1\right] + 4 q^{26} \text{ K}^3 \text{Khc}\left[1\right] + q^{28} \text{ K}^2 \text{Khc}\left[1\right] + 10 q^{28} \text{ K}^3 \text{Khc}\left[1\right] + 4 q^{28} \text{ K}^3 \text{Khc}\left[1\right] + q^{28} \text{ K}^3 \text{Khc}\left[1\right] + 10 q^{28} \text{ K}^3 \text{Khc}\left[1\right] + 4 q^{28} \text{ K}^3 \text{Khc}\left[1\right] + q^{28} \text{ K}^3 \text{Khc}\left[1\right] + q^{28} \text{ K}^3 \text{Khc}\left[1\right] + q^{28} \text{ K}^3 \text{Kch}\left[1\right] + q^{28} \text{ K}^3 \text{Kch}\left[1\right] + q^{28} \text{ K}^3 \text{Kch}\left[1\right] + q^{28} \text{ K}^3 \text{Kch}\left[1\right] + q^{28} \text{ K}^3 \text{Kch}\left[1\right] + q^{28} \text{ K}^3 \text{Kch}\left[1\right] + q^{28} \text{ K}^3 \text{Kch}\left[1\right] + q^{28} \text{ K}^3 \text{Kch}\left[1\right] + q^{28} \text{ K}^3 \text{Kch}\left[1\right] + q^{28} \text{ K}^
$$

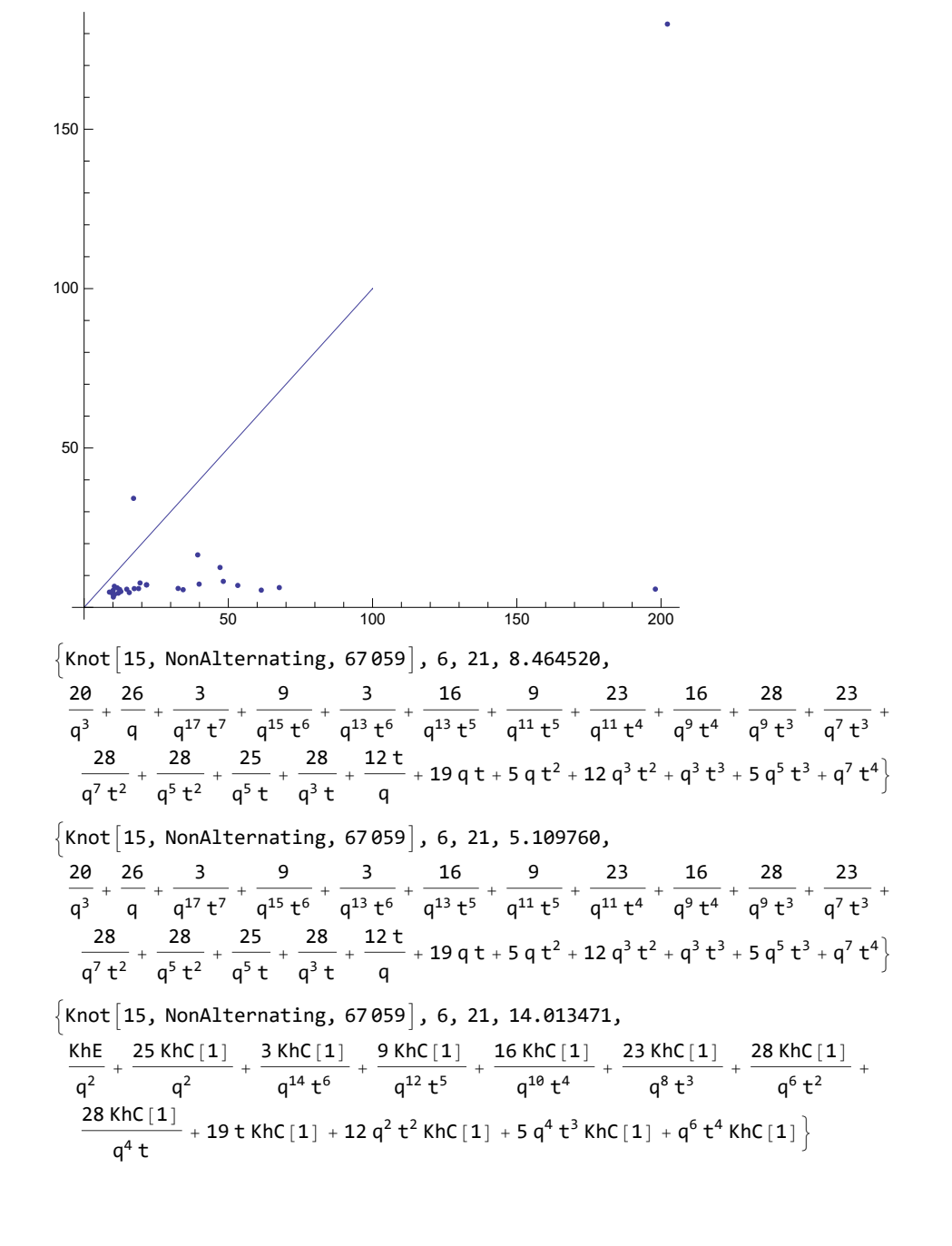

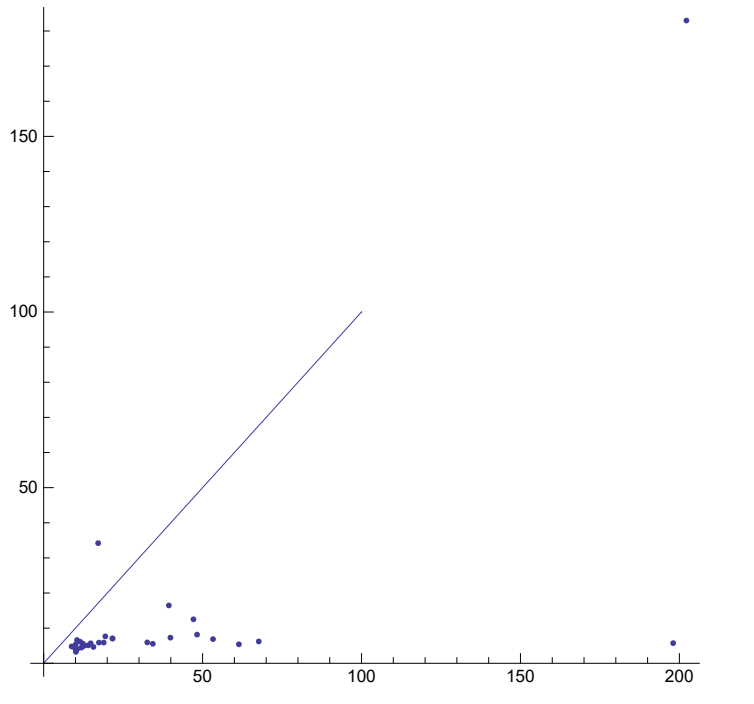

Something went wrong running JavaKh; nothing was returned. The command line was:

!java -classpath "/Users/scott/projects/KnotTheory/trunk/KnotTheory/JavaKh-v1"

org.katlas.JavaKh.JavaKh -mod 0 < pd 2> JavaKh.log

There may have been an error log produced by Java:

 $\{$ Knot $[15,$  NonAlternating, 14 894 $]$ , 8, 39, 291.542290, \$Failed $[q, t]\}$ 

 $\{$ Knot $[15,$  NonAlternating, 14 894 $]$ , 8, 39, 90.922619,

 $3 q + 11 q^3 + 8 q^5 + \frac{1}{q^7 t^5} + \frac{2}{q^5 t^4} + \frac{1}{q^3 t^4} + \frac{5}{q^3 t^3} + \frac{2}{q t^3} + \frac{6}{q t^2} + \frac{5 q}{t^2} + \frac{1}{t^2} + \frac{8 q}{q t} + \frac{6 q^3}{t} + 6 q^3 t + 9 q^5 t + 9 q^7 t +$  $7 q^5 t^2 + 13 q^7 t^2 + 7 q^9 t^2 + 8 q^7 t^3 + 11 q^9 t^3 + 7 q^{11} t^3 + 10 q^9 t^4 + 10 q^{11} t^4 + 4 q^{13} t^4 + 7 q^{11} t^5 + 11 q^{13} t^5 +$ 2 q<sup>15</sup> t<sup>5</sup> + 7 q<sup>13</sup> t<sup>6</sup> + 7 q<sup>15</sup> t<sup>6</sup> + q<sup>17</sup> t<sup>6</sup> + 4 q<sup>15</sup> t<sup>7</sup> + 7 q<sup>17</sup> t<sup>7</sup> + 2 q<sup>17</sup> t<sup>8</sup> + 4 q<sup>19</sup> t<sup>8</sup> + q<sup>19</sup> t<sup>9</sup> + 2 q<sup>21</sup> t<sup>9</sup> + q<sup>23</sup> t<sup>10</sup>

 $\{$ Knot $[15,$  NonAlternating, 14 894 $],$  8, 39, 59.213099,

KhE q<sup>2</sup> + q<sup>2</sup> KhC[1] + 8 q<sup>4</sup> KhC[1] +  $\frac{\text{KhC}[1]}{q^4 t^4}$  +  $\frac{2 \text{KhC}[1]}{q^2 t^3}$  +  $\frac{5 \text{KhC}[1]}{t^2}$  +  $\frac{6 q^2 \text{KhC}[1]}{t}$  +  $2 q^{4}$  t KhC[1] + 9  $q^{6}$  t KhC[1] + 6  $q^{6}$  t<sup>2</sup> KhC[1] + 7  $q^{8}$  t<sup>2</sup> KhC[1] + 7  $q^{8}$  t<sup>3</sup> KhC[1] + 7  $q^{10}$  t<sup>3</sup> KhC[1] +  $8 q^{10} t^4$  KhC[1] + 4  $q^{12} t^4$  KhC[1] + 10  $q^{12} t^5$  KhC[1] + 2  $q^{14} t^5$  KhC[1] + 7  $q^{14} t^6$  KhC[1] +  $q^{16} t^6$  KhC[1] + 7  $q^{16} t^7$  KhC[1] + 4  $q^{18} t^8$  KhC[1] + 2  $q^{20} t^9$  KhC[1] +  $q^{22} t^{10}$  KhC[1] }

50 100 150 200 50 100 150  $\{$ Knot $[15,$  Alternating, 80 747, 6, 23, 11.182976,  $\frac{54}{9}$  + 64 q +  $\frac{1}{q^{19} t^9}$  +  $\frac{4}{q^{17} t^8}$  +  $\frac{1}{q^{15} t^8}$  +  $\frac{11}{q^{15} t^7}$  +  $\frac{4}{q^{13} t^7}$  +  $\frac{22}{q^{13} t^6}$  +  $\frac{11}{q^{11} t^6}$  +  $\frac{38}{q^{11} t^5}$  +  $\frac{22}{q^9 \text{ t}^5}$  +  $\frac{52}{q^9 \text{ t}^4}$  +  $\frac{38}{q^7 \text{ t}^4}$  +  $\frac{63}{q^7 \text{ t}^3}$  +  $\frac{52}{q^5 \text{ t}^3}$  +  $\frac{68}{q^5 \text{ t}^2}$  +  $\frac{63}{q^3 \text{ t}^2}$  +  $\frac{63}{q^3 \text{ t}^2}$  $+\frac{68}{qt}$  + 38 q t + 53 q<sup>3</sup> t + 23  $q^3$   $t^2$  + 38  $q^5$   $t^2$  + 11  $q^5$   $t^3$  + 23  $q^7$   $t^3$  + 4  $q^7$   $t^4$  + 11  $q^9$   $t^4$  +  $q^9$   $t^5$  + 4  $q^{11}$   $t^5$  +  $q^{13}$   $t^6$  $\{$  Knot  $|15$ , Alternating, 80 747  $|$ , 6, 23, 6.390182,  $\frac{54}{9}$  + 64 q +  $\frac{1}{q^{19} t^9}$  +  $\frac{4}{q^{17} t^8}$  +  $\frac{1}{q^{15} t^8}$  +  $\frac{11}{q^{15} t^7}$  +  $\frac{4}{q^{13} t^7}$  +  $\frac{22}{q^{13} t^6}$  +  $\frac{11}{q^{11} t^6}$  +  $\frac{38}{q^{11} t^5}$  +  $\frac{22}{q^9 \text{ t}^5}$  +  $\frac{52}{q^9 \text{ t}^4}$  +  $\frac{38}{q^7 \text{ t}^4}$  +  $\frac{63}{q^7 \text{ t}^3}$  +  $\frac{52}{q^5 \text{ t}^3}$  +  $\frac{68}{q^5 \text{ t}^2}$  +  $\frac{63}{q^3 \text{ t}^2}$  +  $\frac{63}{q^3 \text{ t}^2}$  $+\frac{68}{qt}$  + 38 q t + 53 q<sup>3</sup> t + 23  $q^3$  t<sup>2</sup> + 38  $q^5$  t<sup>2</sup> + 11  $q^5$  t<sup>3</sup> + 23  $q^7$  t<sup>3</sup> + 4  $q^7$  t<sup>4</sup> + 11  $q^9$  t<sup>4</sup> +  $q^9$  t<sup>5</sup> + 4  $q^{11}$  t<sup>5</sup> +  $q^{13}$  t<sup>6</sup>  $\left\{\text{Knot}\left[15,\text{ Alternating, }80\,747\right],\ 6,\ 23,\ 59.066944,\ \text{Khe} + 63 \,\text{Khc}\left[1\right] + \frac{\text{Khc}\left[1\right]}{q^{16}\,t^8} + \frac{4 \,\text{Khc}\left[1\right]}{q^{14}\,t^7} + \cdots\right\}$  $\frac{11 \text{ KhC} [1]}{q^{12} t^6} + \frac{22 \text{ KhC} [1]}{q^{10} t^5} + \frac{38 \text{ KhC} [1]}{q^8 t^4} + \frac{52 \text{ KhC} [1]}{q^6 t^3} + \frac{63 \text{ KhC} [1]}{q^4 t^2} + \frac{68 \text{ KhC} [1]}{q^2 t} + 53 q^2 t \text{ KhC} [1] +$ 38  $q^4$  t<sup>2</sup> KhC[1] + 23  $q^6$  t<sup>3</sup> KhC[1] + 11  $q^8$  t<sup>4</sup> KhC[1] + 4  $q^{10}$  t<sup>5</sup> KhC[1] +  $q^{12}$  t<sup>6</sup> KhC[1] }

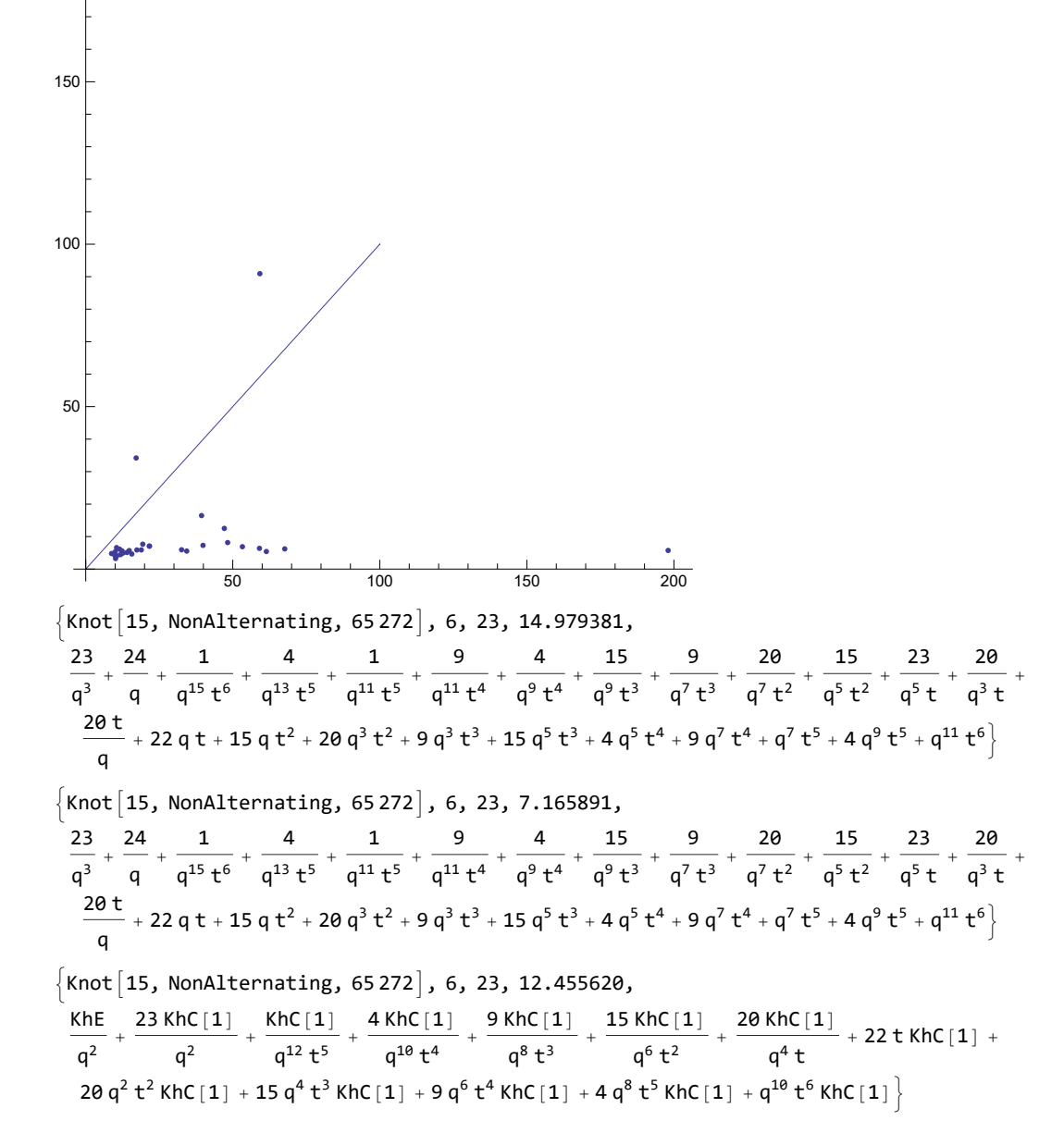

http://drorbn.net/AcademicPensieve/Projects/KnotTheory/Testing/#MathematicaNotebooks

50 100 150 200 50 100 150 Knot15, NonAlternating, 147 992, 6, 25, 7.590873, 39 q <sup>+</sup> 38 q<sup>3</sup> <sup>+</sup> <sup>1</sup> <sup>q</sup><sup>11</sup> <sup>t</sup><sup>6</sup> <sup>+</sup> <sup>5</sup> <sup>q</sup><sup>9</sup> <sup>t</sup><sup>5</sup> <sup>+</sup> <sup>1</sup> <sup>q</sup><sup>7</sup> <sup>t</sup><sup>5</sup> <sup>+</sup> <sup>12</sup> <sup>q</sup><sup>7</sup> <sup>t</sup><sup>4</sup> <sup>+</sup> <sup>5</sup> <sup>q</sup><sup>5</sup> <sup>t</sup><sup>4</sup> <sup>+</sup> <sup>22</sup> <sup>q</sup><sup>5</sup> <sup>t</sup><sup>3</sup> <sup>+</sup> <sup>12</sup> <sup>q</sup><sup>3</sup> <sup>t</sup><sup>3</sup> <sup>+</sup> <sup>30</sup> <sup>q</sup><sup>3</sup> <sup>t</sup><sup>2</sup> <sup>+</sup> <sup>22</sup> q t<sup>2</sup> <sup>+</sup> <sup>37</sup> q t <sup>+</sup> 30 q <sup>t</sup> <sup>+</sup> 36 q<sup>3</sup> <sup>t</sup> <sup>+</sup> 38 q<sup>5</sup> <sup>t</sup> <sup>+</sup> 29 q<sup>5</sup> t<sup>2</sup> + 36 q<sup>7</sup> t<sup>2</sup> + 18 q<sup>7</sup> t<sup>3</sup> + 29 q<sup>9</sup> t<sup>3</sup> + 11 q<sup>9</sup> t<sup>4</sup> + 18 q<sup>11</sup> t<sup>4</sup> + 3 q<sup>11</sup> t<sup>5</sup> + 11 q<sup>13</sup> t<sup>5</sup> + q<sup>13</sup> t<sup>6</sup> + 3 q<sup>15</sup> t<sup>6</sup> + q<sup>17</sup> t7 Knot15, NonAlternating, 147 992, 6, 25, 6.737771, 39 q <sup>+</sup> 38 q<sup>3</sup> <sup>+</sup> <sup>1</sup> <sup>q</sup><sup>11</sup> <sup>t</sup><sup>6</sup> <sup>+</sup> <sup>5</sup> <sup>q</sup><sup>9</sup> <sup>t</sup><sup>5</sup> <sup>+</sup> <sup>1</sup> <sup>q</sup><sup>7</sup> <sup>t</sup><sup>5</sup> <sup>+</sup> <sup>12</sup> <sup>q</sup><sup>7</sup> <sup>t</sup><sup>4</sup> <sup>+</sup> <sup>5</sup> <sup>q</sup><sup>5</sup> <sup>t</sup><sup>4</sup> <sup>+</sup> <sup>22</sup> <sup>q</sup><sup>5</sup> <sup>t</sup><sup>3</sup> <sup>+</sup> <sup>12</sup> <sup>q</sup><sup>3</sup> <sup>t</sup><sup>3</sup> <sup>+</sup> <sup>30</sup> <sup>q</sup><sup>3</sup> <sup>t</sup><sup>2</sup> <sup>+</sup> <sup>22</sup> q t<sup>2</sup> <sup>+</sup> <sup>37</sup> q t <sup>+</sup> 30 q <sup>t</sup> <sup>+</sup> 36 q<sup>3</sup> <sup>t</sup> <sup>+</sup> 38 q<sup>5</sup> <sup>t</sup> <sup>+</sup> 29 q<sup>5</sup> t<sup>2</sup> + 36 q<sup>7</sup> t<sup>2</sup> + 18 q<sup>7</sup> t<sup>3</sup> + 29 q<sup>9</sup> t<sup>3</sup> + 11 q<sup>9</sup> t<sup>4</sup> + 18 q<sup>11</sup> t<sup>4</sup> + 3 q<sup>11</sup> t<sup>5</sup> + 11 q<sup>13</sup> t<sup>5</sup> + q<sup>13</sup> t<sup>6</sup> + 3 q<sup>15</sup> t<sup>6</sup> + q<sup>17</sup> t7 Knot15, NonAlternating, 147 992, 6, 25, 48.152280, KhE q<sup>2</sup> + 37 q<sup>2</sup> KhC[1] + KhC[1] <sup>q</sup><sup>8</sup> <sup>t</sup><sup>5</sup> <sup>+</sup> 5 KhC[1] <sup>q</sup><sup>6</sup> <sup>t</sup><sup>4</sup> <sup>+</sup> 12 KhC[1] <sup>q</sup><sup>4</sup> <sup>t</sup><sup>3</sup> <sup>+</sup> 22 KhC[1] <sup>q</sup><sup>2</sup> <sup>t</sup><sup>2</sup> <sup>+</sup> 30 KhC[1] <sup>t</sup> <sup>+</sup> 38 q<sup>4</sup> t KhC[1] + 36 q<sup>6</sup> t<sup>2</sup> KhC[1] + 29 q<sup>8</sup> t<sup>3</sup> KhC[1] + 18 q<sup>10</sup> t<sup>4</sup> KhC[1] + 11 q<sup>12</sup> t<sup>5</sup> KhC[1] + 3 q<sup>14</sup> t<sup>6</sup> KhC[1] + q<sup>16</sup> t<sup>7</sup> KhC[1]

 $\hat{\bullet}$ 

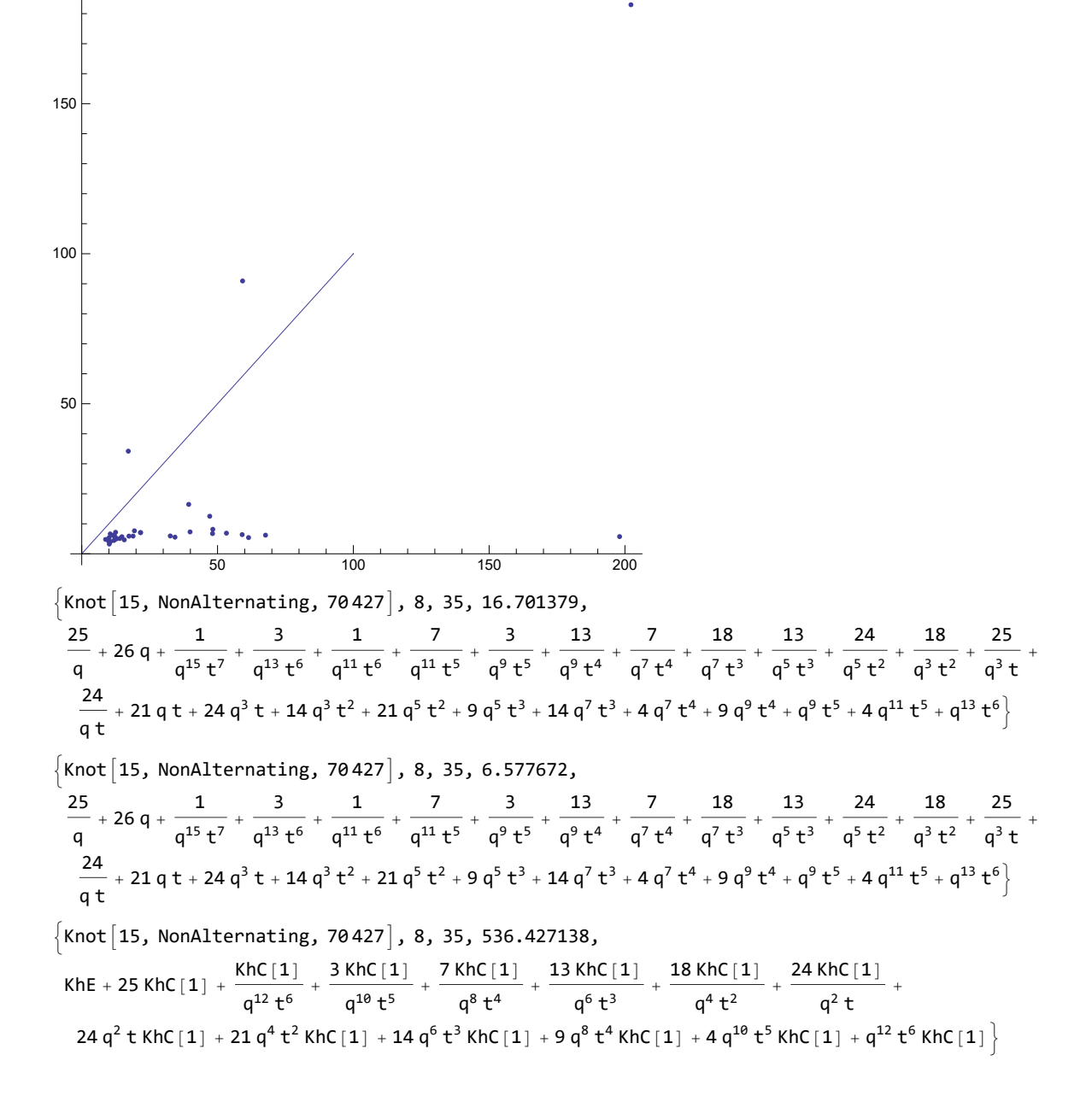

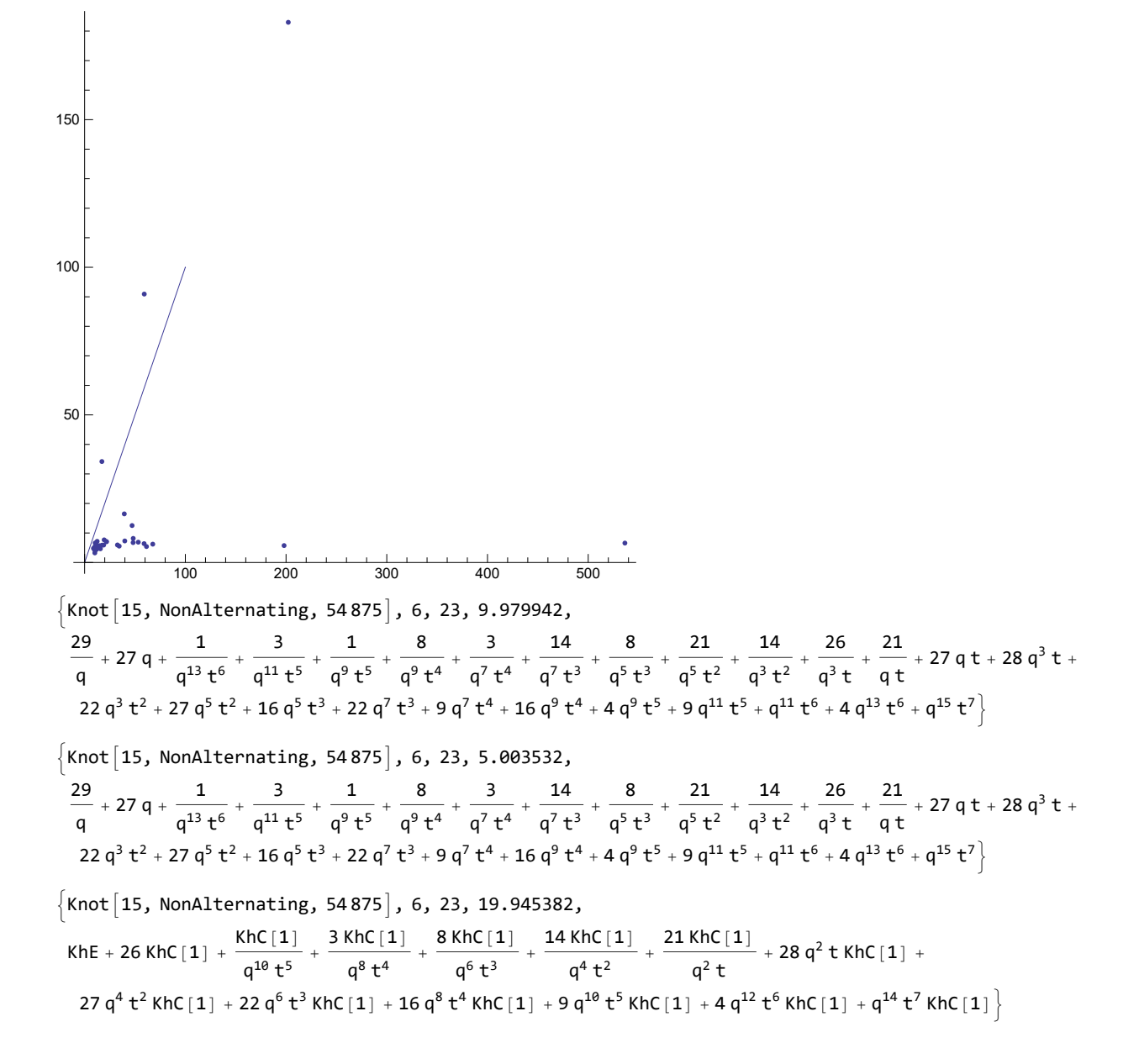

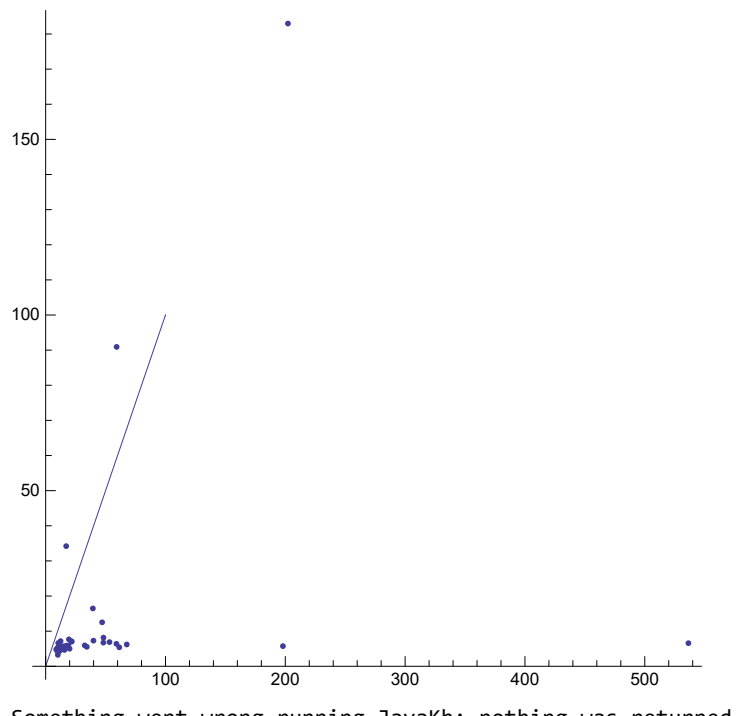

Something went wrong running JavaKh; nothing was returned. The command line was:

!java -classpath "/Users/scott/projects/KnotTheory/trunk/KnotTheory/JavaKh-v1" org.katlas.JavaKh.JavaKh -mod 0 < pd 2> JavaKh.log

There may have been an error log produced by Java:

 $\{$ Knot $[15,$  Alternating, 35 849 $],$  8, 33, 1512.595974, \$Failed $[q, t]\}$ 

Something went wrong running JavaKh; nothing was returned. The command line was:

!java -classpath

"/Users/scott/projects/KnotTheory/trunk/KnotTheory/JavaKh-v2/bin:/Users/scott/projects/ KnotTheory/trunk/KnotTheory/JavaKh-v2/jars/commons-cli-1.0.jar:/Users/scott/projects/ KnotTheory/trunk/KnotTheory/JavaKh-v2/jars/commons-io-1.2.jar:/Users/scott/projects/KnotTheory /trunk/KnotTheory/JavaKh-v2/jars/commons-logging-1.1.jar:/Users/scott/projects/KnotTheory/ trunk/KnotTheory/JavaKh-v2/jars/log4j-1.2.12.jar" org.katlas.JavaKh.JavaKh --mod 0 < pd 2> JavaKh.log

There may have been an error log produced by Java:

 $\{$ Knot $[15,$  Alternating, 35 849 $]$ , 8, 33, 67.608817, \$Failed $[q, t]$ 

Something went wrong running JavaKh; nothing was returned. The command line was:

!java -classpath

```
"/Users/scott/projects/KnotTheory/trunk/KnotTheory/JavaKh-v2/bin:/Users/scott/projects/
KnotTheory/trunk/KnotTheory/JavaKh-v2/jars/commons-cli-1.0.jar:/Users/scott/projects/
KnotTheory/trunk/KnotTheory/JavaKh-v2/jars/commons-io-1.2.jar:/Users/scott/projects/KnotTheory
/trunk/KnotTheory/JavaKh-v2/jars/commons-logging-1.1.jar:/Users/scott/projects/KnotTheory/
trunk/KnotTheory/JavaKh-v2/jars/log4j-1.2.12.jar" org.katlas.JavaKh.JavaKh -U -Q < pd
```
Something went wrong running JavaKh; nothing was returned. The command line was:

### !java -classpath

"/Users/scott/projects/KnotTheory/trunk/KnotTheory/JavaKh-v2/bin:/Users/scott/projects/ KnotTheory/trunk/KnotTheory/JavaKh-v2/jars/commons-cli-1.0.jar:/Users/scott/projects/ KnotTheory/trunk/KnotTheory/JavaKh-v2/jars/commons-io-1.2.jar:/Users/scott/projects/KnotTheory /trunk/KnotTheory/JavaKh-v2/jars/commons-logging-1.1.jar:/Users/scott/projects/KnotTheory/ trunk/KnotTheory/JavaKh-v2/jars/log4j-1.2.12.jar" org.katlas.JavaKh.JavaKh -U -Q < pd

 $\{$ Knot $[15,$  Alternating, 35 849, 8, 33, 219.212502,

KnotTheory`UniversalKh`Private`DecomposeComplex | KnotTheory`UniversalKh`Private`GradingsList \$Failed, KnotTheory`UniversalKh`Private`Matrices [\$Failed]]}

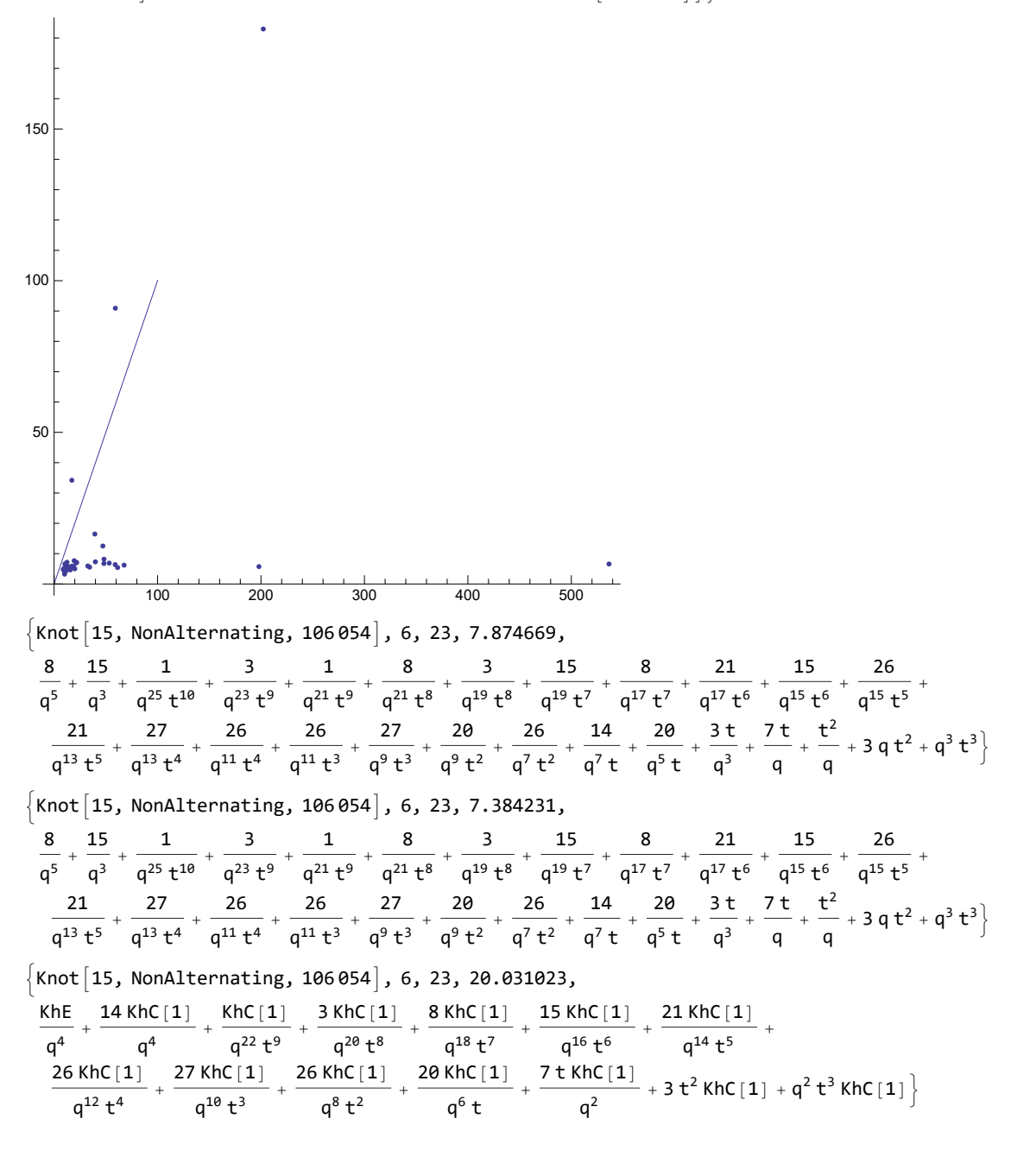

http://drorbn.net/AcademicPensieve/Projects/KnotTheory/Testing/#MathematicaNotebooks

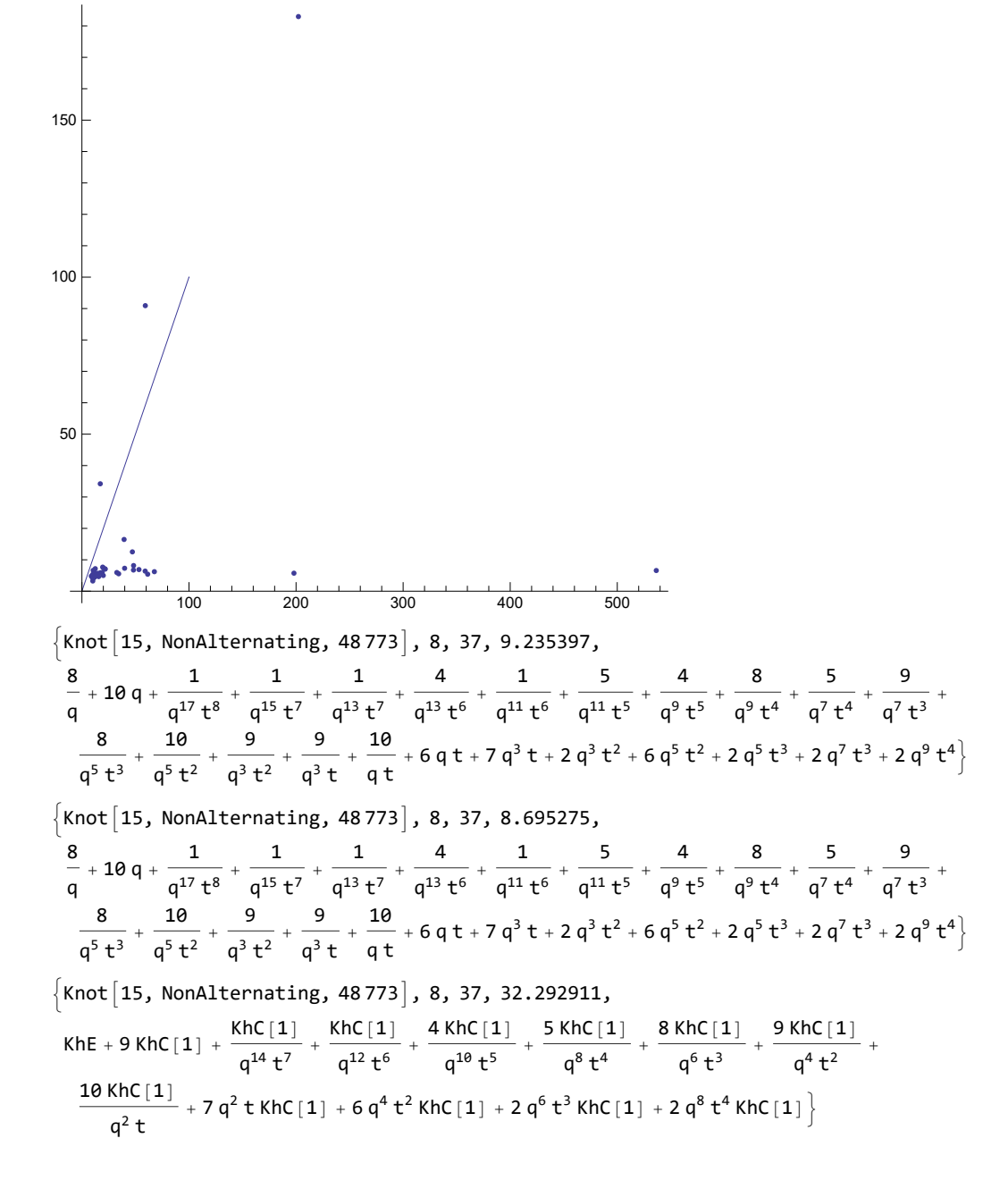

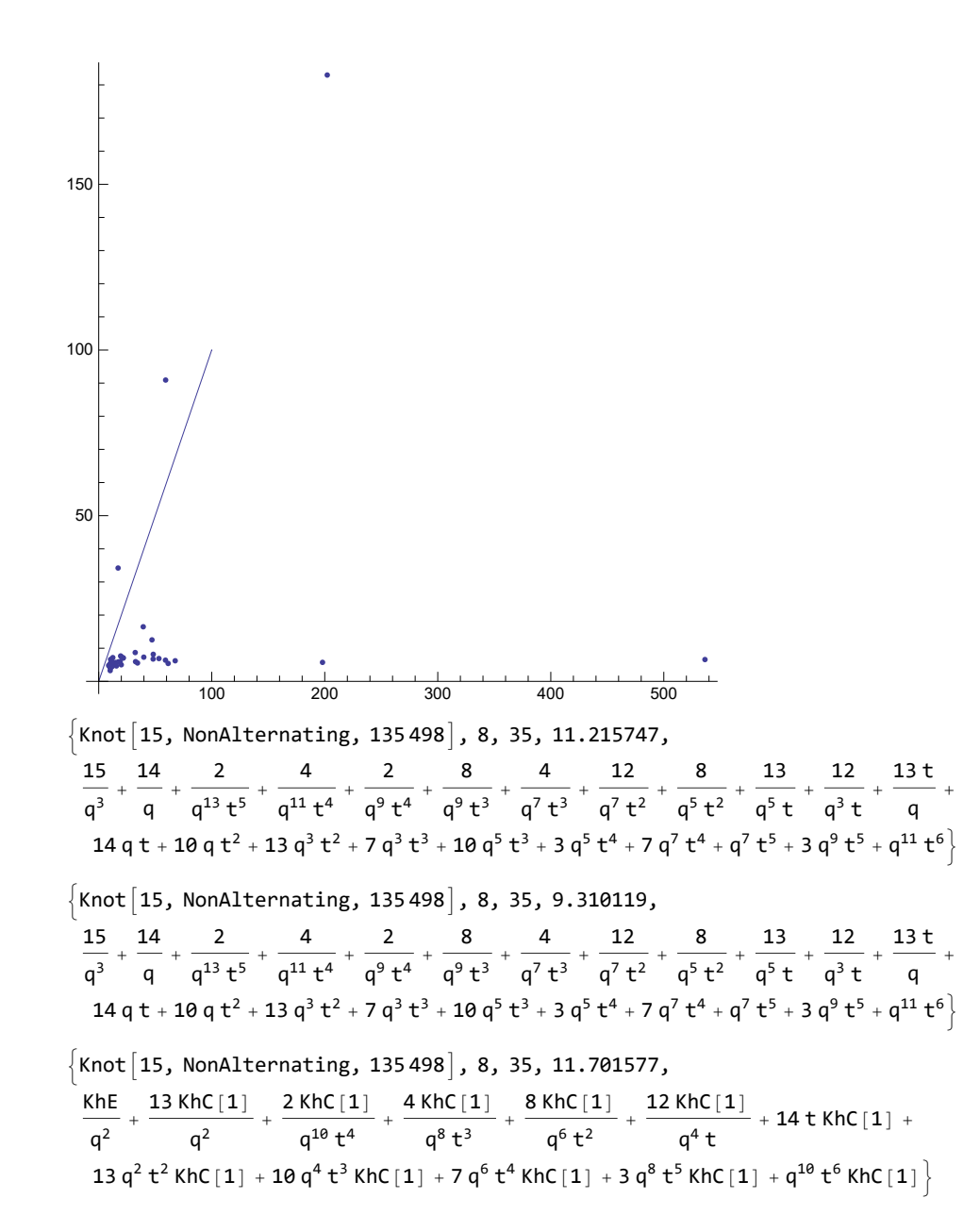

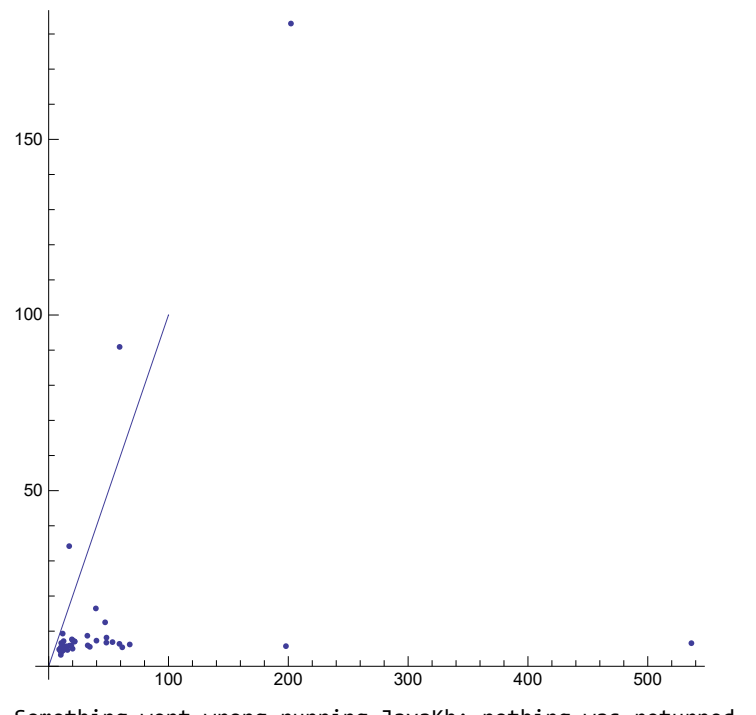

Something went wrong running JavaKh; nothing was returned. The command line was:

!java -classpath "/Users/scott/projects/KnotTheory/trunk/KnotTheory/JavaKh-v1" org.katlas.JavaKh.JavaKh -mod 0 < pd 2> JavaKh.log

There may have been an error log produced by Java:

 $\{$ Knot $[15,$  Alternating, 29 631 $],$  8, 37, 191.238289, \$Failed $[q, t]\}$ 

Something went wrong running JavaKh; nothing was returned. The command line was:

!java -classpath

"/Users/scott/projects/KnotTheory/trunk/KnotTheory/JavaKh-v2/bin:/Users/scott/projects/ KnotTheory/trunk/KnotTheory/JavaKh-v2/jars/commons-cli-1.0.jar:/Users/scott/projects/ KnotTheory/trunk/KnotTheory/JavaKh-v2/jars/commons-io-1.2.jar:/Users/scott/projects/KnotTheory /trunk/KnotTheory/JavaKh-v2/jars/commons-logging-1.1.jar:/Users/scott/projects/KnotTheory/ trunk/KnotTheory/JavaKh-v2/jars/log4j-1.2.12.jar" org.katlas.JavaKh.JavaKh --mod 0 < pd 2> JavaKh.log

There may have been an error log produced by Java:

 $\{$ Knot $[15,$  Alternating, 29 631 $]$ , 8, 37, 56.927752, \$Failed $[q, t]$ 

Something went wrong running JavaKh; nothing was returned. The command line was:

!java -classpath

```
"/Users/scott/projects/KnotTheory/trunk/KnotTheory/JavaKh-v2/bin:/Users/scott/projects/
KnotTheory/trunk/KnotTheory/JavaKh-v2/jars/commons-cli-1.0.jar:/Users/scott/projects/
KnotTheory/trunk/KnotTheory/JavaKh-v2/jars/commons-io-1.2.jar:/Users/scott/projects/KnotTheory
/trunk/KnotTheory/JavaKh-v2/jars/commons-logging-1.1.jar:/Users/scott/projects/KnotTheory/
trunk/KnotTheory/JavaKh-v2/jars/log4j-1.2.12.jar" org.katlas.JavaKh.JavaKh -U -Q < pd
```
Something went wrong running JavaKh; nothing was returned. The command line was:

#### !java -classpath

"/Users/scott/projects/KnotTheory/trunk/KnotTheory/JavaKh-v2/bin:/Users/scott/projects/ KnotTheory/trunk/KnotTheory/JavaKh-v2/jars/commons-cli-1.0.jar:/Users/scott/projects/ KnotTheory/trunk/KnotTheory/JavaKh-v2/jars/commons-io-1.2.jar:/Users/scott/projects/KnotTheory /trunk/KnotTheory/JavaKh-v2/jars/commons-logging-1.1.jar:/Users/scott/projects/KnotTheory/ trunk/KnotTheory/JavaKh-v2/jars/log4j-1.2.12.jar" org.katlas.JavaKh.JavaKh -U -Q < pd

 $\{$ Knot $[15,$  Alternating, 29631, 8, 37, 160.913812,

KnotTheory`UniversalKh`Private`DecomposeComplex | KnotTheory`UniversalKh`Private`GradingsList | \$Failed, KnotTheory`UniversalKh`Private`Matrices\$Failed

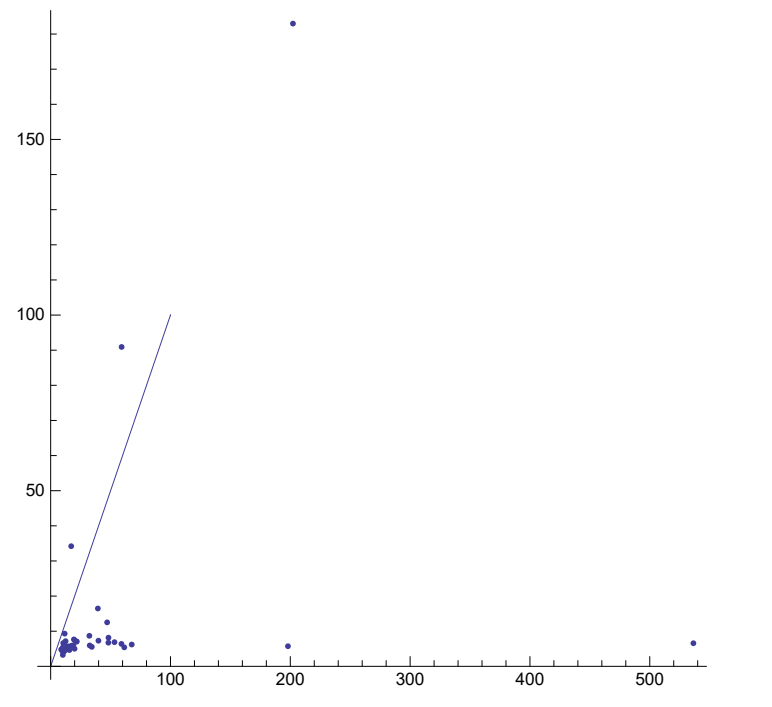

Something went wrong running JavaKh; nothing was returned. The command line was:

!java -classpath "/Users/scott/projects/KnotTheory/trunk/KnotTheory/JavaKh-v1" org.katlas.JavaKh.JavaKh -mod 0 < pd 2> JavaKh.log

There may have been an error log produced by Java:

 $\{$ Knot $[15,$  NonAlternating, 25015, 8, 35, 66.424601, \$Failed $[q, t]\}$ 

Something went wrong running JavaKh; nothing was returned. The command line was:

```
!java -classpath
```
"/Users/scott/projects/KnotTheory/trunk/KnotTheory/JavaKh-v2/bin:/Users/scott/projects/ KnotTheory/trunk/KnotTheory/JavaKh-v2/jars/commons-cli-1.0.jar:/Users/scott/projects/ KnotTheory/trunk/KnotTheory/JavaKh-v2/jars/commons-io-1.2.jar:/Users/scott/projects/KnotTheory /trunk/KnotTheory/JavaKh-v2/jars/commons-logging-1.1.jar:/Users/scott/projects/KnotTheory/ trunk/KnotTheory/JavaKh-v2/jars/log4j-1.2.12.jar" org.katlas.JavaKh.JavaKh --mod 0 < pd 2> JavaKh.log

There may have been an error log produced by Java:

 $\{$ Knot $[15,$  NonAlternating, 25015, 8, 35, 56.973875, \$Failed $[q, t]\}$ 

Knot15, NonAlternating, 25 015, 8, 35, 255.893876, KhE q<sup>4</sup> + 17 q<sup>4</sup> KhC[1] + KhC[1] <sup>q</sup><sup>2</sup> <sup>t</sup><sup>3</sup> <sup>+</sup> 3 KhC[1] <sup>t</sup><sup>2</sup> <sup>+</sup> 9 q<sup>2</sup> KhC[1] <sup>t</sup> <sup>+</sup> 28 q<sup>6</sup> t KhC[1] + 37 q<sup>8</sup> <sup>t</sup><sup>2</sup> KhC[1] + 43 q<sup>10</sup> <sup>t</sup><sup>3</sup> KhC[1] + 42 q<sup>12</sup> t<sup>4</sup> KhC[1] + 37 q<sup>14</sup> t<sup>5</sup> KhC[1] + 28 q<sup>16</sup> t<sup>6</sup> KhC[1] + 17 q<sup>18</sup> t<sup>7</sup> KhC[1] + 8 q<sup>20</sup> t<sup>8</sup> KhC[1] + 2 q<sup>22</sup> t<sup>9</sup> KhC[1] 100 200 300 400 500 50 100 150 Knot15, Alternating, 40 339, 6, 23, 10.380332, 56 <sup>q</sup> <sup>+</sup> 47 q <sup>+</sup> <sup>1</sup> <sup>q</sup><sup>13</sup> <sup>t</sup><sup>6</sup> <sup>+</sup> <sup>4</sup> <sup>q</sup><sup>11</sup> <sup>t</sup><sup>5</sup> <sup>+</sup> <sup>1</sup> <sup>q</sup><sup>9</sup> <sup>t</sup><sup>5</sup> <sup>+</sup> <sup>10</sup> <sup>q</sup><sup>9</sup> <sup>t</sup><sup>4</sup> <sup>+</sup> <sup>4</sup> <sup>q</sup><sup>7</sup> <sup>t</sup><sup>4</sup> <sup>+</sup> <sup>21</sup> <sup>q</sup><sup>7</sup> <sup>t</sup><sup>3</sup> <sup>+</sup> <sup>10</sup> <sup>q</sup><sup>5</sup> <sup>t</sup><sup>3</sup> <sup>+</sup> <sup>33</sup> <sup>q</sup><sup>5</sup> <sup>t</sup><sup>2</sup> <sup>+</sup> <sup>21</sup> <sup>q</sup><sup>3</sup> <sup>t</sup><sup>2</sup> <sup>+</sup> 46 q<sup>3</sup> t <sup>+</sup> <sup>33</sup> q t <sup>+</sup> 59 q t <sup>+</sup> 55 q<sup>3</sup> <sup>t</sup> <sup>+</sup> 56 q<sup>3</sup> <sup>t</sup><sup>2</sup> <sup>+</sup> 59 q<sup>5</sup> <sup>t</sup><sup>2</sup> <sup>+</sup> 46 q<sup>5</sup> <sup>t</sup><sup>3</sup> <sup>+</sup> 56 q<sup>7</sup> <sup>t</sup><sup>3</sup> <sup>+</sup> 34 q<sup>7</sup> <sup>t</sup><sup>4</sup> <sup>+</sup> 46 q<sup>9</sup> <sup>t</sup><sup>4</sup> <sup>+</sup> 21 q<sup>9</sup> t<sup>5</sup> + 34 q<sup>11</sup> t<sup>5</sup> + 11 q<sup>11</sup> t<sup>6</sup> + 21 q<sup>13</sup> t<sup>6</sup> + 4 q<sup>13</sup> t<sup>7</sup> + 11 q<sup>15</sup> t<sup>7</sup> + q<sup>15</sup> t<sup>8</sup> + 4 q<sup>17</sup> t<sup>8</sup> + q<sup>19</sup> t9 Knot15, Alternating, 40 339, 6, 23, 8.585257, 56 <sup>q</sup> <sup>+</sup> 47 q <sup>+</sup> <sup>1</sup> <sup>q</sup><sup>13</sup> <sup>t</sup><sup>6</sup> <sup>+</sup> <sup>4</sup> <sup>q</sup><sup>11</sup> <sup>t</sup><sup>5</sup> <sup>+</sup> <sup>1</sup> <sup>q</sup><sup>9</sup> <sup>t</sup><sup>5</sup> <sup>+</sup> <sup>10</sup> <sup>q</sup><sup>9</sup> <sup>t</sup><sup>4</sup> <sup>+</sup> <sup>4</sup> <sup>q</sup><sup>7</sup> <sup>t</sup><sup>4</sup> <sup>+</sup> <sup>21</sup> <sup>q</sup><sup>7</sup> <sup>t</sup><sup>3</sup> <sup>+</sup> <sup>10</sup> <sup>q</sup><sup>5</sup> <sup>t</sup><sup>3</sup> <sup>+</sup> <sup>33</sup> <sup>q</sup><sup>5</sup> <sup>t</sup><sup>2</sup> <sup>+</sup> <sup>21</sup> <sup>q</sup><sup>3</sup> <sup>t</sup><sup>2</sup> <sup>+</sup> 46 q<sup>3</sup> t <sup>+</sup> <sup>33</sup> q t <sup>+</sup> 59 q t <sup>+</sup> 55 q<sup>3</sup> <sup>t</sup> <sup>+</sup> 56 q<sup>3</sup> <sup>t</sup><sup>2</sup> <sup>+</sup> 59 q<sup>5</sup> <sup>t</sup><sup>2</sup> <sup>+</sup> 46 q<sup>5</sup> <sup>t</sup><sup>3</sup> <sup>+</sup> 56 q<sup>7</sup> <sup>t</sup><sup>3</sup> <sup>+</sup> 34 q<sup>7</sup> <sup>t</sup><sup>4</sup> <sup>+</sup> 46 q<sup>9</sup> <sup>t</sup><sup>4</sup> <sup>+</sup> 21 q<sup>9</sup> t<sup>5</sup> + 34 q<sup>11</sup> t<sup>5</sup> + 11 q<sup>11</sup> t<sup>6</sup> + 21 q<sup>13</sup> t<sup>6</sup> + 4 q<sup>13</sup> t<sup>7</sup> + 11 q<sup>15</sup> t<sup>7</sup> + q<sup>15</sup> t<sup>8</sup> + 4 q<sup>17</sup> t<sup>8</sup> + q<sup>19</sup> t9 Knot15, Alternating, 40 339, 6, 23, 109.077532, KhE + 46 KhC[1] + KhC[1] <sup>q</sup><sup>10</sup> <sup>t</sup><sup>5</sup> <sup>+</sup> 4 KhC[1] <sup>q</sup><sup>8</sup> <sup>t</sup><sup>4</sup> <sup>+</sup> 10 KhC[1] <sup>q</sup><sup>6</sup> <sup>t</sup><sup>3</sup> <sup>+</sup> 21 KhC[1] <sup>q</sup><sup>4</sup> <sup>t</sup><sup>2</sup> <sup>+</sup> 33 KhC[1] <sup>q</sup><sup>2</sup> <sup>t</sup> <sup>+</sup> 55 q<sup>2</sup> t KhC[1] + 59 q<sup>4</sup> t<sup>2</sup> KhC[1] + 56 q<sup>6</sup> t<sup>3</sup> KhC[1] + 46 q<sup>8</sup> t<sup>4</sup> KhC[1] + 34 q<sup>10</sup> t<sup>5</sup> KhC[1] + 21 q<sup>12</sup> t<sup>6</sup> KhC[1] + 11 q<sup>14</sup> t<sup>7</sup> KhC[1] + 4 q<sup>16</sup> t<sup>8</sup> KhC[1] + q<sup>18</sup> t<sup>9</sup> KhC[1]

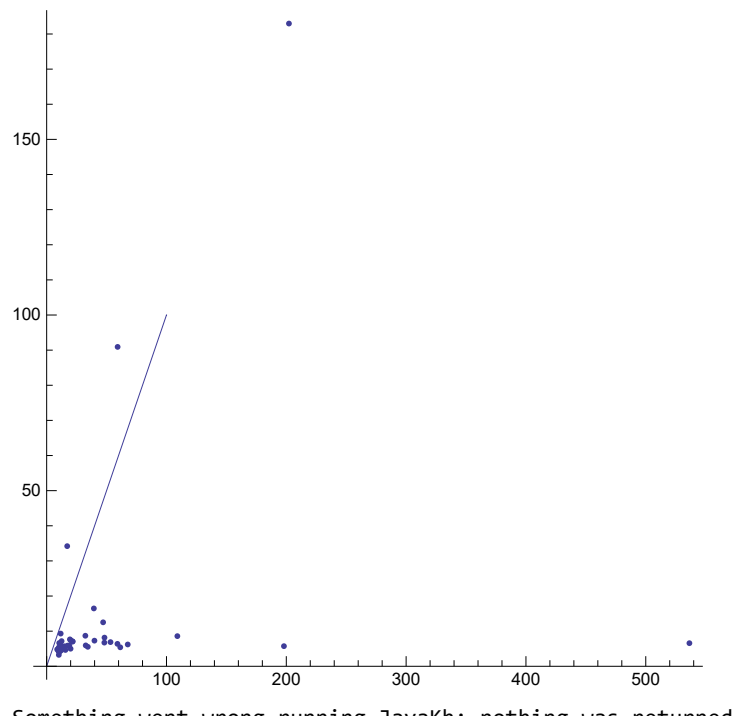

Something went wrong running JavaKh; nothing was returned. The command line was:

!java -classpath "/Users/scott/projects/KnotTheory/trunk/KnotTheory/JavaKh-v1" org.katlas.JavaKh.JavaKh -mod 0 < pd 2> JavaKh.log

There may have been an error log produced by Java:

 $\{$ Knot $[15,$  Alternating, 4860 $],$  8, 37, 105.228180, \$Failed $[q, t]\}$ 

Something went wrong running JavaKh; nothing was returned. The command line was:

!java -classpath

```
"/Users/scott/projects/KnotTheory/trunk/KnotTheory/JavaKh-v2/bin:/Users/scott/projects/
KnotTheory/trunk/KnotTheory/JavaKh-v2/jars/commons-cli-1.0.jar:/Users/scott/projects/
KnotTheory/trunk/KnotTheory/JavaKh-v2/jars/commons-io-1.2.jar:/Users/scott/projects/KnotTheory
/trunk/KnotTheory/JavaKh-v2/jars/commons-logging-1.1.jar:/Users/scott/projects/KnotTheory/
trunk/KnotTheory/JavaKh-v2/jars/log4j-1.2.12.jar"
org.katlas.JavaKh.JavaKh --mod 0 < pd 2> JavaKh.log
```
There may have been an error log produced by Java:

 $\{$ Knot $[15,$  Alternating, 4860 $]$ , 8, 37, 250.333105, \$Failed[q, t] $\}$ 

Something went wrong running JavaKh; nothing was returned. The command line was:

!java -classpath

```
"/Users/scott/projects/KnotTheory/trunk/KnotTheory/JavaKh-v2/bin:/Users/scott/projects/
KnotTheory/trunk/KnotTheory/JavaKh-v2/jars/commons-cli-1.0.jar:/Users/scott/projects/
KnotTheory/trunk/KnotTheory/JavaKh-v2/jars/commons-io-1.2.jar:/Users/scott/projects/KnotTheory
/trunk/KnotTheory/JavaKh-v2/jars/commons-logging-1.1.jar:/Users/scott/projects/KnotTheory/
trunk/KnotTheory/JavaKh-v2/jars/log4j-1.2.12.jar" org.katlas.JavaKh.JavaKh -U -Q < pd
```
Something went wrong running JavaKh; nothing was returned. The command line was:

#### !java -classpath

"/Users/scott/projects/KnotTheory/trunk/KnotTheory/JavaKh-v2/bin:/Users/scott/projects/ KnotTheory/trunk/KnotTheory/JavaKh-v2/jars/commons-cli-1.0.jar:/Users/scott/projects/ KnotTheory/trunk/KnotTheory/JavaKh-v2/jars/commons-io-1.2.jar:/Users/scott/projects/KnotTheory /trunk/KnotTheory/JavaKh-v2/jars/commons-logging-1.1.jar:/Users/scott/projects/KnotTheory/ trunk/KnotTheory/JavaKh-v2/jars/log4j-1.2.12.jar" org.katlas.JavaKh.JavaKh -U -Q < pd

 $\{$ Knot $[15,$  Alternating, 4860, 8, 37, 147.938758,

KnotTheory`UniversalKh`Private`DecomposeComplex | KnotTheory`UniversalKh`Private`GradingsList \$Failed, KnotTheory`UniversalKh`Private`Matrices [\$Failed]]

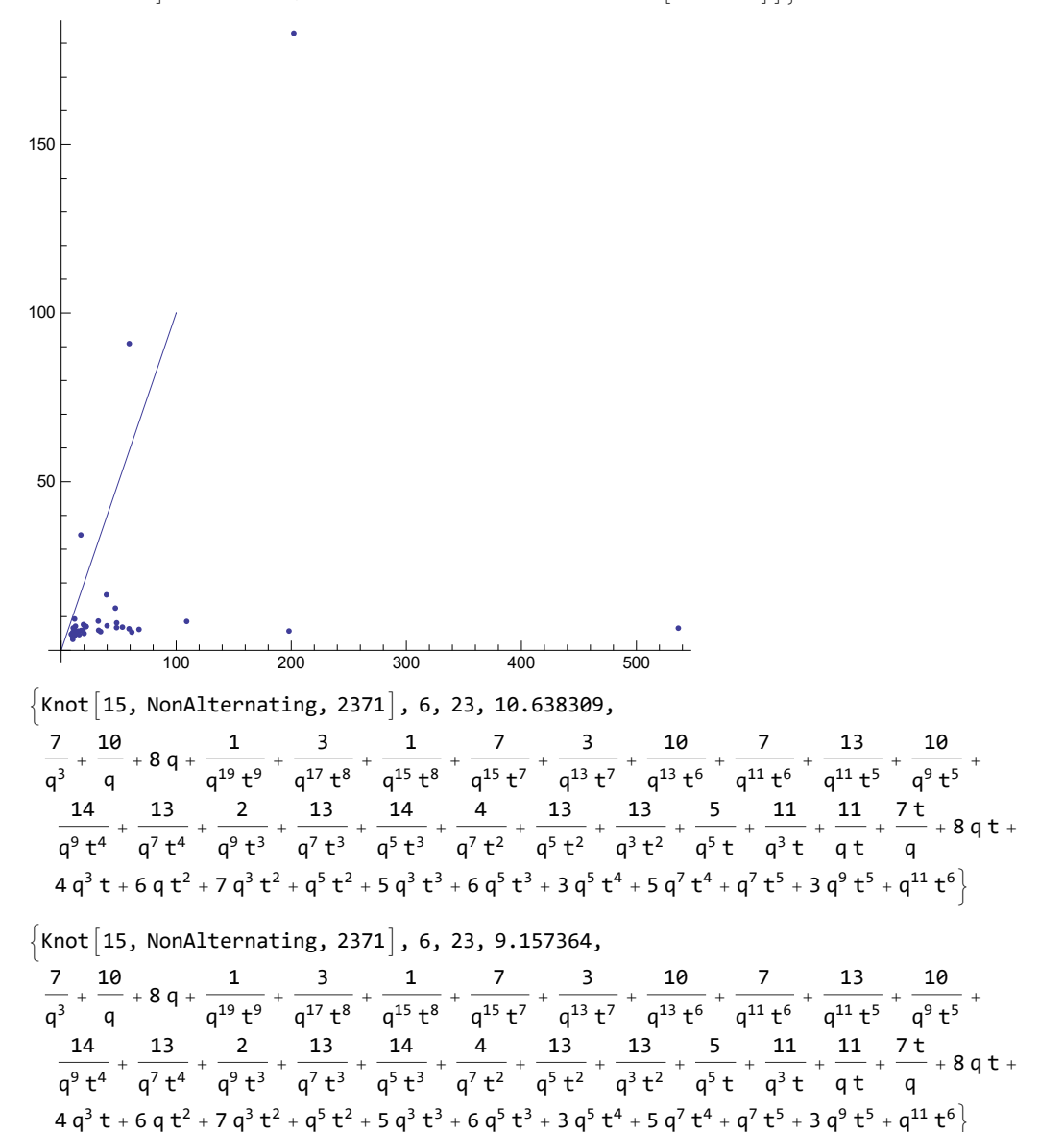

http://drorbn.net/AcademicPensieve/Projects/KnotTheory/Testing/#MathematicaNotebooks

```
\n
$$
\begin{bmatrix}\n\text{Knot}[15, \text{NonAlternating, 2371], 6, 23, 36.119206, \\
\text{KhE}+7 \text{KhC}[1] + \frac{5 \text{KhC}[1]}{4} + \frac{3 \text{KhC}[1]}{4} + \frac{3 \text{KhC}[1]}{4} + \frac{3 \text{KhC}[1]}{4} + \frac{3 \text{KhC}[1]}{4} + \frac{3 \text{KhC}[1]}{4} + \frac{4 \text{KhC}[1]}{4} + \frac{4
$$

```

Something went wrong running JavaKh; nothing was returned. The command line was:

### !java -classpath

"/Users/scott/projects/KnotTheory/trunk/KnotTheory/JavaKh-v2/bin:/Users/scott/projects/ KnotTheory/trunk/KnotTheory/JavaKh-v2/jars/commons-cli-1.0.jar:/Users/scott/projects/ KnotTheory/trunk/KnotTheory/JavaKh-v2/jars/commons-io-1.2.jar:/Users/scott/projects/KnotTheory /trunk/KnotTheory/JavaKh-v2/jars/commons-logging-1.1.jar:/Users/scott/projects/KnotTheory/ trunk/KnotTheory/JavaKh-v2/jars/log4j-1.2.12.jar" org.katlas.JavaKh.JavaKh -U -Q < pd

Something went wrong running JavaKh; nothing was returned. The command line was:

```
!java -classpath
```

```
"/Users/scott/projects/KnotTheory/trunk/KnotTheory/JavaKh-v2/bin:/Users/scott/projects/
KnotTheory/trunk/KnotTheory/JavaKh-v2/jars/commons-cli-1.0.jar:/Users/scott/projects/
KnotTheory/trunk/KnotTheory/JavaKh-v2/jars/commons-io-1.2.jar:/Users/scott/projects/KnotTheory
/trunk/KnotTheory/JavaKh-v2/jars/commons-logging-1.1.jar:/Users/scott/projects/KnotTheory/
trunk/KnotTheory/JavaKh-v2/jars/log4j-1.2.12.jar" org.katlas.JavaKh.JavaKh -U -Q < pd
```
 $\{$ Knot $|15$ , NonAlternating, 71 360, 10, 49,

```
341.507487, KnotTheory`UniversalKh`Private`DecomposeComplex
 KnotTheory`UniversalKh`Private`GradingsList \frac{1}{2}Failed,
 KnotTheory`UniversalKh`Private`Matrices\lceil $F \text{ailed} \rceil \rceil \}
```
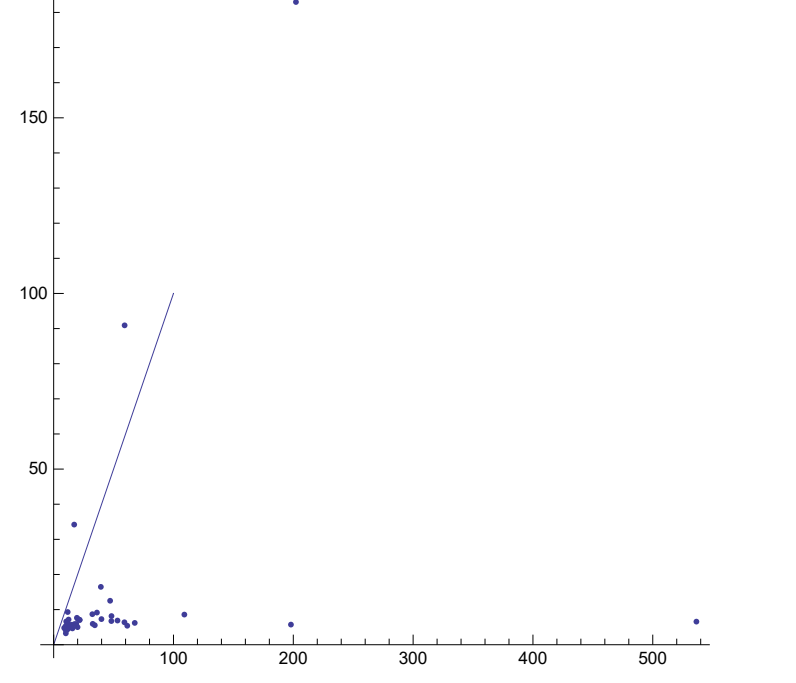

{Null, Null, Null, Null, Null, Null, Null, Null, Null, Null, Null, Null, Null, Null, Null, Null, Null, Null, Null, Null, Null, Null, Null, Null, Null, Null, Null, Null, Null, Null, Null, Null, Null, Null, Null, Null, Null, Null, Null, Null}

```
{benchmark["JavaKh-v1", Khv1, #], benchmark["JavaKh-v2", Khv2, #]};
  Print[benchmarkComparision] & /@ RandomSample[AllKnots[{12, 15}], 100]
```

$$
4q^{3} + 2q^{5} + q^{7} + \frac{1}{q^{3}t^{4}} + \frac{q}{t^{3}} + \frac{q}{t^{2}} + \frac{q^{3}}{t} + \frac{q^{5}}{t^{4}} + \frac{q^{5}}{t^{5}} + 4q^{5}t + 4q^{7}t + 6q^{7}t^{2} + 4q^{9}t^{2} + q^{11}t^{2} + 6q^{9}t^{3} + 6q^{11}t^{3} + 6q^{11}t^{4} + 6q^{13}t^{4} + 4q^{13}t^{5} + 6q^{15}t^{5} + 3q^{15}t^{6} + 4q^{17}t^{6} + q^{17}t^{7} + 3q^{19}t^{7} + q^{21}t^{8}
$$

 $\{$  Knot 15, NonAlternating, 134 534, 6, 25, 1.8750000,

$$
4q^{3} + 2q^{5} + q^{7} + \frac{1}{q^{3}t^{4}} + \frac{q}{t^{3}} + \frac{q}{t^{2}} + \frac{q}{t} + \frac{q^{3}}{t^{4}} + \frac{q^{5}}{t^{5}} + 4q^{5}t + 4q^{7}t + 6q^{7}t^{2} + 4q^{9}t^{2} + q^{11}t^{2} + 6q^{9}t^{3} +
$$
  
6 q<sup>11</sup> t<sup>3</sup> + 6 q<sup>11</sup> t<sup>4</sup> + 6 q<sup>13</sup> t<sup>4</sup> + 4 q<sup>13</sup> t<sup>5</sup> + 6 q<sup>15</sup> t<sup>5</sup> + 3 q<sup>15</sup> t<sup>6</sup> + 4 q<sup>17</sup> t<sup>6</sup> + q<sup>17</sup> t<sup>7</sup> + 3 q<sup>19</sup> t<sup>7</sup> + q<sup>21</sup> t<sup>8</sup>

 $\{$ Knot $|15$ , NonAlternating, 134 534 $|$ , 6, 25, 0.9218750,

$$
\frac{65}{q} + 61q + \frac{1}{q^{13}t^{7}} + \frac{4}{q^{13}t^{6}} + \frac{1}{q^{11}t^{6}} + \frac{10}{q^{11}t^{5}} + \frac{4}{q^{9}t^{5}} + \frac{21}{q^{9}t^{4}} + \frac{10}{q^{7}t^{4}} + \frac{35}{q^{7}t^{3}} + \frac{21}{q^{5}t^{3}} + \frac{49}{q^{5}t^{2}} + \frac{35}{q^{3}t^{2}} + \frac{60}{q^{3}t^{4}} + 62q t + 64q^{3}t + 52q^{3}t^{2} + 62q^{5}t^{2} + 38q^{5}t^{3} + 52q^{7}t^{3} + 24q^{7}t^{4} + 12q^{9}t^{5} + 24q^{11}t^{5} + 5q^{11}t^{6} + 12q^{13}t^{6} + q^{13}t^{7} + 5q^{15}t^{7} + q^{17}t^{8}
$$
\n
$$
\left\{xnot[15, Alternating, 23519], 4, 15, 3.2031250,
$$
\n
$$
\frac{65}{q} + 61q + \frac{1}{q^{15}t^{7}} + \frac{4}{q^{13}t^{6}} + \frac{1}{q^{11}t^{6}} + \frac{10}{q^{11}t^{5}} + \frac{4}{q^{9}t^{5}} + \frac{21}{q^{9}t^{4}} + \frac{10}{q^{7}t^{4}} + \frac{35}{q^{7}t^{2}} + \frac{21}{q^{5}t^{3}} + \frac{49}{q^{5}t^{2}} + \frac{35}{q^{3}t^{2}} + \frac{60}{q^{3}t^{4}} + 62q t + 64q^{3}t + 52q^{3}t^{2} + 62q^{5}t^{2} + 38q^{5}t^{3} + 52q^{7}t^{3} + 24q^{7}t^{4} + 38q^{9}t^{4} + 12q^{9}t^{5} + 24q^{11}t^{5} + 5q^{11}t^{6} + 12q^{13}t^{6} + q^{13}t^{7} + 5q^{15}t^{7} + q^{1
$$

 $\{$ Knot $[15,$  Alternating, 23 519, 4, 15, 9.3750000,

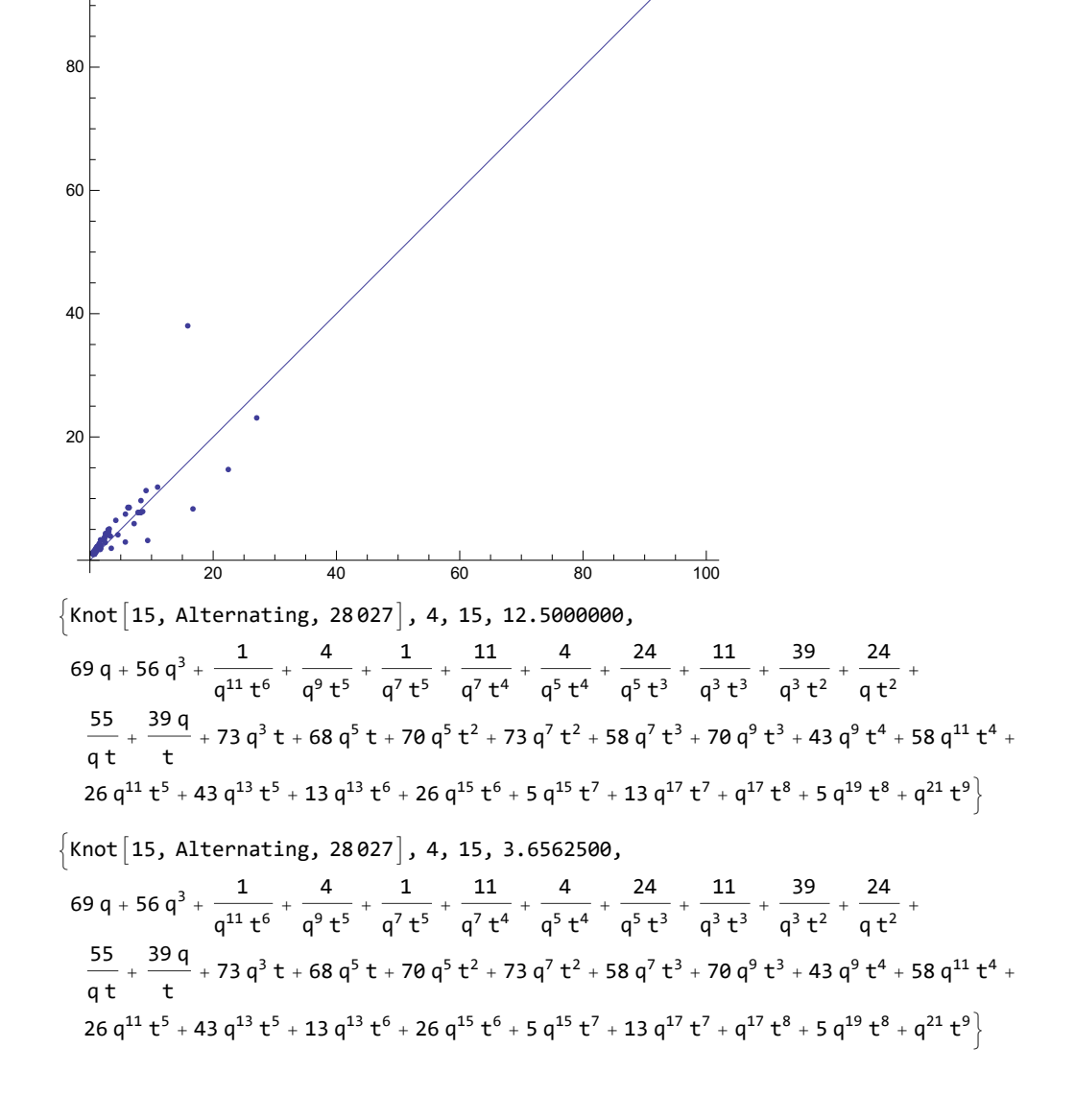

100

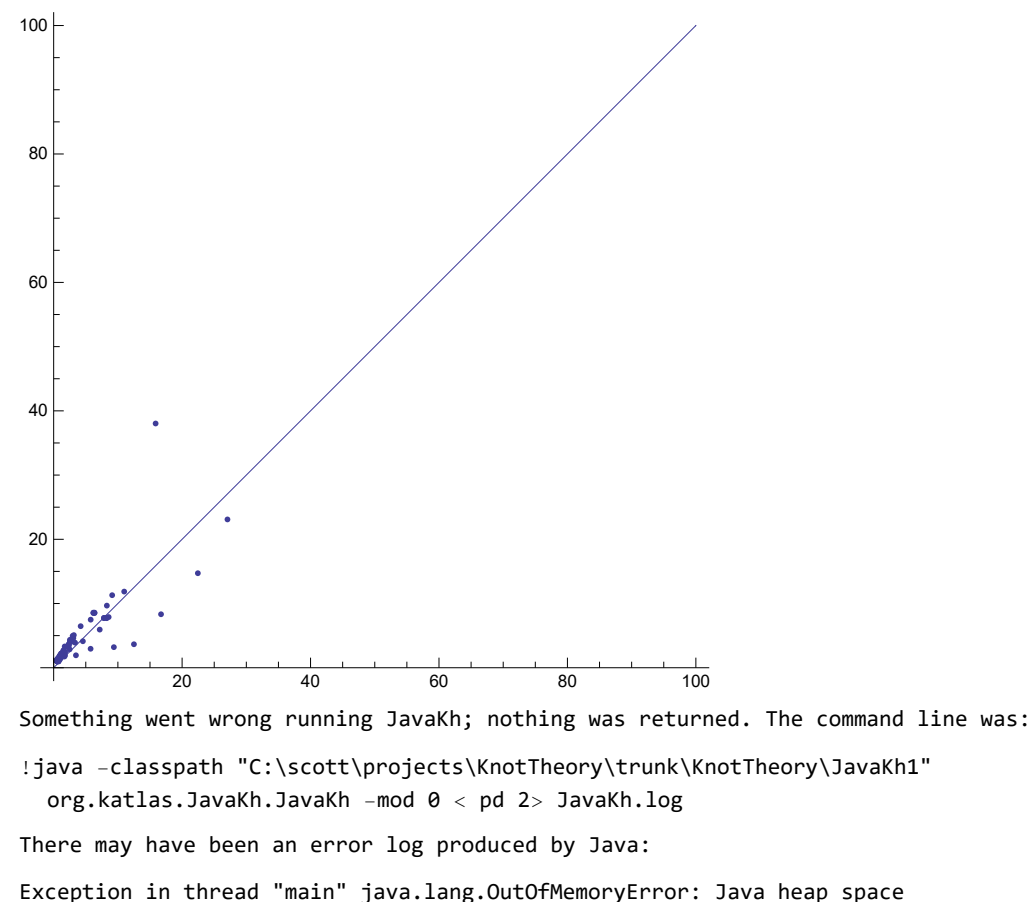

```
at org.katlas.JavaKh.LCCC.<init>(LCCC.java:19)
   at org.katlas.JavaKh.LCCC.compose(LCCC.java:152)
   at org.katlas.JavaKh.Komplex.compose(Komplex.java:1176)
   at org.katlas.JavaKh.Komplex.generateFast(Komplex.java:1092)
   at org.katlas.JavaKh.JavaKh.main(JavaKh.java:43)
Exception in thread "main" java.lang.OutOfMemoryError: Java heap space
   at org.katlas.JavaKh.CannedCobordismImpl.reverseMaps(CannedCobordismImpl.java:163)
   at org.katlas.JavaKh.CannedCobordismImpl.composeWithoutCache(CannedCobordismImpl.java:555)
   at org.katlas.JavaKh.CannedCobordismImpl.compose(CannedCobordismImpl.java:341)
   at org.katlas.JavaKh.CannedCobordismImpl.compose(CannedCobordismImpl.java:1)
   at org.katlas.JavaKh.algebra.implementations.LinearComboMap.compose(LinearComboMap.java:142)
   at org.katlas.JavaKh.LCCCMap.compose(LCCCMap.java:163)
   at org.katlas.JavaKh.LCCCMap.compose(LCCCMap.java:1)
   at org.katlas.JavaKh.algebra.implementations.LinearComboMap.compose(LinearComboMap.java:1)
   at org.katlas.JavaKh.CobMatrix.compose(CobMatrix.java:173)
   at org.katlas.JavaKh.Komplex.blockReductionLemma(Komplex.java:1285)
   at org.katlas.JavaKh.Komplex.blockReductionLemma(Komplex.java:1014)
   at org.katlas.JavaKh.Komplex.reduce(Komplex.java:506)
   at org.katlas.JavaKh.Komplex.generateFast(Komplex.java:1659)
   at org.katlas.JavaKh.JavaKh.main(JavaKh.java:111)
```
 $\{$ Knot $[15,$  NonAlternating, 128 085 $]$ , 8, 35, 818.3281250, \$Failed $[q, t]\}$ 

Something went wrong running JavaKh; nothing was returned. The command line was:

### !java -classpath

```
"C:\scott\projects\KnotTheory\trunk\KnotTheory\JavaKh2\bin;C:\scott\projects\KnotTheory\trunk\
KnotTheory\JavaKh2\jars\commons-cli-1.0.jar;C:\scott\projects\KnotTheory\trunk\KnotTheory\
JavaKh2\jars\commons-io-1.2.jar;C:\scott\projects\KnotTheory\trunk\KnotTheory\JavaKh2\jars\
commons-logging-1.1.jar;C:\scott\projects\KnotTheory\trunk\KnotTheory\JavaKh2\jars\log4j-1.2
.12.jar;C:\scott\projects\KnotTheory\trunk\KnotTheory\JavaKh2\jars\trove-2.0.4.jar"
org.katlas.JavaKh.JavaKh --mod 0 < pd 2> JavaKh.log
```
There may have been an error log produced by Java:

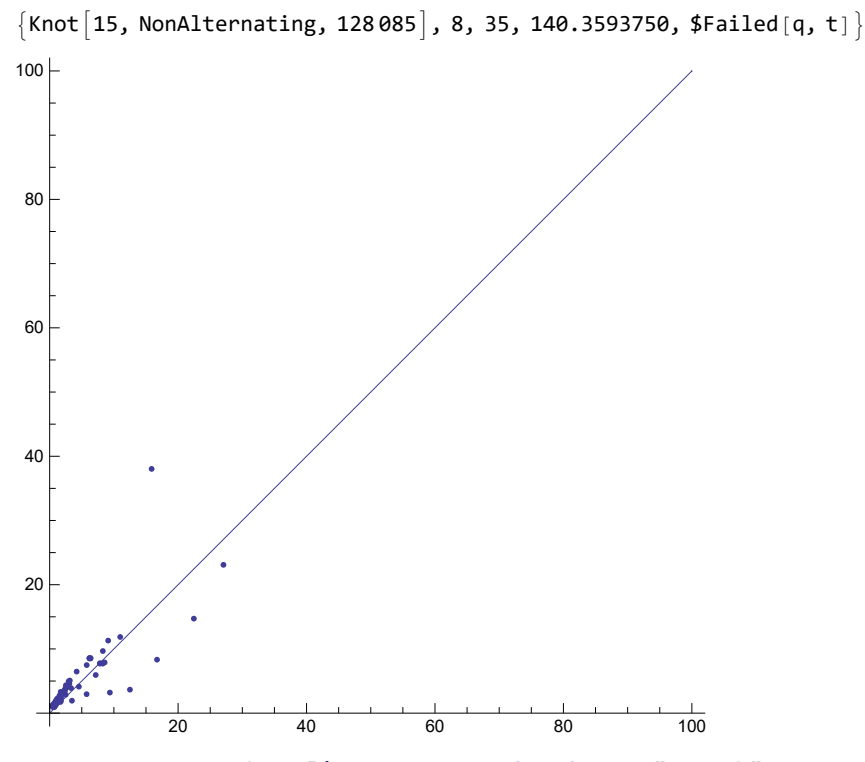

Map[{#[3], #[4]} &, Split[SortBy[BenchmarkData["FastKh"], #[2]] &], #1[2]] == #2[2] &], {2}]  ${\{10, 1.3593750\}, \{10, 1.6562500\}, \{10, 1.1718750\}\}, {\{11, 1.5156250\}, \{11, 1.2500000\}}},$  $\{ {12, 1.1718750}, {12, 2.0781250}, {12, 1.3593750} \}, {13, 1.3437500}, {13, 1.2343750} \}$ 

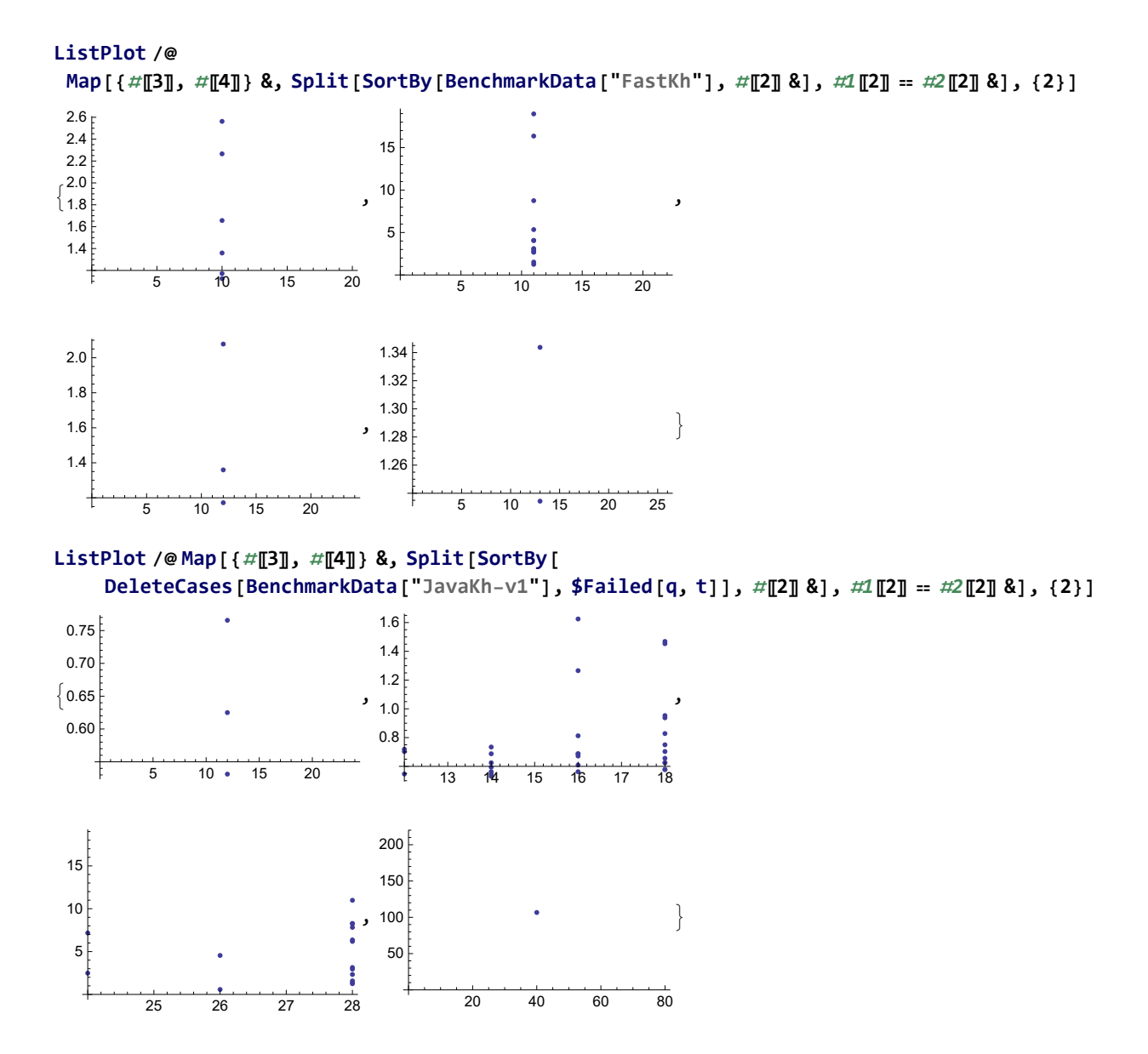

**ListPlot /@ Map[{**#**〚3〛,** #**〚4〛} &, Split[SortBy[** DeleteCases [BenchmarkData ["JavaKh-v2"], \$Failed [q, t]],  $\#\llbracket 2\rrbracket \otimes 3$ ,  $\#\llbracket 2\rrbracket = \#\llbracket 2\rrbracket \otimes 3$ , {2}]  $\left\{ 1.00 \right.$ 5 10 15 20  $\degree$ 0.95 1.05 1.10  $, 1.4$ 13 14 15 16 17 18 1.2 1.6 1.8  $2.0$ , 25 26 27 28 5  $10<sup>1</sup>$  $15$  $20$ , 20 40 60 80 50 100 150 200 ł **RandomKnot[**n\_**] := Module[{k}, k = Random[Integer, {1, NumberOfKnots[**n**]}]; If[k ≤ NumberOfKnots[**n**, Alternating], Knot[**n**, Alternating, k], Knot[**n**, NonAlternating, k - NumberOfKnots[**n**, Alternating]] ] ] QuantumKnotInvariantSplit[K, Γ, Irrep[Γ][λ]] QuantumKnotInvariantSplit[**#**, A2, Irrep[A2][{1, 0}]] &[Knot[7, 2]]**  $q^2 + q^6 + q^8 + q^{16} + q^{18} - q^{24} - q^{26}$ **benchmark["QuantumA2", QuantumKnotInvariantSplit[**#**, A2, Irrep[A2][{1, 0}]] &, Table[TorusKnot[n, 5], {n, 5, 100}]]** 14 dim: 30 mem: 12 381 448 time: 1454.79 12 dim: 30 mem: 12 382 008 time: 1454.89 8 dim: 30 mem: 12 382 336 time: 1455. 17 dim: 20 mem: 12 382 664 time: 1455.13 11 dim: 20 mem: 12 382 928 time: 1455.19 6 dim: 20 mem: 12 383 192 time: 1455.24 Unset::write : Tag Function in (QuantumKnotInvariantSplit  $[\pm 1, A_2, \text{Irrep}[A_2] | \{1, \theta\}] | \&\$ [TorusKnot[5, 5]] is Protected. More… {TorusKnot[5, 5], 5, 20, 2.3225752} Unset::write : Tag Function in (QuantumKnotInvariantSplit $[\pm 1, A_2, \text{Irrep}[A_2] [\{1, \theta\}] \& \text{[TorusKnot[6, 5]}]$ is Protected. More…

14 dim: 30 mem: 12 404 776 time: 1455.53

- 12 dim: 30 mem: 12 405 096 time: 1456.61
- 8 dim: 30 mem: 12 405 424 time: 1457.82
- 17 dim: 20 mem: 12 405 752 time: 1458.82
- 11 dim: 20 mem: 12 406 016 time: 1459.08
- 6 dim: 20 mem: 12 406 280 time: 1459.39
- Unset::write: Tag Function in  $\big($ QuantumKnotInvariantSplit $[\nexists 1, A_2,$  Irrep $[A_2]\big[\{1, \, 0\}\big]\big]$  & $\big)$ [TorusKnot[10, 5]] is Protected. More…

General::stop : Further output of Unset::write will be suppressed during this calculation. More…

{TorusKnot[10, 5], 5, 40, 16.4582484} 14 dim: 30 mem: 12 436 896 time: 1460.13 12 dim: 30 mem: 12 437 080 time: 1464.24 8 dim: 30 mem: 12 437 240 time: 1471.16 17 dim: 20 mem: 12 437 400 time: 1477.49 11 dim: 20 mem: 12 437 560 time: 1479.01 6 dim: 20 mem: 12 437 720 time: 1480.51 {TorusKnot[14, 5], 5, 56, 42.8074636} 14 dim: 30 mem: 12 448 536 time: 1482.98 12 dim: 30 mem: 12 449 000 time: 1499.16 8 dim: 30 mem: 12 449 328 time: 1516.37 17 dim: 20 mem: 12 449 656 time: 1533.83 11 dim: 20 mem: 12 449 920 time: 1537.64 6 dim: 20 mem: 12 450 184 time: 1541.42 {TorusKnot[15, 5], 5, 60, 74.2222954} 14 dim: 30 mem: 12 493 152 time: 1548.26 12 dim: 30 mem: 12 493 448 time: 1555.01 8 dim: 30 mem: 12 493 608 time: 1567.04 17 dim: 20 mem: 12 493 768 time: 1578.95 11 dim: 20 mem: 12 493 928 time: 1581.68 6 dim: 20 mem: 12 494 088 time: 1584.38 {TorusKnot[16, 5], 5, 64, 41.1356099} 14 dim: 30 mem: 12 506 752 time: 1587.99 12 dim: 30 mem: 12 507 048 time: 1623.82 8 dim: 30 mem: 12 507 208 time: 1662.14 17 dim: 20 mem: 12 507 368 time: 1700.02 11 dim: 20 mem: 12 507 528 time: 1707.78 6 dim: 20 mem: 12 507 688 time: 1715.47 {TorusKnot[17, 5], 5, 68, 154.5513618} 14 dim: 30 mem: 12 517 520 time: 1728.47 \$Aborted

**benchmark["Jones", Jones, TorusKnots[100]]**

{TorusKnot[8, 7], 7, 48, 47.7186160} {TorusKnot[12, 5], 5, 48, 5.1273728} {TorusKnot[25, 3], 3, 50, 0.6208928} {TorusKnot[17, 4], 4, 51, 1.8025920} {TorusKnot[13, 5], 5, 52, 6.8498496} {TorusKnot[26, 3], 3, 52, 0.6008640} {TorusKnot[9, 7], 7, 54, 67.5371136} {TorusKnot[11, 6], 6, 55, 23.3035088} \$Aborted **benchmark["HOMFLYPT", HOMFLYPT, TorusKnots[100]]** KnotTheory::credits : The HOMFLYPT program was written by Scott Morrison. {TorusKnot[15, 2], 2, 15, 0.9113104} {TorusKnot[8, 3], 3, 16, 1.0715408} {TorusKnot[17, 2], 2, 17, 2.4735568} {TorusKnot[19, 2], 2, 19, 6.8698784} {TorusKnot[10, 3], 3, 20, 14.0201600} {TorusKnot[7, 4], 4, 21, 27.8400320} {TorusKnot[21, 2], 2, 21, 19.1275040} {TorusKnot[11, 3], 3, 22, 22.9930624} {TorusKnot[23, 2], 2, 23, 53.5269680} {TorusKnot[6, 5], 5, 24, 109.5875792} \$Aborted **benchmark["A2Invariant", A2Invariant, TorusKnots[100]]** {TorusKnot[7, 3], 3, 14, 1.3219008} {TorusKnot[5, 4], 4, 15, 36.4123584} {TorusKnot[8, 3], 3, 16, 1.8726928} {TorusKnot[10, 3], 3, 20, 3.7453856} {TorusKnot[7, 4], 4, 21, 241.9078464} {TorusKnot[11, 3], 3, 22, 5.3476896} \$Aborted **benchmark["A2Invariant", A2Invariant, Table[TorusKnot[n, 4], {n, 6, 100}]]** {TorusKnot[6, 4], 4, 18, 105.2213008} \$Aborted

**BenchmarkData["A2Invariant"]** {{TorusKnot[7, 3], 3, 14, 1.3219008}, {TorusKnot[5, 4], 4, 15, 36.4123584}, {TorusKnot[8, 3], 3, 16, 1.8726928}, {TorusKnot[10, 3], 3, 20, 3.7453856},  $\{TorusKnot[7, 4], 4, 21, 241.9078464\}, \{TorusKnot[11, 3], 3, 22, 5.3476896\}\}$ **Sort**#**〚2〛,** #**〚3〛,** #**〚4〛** #**〚3〛<sup>2</sup> & /@ BenchmarkData["A2Invariant"]**  $\{3, 14, 0.006744392\}, \{3, 16, 0.007315206\}, \{3, 20, 0.0093634640\}, \{3, 22, 0.0110489455\},\$  $\{3, 26, 0.0137475787\}, \{3, 28, 0.0147533571\}, \{3, 30, 0.0155668284\},$ {3, 32, 0.0159897891}, {3, 34, 0.0168928028}, {4, 15, 0.161832704}, {4, 21, 0.5485438694}} **Sort**#**〚2〛,** #**〚3〛,** #**〚4〛** #**〚3〛<sup>3</sup> & /@ BenchmarkData["A2Invariant"]**  $\{ {3, 14, 0.0004817423}, {3, 16, 0.00045720039}, {3, 20, 0.00046817320} \}$  $\{3, 22, 0.00050222479\}, \{3, 26, 0.00052875303\}, \{3, 28, 0.00052690561\},$  $\{3, 30, 0.00051889428\}, \{3, 32, 0.00049968091\}, \{3, 34, 0.000496847140\},$  $\{4, 15, 0.0107888469\}, \{4, 18, 0.01804206118\}, \{4, 21, 0.02612113664\}\}$  $\text{\textbf{Sort}}\big[\big\{ \text{\texttt{\#}}[\![\mathbf{2}]\!]\!], \ \text{\texttt{\#}}[\![\mathbf{3}]\!]\!]^{\text{\texttt{s.s}}} \big\} \text{ & \text{\texttt{\#}}\mathsf{Bernarkbata}[\![\text{\texttt{Matrix}}] \big] \big\}$  $\{\{3, 14, 6.56893 \times 10^{-7}\}, \{3, 16, 4.46485 \times 10^{-7}\}, \{3, 20, 2.61717 \times 10^{-7}\},\$  $\{3, 22, 2.21229 \times 10^{-7}\}, \{3, 26, 1.53398 \times 10^{-7}\}, \{3, 28, 1.2701 \times 10^{-7}\},$  $\{3, 30, 1.05263 \times 10^{-7}\}, \{3, 32, 8.62617 \times 10^{-8}\}, \{3, 34, 7.37098 \times 10^{-8}\},$  ${4, 15, 0.0000123807}, {4, 18, 0.0000131252}, {4, 21, 0.0000129254}$ **Sort**#**〚2〛,** #**〚3〛,** #**〚4〛** #**〚3〛<sup>3</sup> & /@ BenchmarkData["QuantumA2", 3]**  $\{\{3, 44, 6.701033 \times 10^{-6}\}, \{3, 46, 6.584631 \times 10^{-6}\},\$  $\{3, 50, 6.729677 \times 10^{-6}\}, \{3, 52, 6.766102 \times 10^{-6}\}\$  $\texttt{Sort}\big[\big\{ \#\llbracket 2\rrbracket,~\#\llbracket 3\rrbracket^4.\texttt{5}\big\} \text{ & \texttt{{\char'134}thinspace $\times$}} \text{ & \texttt{{\char'134}thinspace $ \times$}} \text{ & \texttt{{\char'134}thinspace $ \times$}} \text{ & \texttt{{\char'134}thinspace $ \times$}} \text{ & \texttt{{\char'134}thinspace $ \times$}} \text{ & \texttt{{\char'134}thinspace $ \times$}} \text{ } \text{ & \texttt{{\char'134}thinspace $ \times$}} \text{ } \text{ } \text{ & \texttt{{\char$  $\{\{4, 27, 1.99458 \times 10^{-7}\}, \{4, 33, 1.73458 \times 10^{-7}\},\$  $\{4, 39, 1.72597 \times 10^{-7}\}, \{4, 45, 1.68922 \times 10^{-7}\}, \{4, 51, 1.74323 \times 10^{-7}\}\}$  $\texttt{Sort}\big[\big\{ \#\llbracket 2\rrbracket, \#\llbracket 3\rrbracket^{9.5} \big\} \ \&\ \texttt{/@BenchmarkData}\big[\texttt{"HOMFLYPT"}\texttt{, 2]}\big]$  $\{\{2, 15, 6.12068 \times 10^{-12}\}, \{2, 17, 5.05891 \times 10^{-12}\},\$  $\{2, 19, 4.88416 \times 10^{-12}\}, \{2, 21, 5.25503 \times 10^{-12}\}, \{2, 23, 6.19667 \times 10^{-12}\}\}$  $\texttt{Sort}[\{\texttt{\#}[\![2]\]},\texttt{\#}[\![3]\]},\texttt{\#}[\![4]\!]$  $(1.67)^{#[[3]]}$  **& /@ BenchmarkData["HOMFLYPT", 2]** {{2, 15, 0.000415833}, {2, 17, 0.000404708},  $\{2, 19, 0.000403029\}, \{2, 21, 0.000402358\}, \{2, 23, 0.000403733\}\}$ 

```
{EstimatedVariance, BestFitParameters} /.
 NonlinearRegressBenchmarkData["Jones", 5]〚All, {2, 3}〛, α ln, {l},
  {α, n}, RegressionReport → {BestFitParameters, EstimatedVariance}
{133.486, {\alpha \rightarrow 9.27742, n \rightarrow 0.871394}}Sort#〚2〛, #〚3〛, #〚4〛
#〚3〛2.6  & /@ BenchmarkData["Jones", 5]
\{ {5, 24, 0.000198869} \}, \{5, 28, 0.000193746 \}, \{5, 32, 0.000209041 \}\{5, 36, 0.000197098\}, \{5, 44, 0.000220596\}, \{5, 48, 0.000218106\}, \{5, 52, 0.000236631\}\}model[power] := \{ \alpha \ 1^n \, , \, \{1\} \, , \, \{ \alpha \, , \, n\} \}<< Statistics`NonlinearFit`
tryModel[tag_, width_, model_List] := {EstimatedVariance, BestFitParameters} /.
  NonlinearRegress[BenchmarkData[tag, width]〚All, {3, 4}〛, Sequence @@ model,
   RegressionReport → {BestFitParameters, EstimatedVariance}]
tryModel["A2Invariant", 3, model[power]]
\{0.10467, \{\alpha \rightarrow 0.0006245270, n \rightarrow 2.9387925\}\}<< Graphics`Graphics3D`
graphModel[tag_, width_, model_List, options___] :=
 Module[{f = model[1]] /.tryModel[tag, width, model][2], modulePlot, dataPlot},
  modelPlot =
   Plot[f, Evaluate[{1, Min[#], Max[#]} & [BenchmarkData[tag, width] [All, {3, 4}]],
      PlotRange → All, DisplayFunction → Identity]];
  dataPlot = ListPlot[BenchmarkData[tag, width]〚All, {3, 4}〛,
     PlotJoined → True, DisplayFunction → Identity];
  Show[modelPlot, dataPlot, options, DisplayFunction → $DisplayFunction]
 ]
BenchmarkData["A2Invariant", 3]
{{TorusKnot[7, 3], 3, 14, 1.3219008},
 {TorusKnot[8, 3], 3, 16, 1.8726928}, {TorusKnot[10, 3], 3, 20, 3.7453856},{TorrusKnot[11, 3], 3, 22, 5.3476896}, {TorrusKnot[13, 3], 3, 26, 9.2933632},\{TorusKnot[14, 3], 3, 28, 11.5666320\}, \{TorusKnot[15, 3], 3, 30, 14.0101456\}.{TorusKnot[16, 3], 3, 32, 16.3735440}, {TorusKnot[17, 3], 3, 34, 19.5280800}}
tryModel["A2Invariant", 3, model[power]]
```
 $\{0.10467, \{ \alpha \rightarrow 0.0006245270, n \rightarrow 2.9387925 \} \}$ 

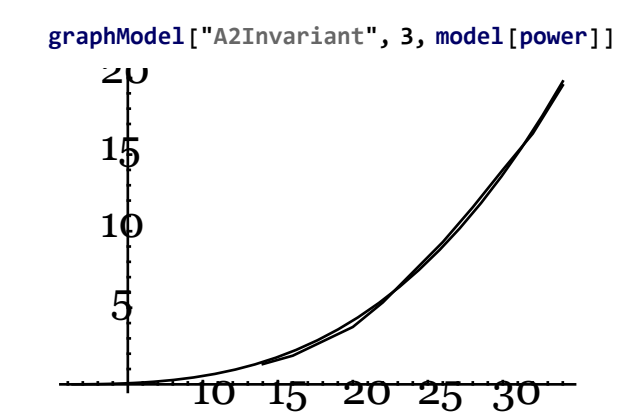

⁃ Graphics ⁃

**BenchmarkData["A2Invariant", 4]**

{{TorusKnot[5, 4], 4, 15, 36.4123584},  $\{TorusKnot[7, 4], 4, 21, 241.9078464\}, \{TorusKnot[6, 4], 4, 18, 105.2213008\}\}$ 

**tryModel["A2Invariant", 4, model[power]]**

 ${4.96447, {\alpha \rightarrow 0.0000131542018, n \rightarrow 5.49467113}}$ 

**graphModel["A2Invariant", 4, model[power]]**

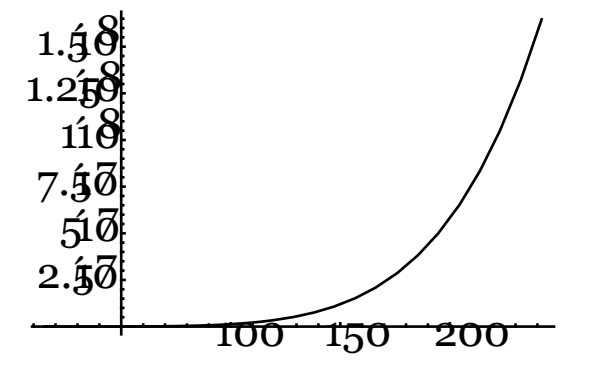

⁃ Graphics ⁃

# **BenchmarkData["QuantumA2", 4]**

```
{ {TorusKnot[9, 4], 4, 27, 0.5507920}, {TorusKnot[11, 4], 4, 33, 1.1816992},
 {TorrusKnot[13, 4], 4, 39, 2.4935856}, {TorrusKnot[15, 4], 4, 45, 4.6466816},{TorusKnot[17, 4], 4, 51, 8.4221104}, {TorusKnot[18, 4], 4, 54, 78.7162808},
 {TorusKnot[6, 4], 4, 18, 3.5834726}, {TorusKnot[8, 4], 4, 24, 4.4242874},{TorusKnot[10, 4], 4, 30, 4.6244814}, {TorusKnot[12, 4], 4, 36, 3.5634532},{TorusKnot[14, 4], 4, 42, 5.5754029}, {TorusKnot[16, 4], 4, 48, 4.5143747},\{TorusKnot[19, 4], 4, 57, 17.6270817\}, \{TorusKnot[20, 4], 4, 60, 10.9205827\},
 {TorusKnot[21, 4], 4, 63, 24.1433964}, {TorusKnot[22, 4], 4, 66, 14.5841329}}
```
**tryModel["QuantumA2", 4, model[power]]**

```
\{308.869, \{\alpha \rightarrow 0.003222899, n \rightarrow 2.153418\}\}
```
**graphModel["QuantumA2", 4, model[power]]**

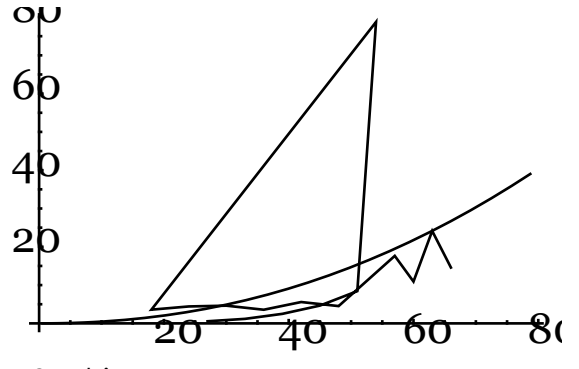

⁃ Graphics ⁃

# **Sort[BenchmarkData["QuantumA2", 5]]**

```
{{TorusKnot[5, 5], 5, 20, 2.3225752}, {TorusKnot[7, 5], 5, 28, 1.1015840},
 {TorusKnot[8, 5], 5, 32, 1.1816992}, {TorusKnot[9, 5], 5, 36, 4.0358032},{TorusKnot[10, 5], 5, 40, 16.4582484}, {TorusKnot[11, 5], 5, 44, 11.4865168},
 {TorusKnot[12, 5], 5, 48, 8.4521536}, {TorusKnot[13, 5], 5, 52, 28.7112848},
 {TorusKnot[14, 5], 5, 56, 42.8074636}, {TorusKnot[15, 5], 5, 60, 74.2222954},
 \{TorusKnot[16, 5], 5, 64, 41.1356099\}, \{TorusKnot[17, 5], 5, 68, 154.5513618\}\}
```
# **tryModel["QuantumA2", 5, model[power]]**

FindFit::cvmit: Failed to converge to the requested accuracy or precision within 100 iterations. More...

 $\{329.599, \, \{\alpha \rightarrow 6.730601 \times 10^{-11}, \, n \rightarrow 6.708082\}\}$ 

### **graphModel["QuantumA2", 5, model[power]]**

FindFit::cvmit : Failed to converge to the requested accuracy or precision within 100 iterations. More…

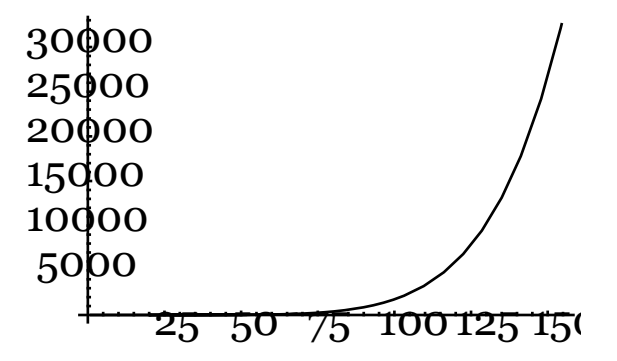

⁃ Graphics ⁃